Вінницький національний технічний університет Факультет комп'ютерних систем і автоматики Кафедра метрології та промислової автоматики

# **МАГІСТЕРСЬКА КВАЛІФІКАЦІЙНА РОБОТА**

на тему

**Автоматизована система контролю параметрів води в рибоводному басейні**

Виконав: студент 2 курсу, групи КІВТ-20м спеціальності 152 – Метрологія та інформаційно-вимірювальна техніка освітня програма: комп'ютеризовані інформаційно-вимірювальні технології \_\_\_\_\_\_\_\_\_\_\_\_\_\_\_\_\_\_ Гронський А.Ю.

Керівник: д.т.н., проф., проф. каф. МПА \_\_\_\_\_\_\_\_\_\_\_\_\_\_\_\_\_Васілевський О.М.

«\_\_\_\_» \_\_\_\_\_\_\_\_\_\_\_\_\_\_\_\_\_\_ 2021 р.

Опонент: \_\_\_\_\_\_\_\_\_\_\_\_\_\_\_\_\_\_\_\_\_\_

\_\_\_\_\_\_\_\_\_\_\_\_\_ \_\_\_\_\_\_\_\_\_\_\_\_\_\_\_\_\_

 $\left\langle \left\langle \frac{\mu}{2} \right\rangle \right\rangle$  2021 р.

### **Допущено до захисту**

Завідувач кафедри МПА

\_\_\_\_\_\_\_\_\_\_\_\_ д.т.н., проф. Кучерук В.Ю. «\_\_\_\_» \_\_\_\_\_\_\_\_\_\_\_\_\_\_\_\_\_\_ 2021 р.

Вінниця ВНТУ - 2021 рік

Вінницький національний технічний університет Факультет комп'ютерних систем і автоматики Кафедра метрології та промислової автоматики Рівень вищої освіти ІІ-й (магістерський) Галузь знань 15 "Автоматизація та приладобудування" Спеціальність 152 – Метрологія та інформаційно-вимірювальна техніка Освітньо-професійна програма Комп'ютеризовані інформаційно-вимірювальні технології

### **ЗАТВЕРДЖУЮ**

Завідувач кафедри МПА  **\_\_\_\_\_\_\_\_\_\_** д.т.н., проф. Кучерук В.Ю.  $20$  poky

## **З А В Д А Н Н Я НА МАГІСТЕРСЬКУ КВАЛІФІКАЦІЙНУ РОБОТУ СТУДЕНТУ**

Гронському Андрію Юрійовичу

(прізвище, ім'я, по батькові)

1. Тема роботи\_Автоматизована система контролю параметрів води в рибоводних  $\delta$ асейнах $\_$ 

керівник роботи\_\_\_\_\_\_\_Васілевський Олександр\_Миколайович\_д.т.н.\_доцент\_ ( прізвище, ім'я, по батькові, науковий ступінь, вчене звання)

\_\_\_\_\_\_\_\_\_\_\_\_\_\_\_\_\_\_\_\_\_\_\_\_\_\_\_\_\_\_\_\_\_\_\_\_\_\_\_\_\_\_\_\_\_\_\_\_\_\_\_\_\_\_\_\_\_\_\_\_\_\_\_\_\_\_\_\_\_\_\_\_\_\_

затверджені наказом вищого навчального закладу від "24"\_вересня\_2021\_року №277\_ 2. Строк подання студентом роботи\_17 грудня 2021 року\_

3. Вихідні дані до роботи\_ температура 10-20°С, рівень РН – 6.5-9, концентрація кисню не менше 3.5 ppm і рівень мінералізації 320,5 - 547,5 мг/л та рівень окисновіднових реакцій до 15

\_\_\_\_\_\_\_\_\_\_\_\_\_\_\_\_\_\_\_\_\_\_\_\_\_\_\_\_\_\_\_\_\_\_\_\_\_\_\_\_\_\_\_\_\_\_\_\_\_\_\_\_\_\_\_\_\_\_\_\_\_\_\_\_\_\_\_\_\_\_\_\_\_\_ \_\_\_\_\_\_\_\_\_\_\_\_\_\_\_\_\_\_\_\_\_\_\_\_\_\_\_\_\_\_\_\_\_\_\_\_\_\_\_\_\_\_\_\_\_\_\_\_\_\_\_\_\_\_\_\_\_\_\_\_\_\_\_\_\_\_\_\_\_\_\_\_\_\_

4. Зміст розрахунково-пояснювальної записки (перелік питань, які потрібно розробити)\_\_1. Дослідження методів підвищення ефективності автоматизованої системи контролю параметрів води в рибоводних басейнах; 2. Розробка структурної схеми автоматизованої системи контролю параметрів води; 3. Дослідження метрологічних характеристик автоматизованої системи контролю параметрів води в рибоводному басейні; 4. Розробка алгоритмічного та програмного забезпечення; 5. Економічна частина.

5. Перелік графічного матеріалу (з точним зазначенням обов'язкових креслень)

1. Електрична структурна схема; 2. Схема електрична функціональна; 3. Алгоритм роботи програмного забезпечення.

\_\_\_\_\_\_\_\_\_\_\_\_\_\_\_\_\_\_\_\_\_\_\_\_\_\_\_\_\_\_\_\_\_\_\_\_\_\_\_\_\_\_\_\_\_\_\_\_\_\_\_\_\_\_\_\_\_\_\_\_\_\_\_\_\_\_\_\_\_\_\_\_\_\_ \_\_\_\_\_\_\_\_\_\_\_\_\_\_\_\_\_\_\_\_\_\_\_\_\_\_\_\_\_\_\_\_\_\_\_\_\_\_\_\_\_\_\_\_\_\_\_\_\_\_\_\_\_\_\_\_\_\_\_\_\_\_\_\_\_\_\_\_\_\_\_\_\_\_ \_\_\_\_\_\_\_\_\_\_\_\_\_\_\_\_\_\_\_\_\_\_\_\_\_\_\_\_\_\_\_\_\_\_\_\_\_\_\_\_\_\_\_\_\_\_\_\_\_\_\_\_\_\_\_\_\_\_\_\_\_\_\_\_\_\_**\_\_\_\_\_\_\_\_ \_\_\_\_\_\_\_\_\_\_\_\_\_\_\_\_\_\_\_\_\_\_\_\_\_\_\_\_\_\_\_\_\_\_\_\_\_\_\_\_\_\_\_\_\_\_\_\_\_\_\_\_\_\_\_\_\_\_\_\_\_\_\_\_\_\_\_\_\_\_\_\_\_\_**

# 6. Консультанти розділів роботи

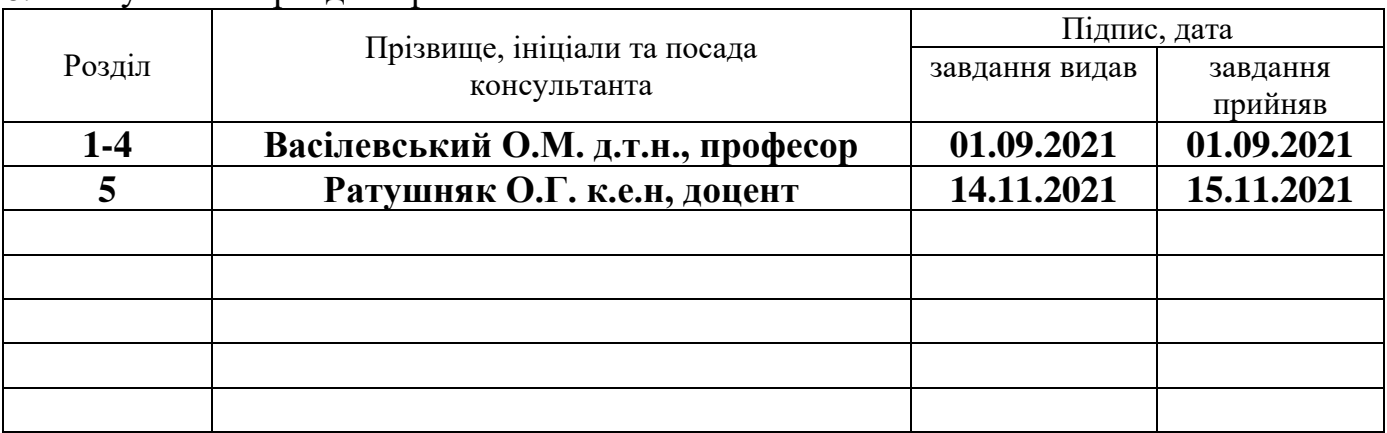

7. Дата видачі завдання \_\_01\_вересня**\_\_\_\_**2021 р.

# **КАЛЕНДАРНИЙ ПЛАН**

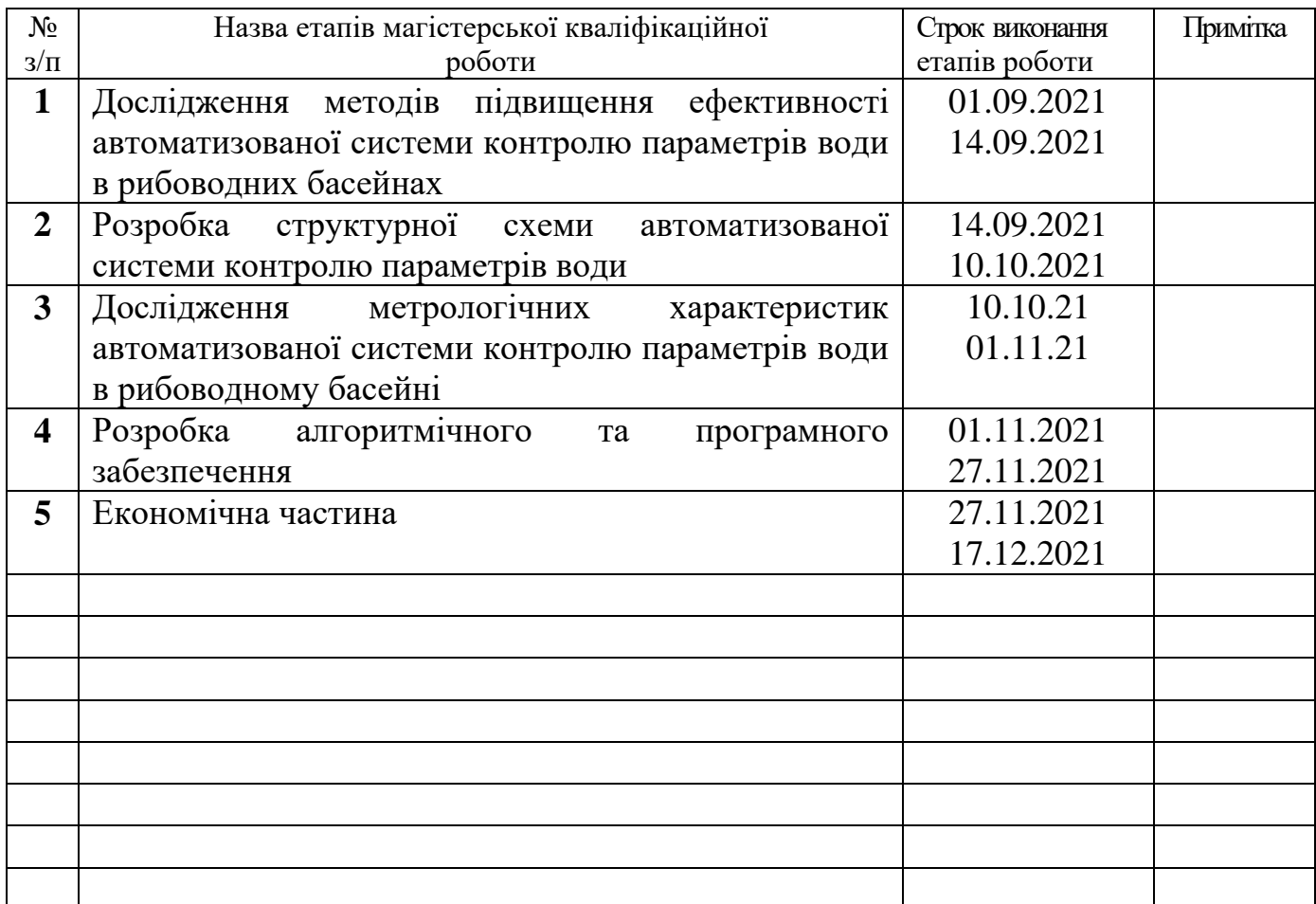

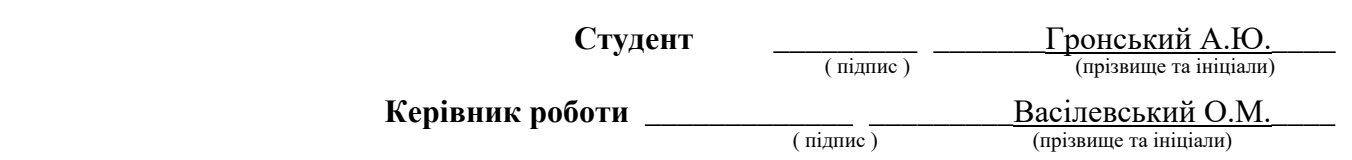

**\_\_\_\_\_\_\_\_\_\_\_\_\_\_\_\_\_\_\_\_\_\_\_\_\_\_\_\_\_\_\_\_\_\_\_\_\_\_\_\_\_\_\_\_\_\_\_\_\_\_\_\_\_\_\_\_\_\_\_\_\_\_\_\_\_\_\_\_\_\_\_\_\_\_ \_\_\_\_\_\_\_\_\_\_\_\_\_\_\_\_\_\_\_\_\_\_\_\_\_\_\_\_\_\_\_\_\_\_\_\_\_\_\_\_\_\_\_\_\_\_\_\_\_\_\_\_\_\_\_\_\_\_\_\_\_\_\_\_\_\_\_\_\_\_\_\_\_\_**

#### **АНОТАЦІЯ**

УДК 681.5.08

Гронський А.Ю. Автоматизована система контролю параметрів в рибоводному басейні. Магістерська кваліфікаційна робота зі спеціальності 152 – Метрологія та інформаційно-вимірювальна техніка, освітня програма – Комп'ютеризовані інформаційно-вимірювальні технології. Вінниця: ВНТУ, 2021. 119 с.

На укр. мові. Бібліогр.: 54 назв; рис.: 25; табл. 14.

В магістерській кваліфікаційній роботі продовжено роботу над автоматизованою системою контролю параметрів води в рибоводних басейнах. Було розглянуто різні шляхи розширення та підвищення ефективності роботи системи. Та проведено відповідні дослідження. В результаті було збільшено розмір рибоводного басейну, потужність регулюючих пристроїв, встановлено систему освітлення та обґрунтовано необхідність декількох рибоводних басейнів. Така реалізація автоматизованої системи контролю параметрів води надає ряд переваг серед яких безперервний контроль основних параметрів води, більший обсяг виробництва, краща конкурентоспроможність, а також можливість безперервного стеження за показниками в кожному рибоводному басейні через мережу інтернет.

В кваліфікаційній роботі розроблена електрична структурна і функціональна схеми системи контролю параметрів води, складено алгоритм роботи і, відповідно, розроблено програмне забезпечення. Виконано розрахунок похибки вимірювання температури, рівня мінералізації, кислотності, окисно-відновних реакцій води та концентрації кисню в рибоводних басейнах. Також в дипломній роботі проведений розрахунок основних економічних показників.

Ключові слова: параметри води, рибоводний басейн, система контролю, датчик, Arduino.

### **ABSTRACT**

Hronskyii A.Y. Automated control system of parameters in the fish farm. Master's qualification work in the specialty 152 – Metrology and informationmeasuring technology, educational program – Computerized informationmeasuring technologies. Vinnytsia: VNTU, 2021. 119 p.

In Ukrainian language. Bibliographer: 54 titles; fig.: 25; tabl. 14.

In the master's qualification work, work continued on an automated system for monitoring water parameters in fish-breeding basins. Various ways of expanding and improving the efficiency of the system were considered. And the corresponding studies have been carried out. As a result, the size of the fish tank was increased, the capacity of the regulating devices was increased, a lighting system was installed and the need for several fish tanks was justified. This implementation of an automated system for monitoring water parameters provides a number of advantages, including continuous monitoring of the main water parameters, greater production volume, better competitiveness, as well as the ability to continuously monitor the indicators in each fish tank via the Internet.

In the qualification work, the electrical structural and functional diagrams of the water parameters control system were developed, the work algorithm was drawn up and, accordingly, the software was developed. The calculation of the measurement error of temperature, mineralization level, acidity, redox reactions of water and oxygen concentration in fish-breeding basins has been made. Also in the diploma work, the calculation of the main economic indicators was made.

Key words: water parameters, fish tank, control system, sensor, Arduino.

# **ЗМІСТ**

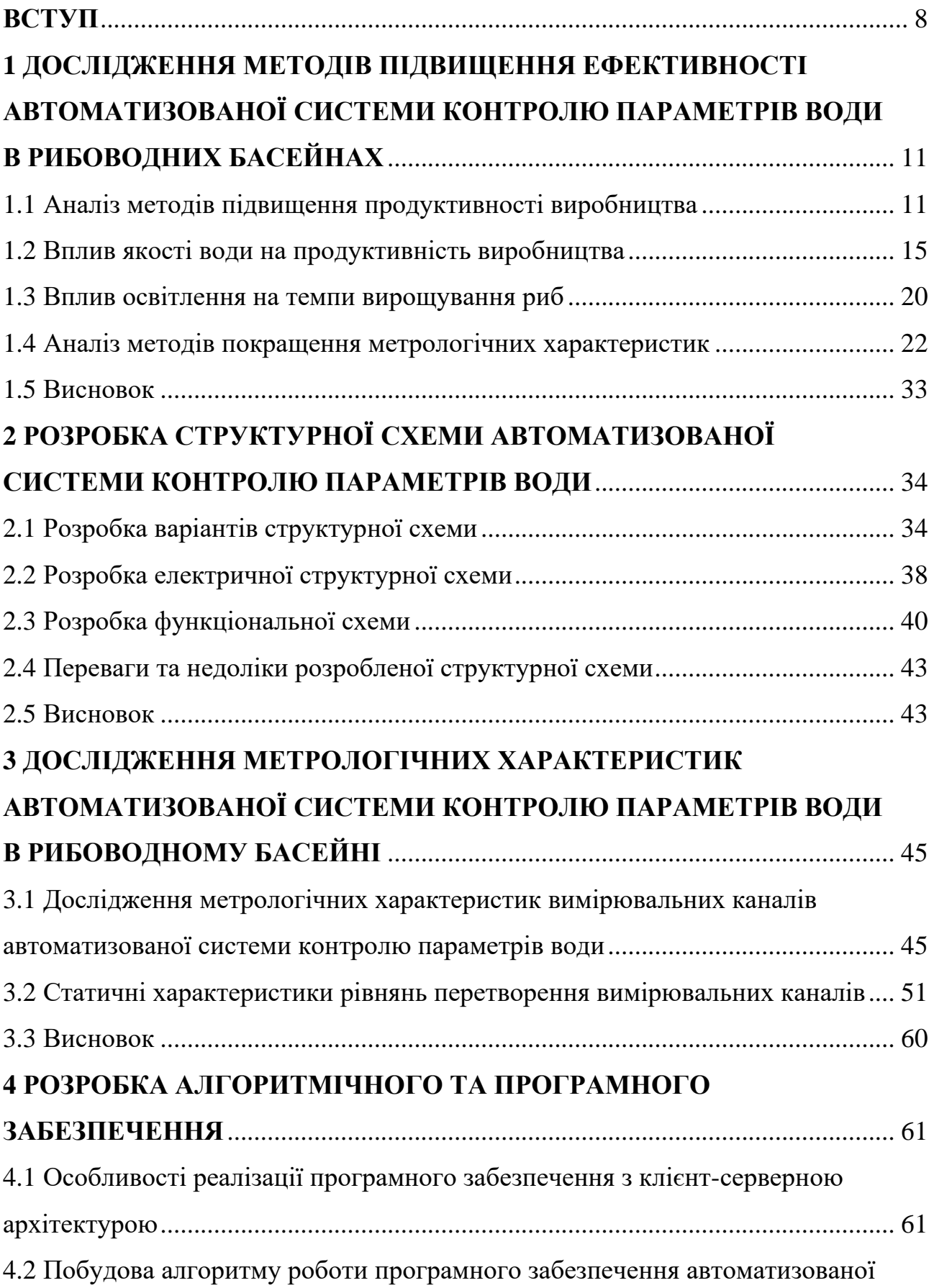

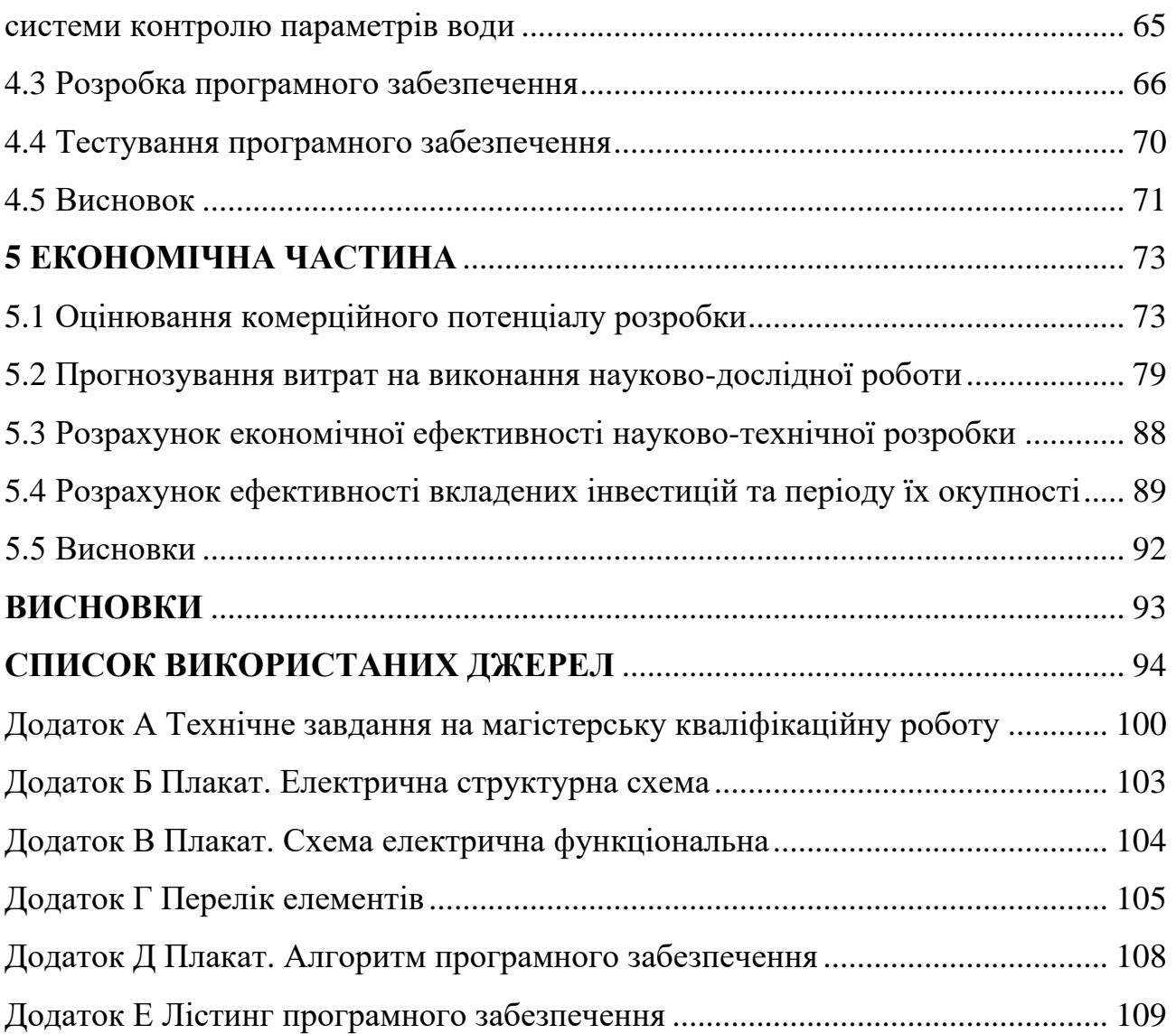

#### ВСТУП

На сьогоднішній день, внаслідок глобальної зміни клімату, дефіциту земельних і прісноводних ресурсів, обмежена можливість розширення виробництва риби за рахунок традиційних екстенсивних методів, із залученням нових земельних і водних ресурсів. Отже єдиним шляхом для зростання виробництва риби є інтенсивний шлях, з використанням штучних водойм. Зокрема, промислових рибоводних басейнів.

Рибоводні басейни є необхідним рішенням для інтенсивного виробництва в контрольованому штучному середовищі із значним збільшенням виробництва. Проте значним недоліком є значний ризик економічних втрат у випадку несправності, або неефективного використання обладнання. І це не зважаючи на те, що рибоводні виробництва мають малу окупність, через високу собівартість продукції та незначні темпи і обсяги виробництва.

Вирішення даних проблем цілком можливо завдяки системі, розробленій у попередній роботі. Однак дана система має досить значний потенціал для покращення. Адже система контролю параметрів води дозволяє почергово вмикати рециркуляційну систему при необхідності фільтрації води в басейні. Тому можна використовувати декілька рибоводних басейнів в одній системі. Це дозволить суттєво збільшити продуктивність системи.

У поєднанні з сучасними інформаційно-вимірювальними системами такий підхід забезпечує високі економічні показники підприємства. Адже застосовуючи такі системи, можна інформацію, про якість води, в реальному часі, відслідкувати тенденції до зміни параметрів, що в результаті дасть змогу прогнозувати ресурс і навантаження фільтрів та інших засобів, системи подачі води, підвищити продуктивність праці, виявити недоліки у роботі системи циркуляції води.

**Актуальність теми**. Збільшення темпів та об'ємів промислового виробництва риби, із збільшенням розмірів рибоводних басейнів вимагає проведення досліджень, щодо можливості паралельного контролю параметрів води в декількох рибоводних басейнах. Що дозволить знизити стартову вартість виробництва і зробити автоматизовану систему контролю більш

конкурентоспроможною на ринку. Дослідження впливу освітлення на біоритми риб є перспективним шляхом для підвищення темпів вирощування риб. Отже, важливим та актуальним завданням, яке на сьогодні ще повністю не вирішене, є оперативний, автоматизований контроль основних параметрів води в декількох індустріальних рибоводних басейнах одночасно.

**Метою магістерської кваліфікаційної роботи** є проведення досліджень з метою підвищення якості та ефективності автоматизованої системи контролю температури, кислотності, вмісту кисню та шкідливих речовин у воді. Для досягнення поставленої мети при проведенні теоретичних досліджень необхідно розв'язати наступні **задачі:**

1. Розробити нові, та покращити існуючі методи, засоби, та алгоритми контролю температури, кислотності, вмісту кисню та токсинів у воді в рибоводних басейнах.

2. Провести аналіз основних метрологічних характеристик нової автоматизованої системи контролю температури, кислотності і т.д., у воді в рибоводних басейнах.

3. Дослідження ефективності роботи виконавчих пристроїв.

4. Методів паралельного контролю параметрів води в рибоводних басейнах.

**Об'єктом дослідження** є процес автоматизованого вимірювального контролю параметрів води в декількох рибоводних басейнах в межах однієї системи.

**Предметом дослідження** є методи та засоби вимірювального контролю параметрів води в індустріальних рибоводних басейнах.

**Методи дослідження.** Теоретичне дослідження процесу виробництва риби та контроль показників води. Дослідження автоматизованого контролю параметрів води та регулювання цих параметрів і достовірності вимірювального контролю з використанням методів теорії вимірювального контролю.

**Апробація результатів магістерської кваліфікаційної роботи.** Результати досліджень в магістерській кваліфікаційній роботі обговорювались на регіональних конференціях: Науково-технічна конференція підрозділів Вінницького національного технічного університету 2021р., м. Вінниця.

## **Джерела розробки:**

1 Положення про кваліфікаційні роботи на другому (магістерському) рівні вищої освіти / Уклад. А.О. Семенов, Л.П. Громова, Т.В. Макарова, О.В. Сердюк, – Вінниця: ВНТУ, 2021 – 60с.

2 ДСТУ ISO 10260:2007 Якість води. Вимірювання біохімічних параметрів.

3 ДСТУ 2284:2010 «Риба жива загальні технічні вимоги».

# **1. Дослідження методів підвищення ефективності автоматизованої системи контролю параметрів води в рибоводних басейнах**

#### **1.1 Аналіз методів підвищення продуктивності виробництва**

У зв'язку зі збільшенням обсягів вирощуваної молоді риб для цілей рибництва і відтворення природних популяцій риб постало питання про зниження трудомісткості і підвищення продуктивності рибних виробництв.

Одним з напрямків робіт є дослідження методів та пристроїв для підвищення продуктивності виробництва в рибоводних басейнах. [1]

Рибоводний басейн - ємність являє собою пристрій площею від 1 до 50 м2 прямокутної, витягнутої, квадратної або круглої форми зі сторонами від 1х1 м до 5х10 м, глибиною від 0,5 до 1,2 м.

Також використовуються басейни круглої форми з діаметром від 2м до 4 м та глибиною від 3 м до 6 м. Рибоводні басейни з витягнутою прямокутною формою мають безперешкодний потік води, який забезпечений її подачею на одному і стоком у протилежному кінці, по довжині басейну. У квадратні, круглі басейни вода надходить на будь-якій ділянці, але стік її здійснюється неодмінно в центрі басейну, тому вода набуває кругове обертання.

У попередній роботі автоматизована система контролю параметрів води включала в себе прямокутний басейн розмірами 2м в ширину, 5м в довжину та 2м в глибину, виготовлений з пластмаси, армований металом. Такі матеріали є найбільш доцільними, тому і в новій системі дані матеріали також будуть використовуватись.

При індустріальних методах вирощування, задоволення основних життєвих потреб риби таких, як кисневий і температурний режими, якість наявного водного середовища, забезпечується не природою, а саме штучним функціонуванням проектованих водних екосистем. Власне тому є доцільним використання замкнених систем водопостачання[2].

Застосування басейнів для вирощування риби відкрило перспективи вдосконалення рибоводної техніки. Плата за використання басейнів виражається у використанні більш дорогих кормів, що містять білок тваринного походження, і в більш технічно навантаженій системі очистки води. Процес годування і скидання води можуть організовуватись у відповідності з планом рибництва. Селекція вирощуваного матеріалу, облов, лікування та інші технологічні операції в басейнах стали значно доступніше, ніж у ставку. Отже рибоводні басейни – це важливий крок в сторону індустріалізації. [3]

Індустріальне рибоводне господарство має низку особливостей. Найчастіше воно має великі розміри і обсяги виробництва. Для того щоб підтримувати оптимальні умови для вирощування риби використовують рециркуляційну систему, що дозволяє очищати воду, вносити в неї кормові добавки для як найшвидшого росту риб.

Рециркуляційна замкнена система – технологія вирощування риб, чи інших біоресурсів в штучному середовищі при повторному використанні води. Ця технологія базується на застосуванні механічних фільтрів та біологічних фільтрів і може використовуватися при вирощуванні будь-яких об'єктів аквакультури. Наприклад для вирощування риб, креветок, двостулкових молюсків та інших поширених у вживанні видів морепродуктів. Однак, рециркуляційні технології застосовуються, головним чином, в рибництві [4].

Економічно вирощування в рециркуляційних системах менш вигідно в порівнянні з іншими типами рибних господарств, оскільки такі системи дорого вартісні в будівництві та в обслуговуванні. Це зумовлює високу стартову вартість розгортання виробництва, що в кінцевому випадку виражається у собівартості вирощеної продукції. Хоча в різних країнах світу спостерігається зростання зацікавленості в даному напрямку аквакультури. Таку тенденція зумовлена певними принциповими перевагами у порівнянні з іншими типами аквакультури.

При експлуатації подібної системи було реалізовано можливість здійснювати вирощування безперервно та незалежно від природно-кліматичних умов. Завдяки цьому з'явилась можливість вирощування практично будь-яких видів риб у всіх кліматичних зонах світу. Схема роботи автоматизованої системи контролю параметрів води за принципом рециркуляційної системи наведена на рисунку 1.1.

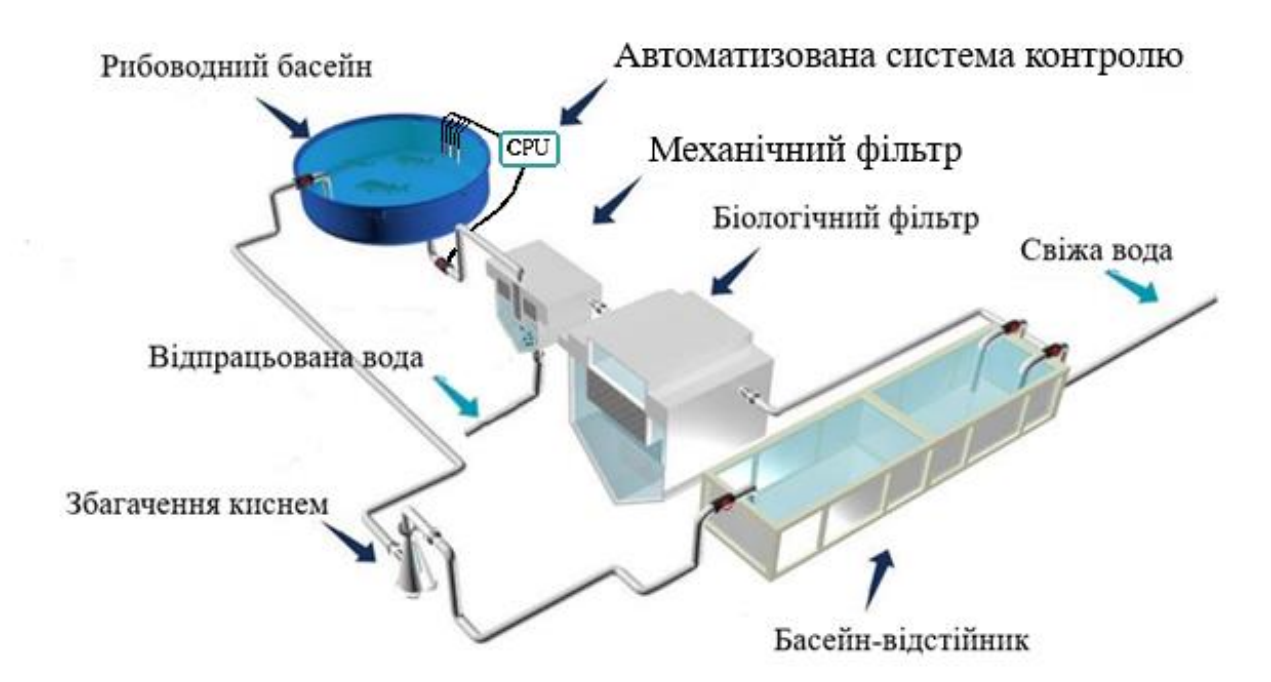

Рисунок 1.1 Схема роботи автоматизованої системи контролю параметрів води в рибоводному басейні

Основним принципом функціювання автоматизованої системи контролю параметрів води на основі рециркуляційної аквакультурної системи є надходження води від клапану водостоку рибоводних басейнів до механічного фільтру, потім вода надходить до біологічного фільтру, потім виконується аерація води та відбувається видалення з цієї води вуглекислого газу. Після проходження цих процедур вода знову подається в рибоводні басейни [5].

Рециркуляція також дозволяє реалізувати повний контроль за усіма виробничими параметрами. А саме за: температурою, рівнем кислотності, освітленням, рівнем розчиненого кисню. В такому випадку навички в керуванні такою системою стають не менш важливими, ніж здатність до догляду за рибою. Адже помилки в управлінні цього виробництва дуже значні [2].

Однак, щоб отримати більш високу віддачу від рибництва в басейнах, щільність посадки риби необхідно суттєво збільшити.

Розглянемо основні варіанти збільшення продуктивності автоматизованої системи контролю параметрів води, які наведені на рисунку 1.2.

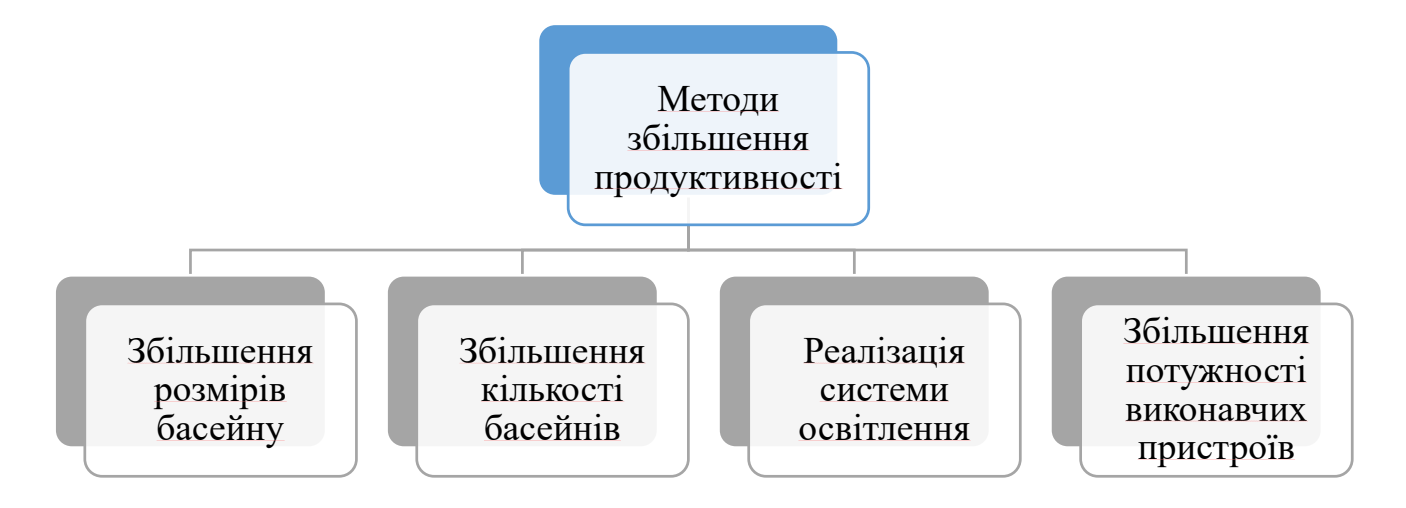

Рисунок 1.2 – Методи збільшення продуктивності

У зв'язку з високою щільністю посадки риби виникають дві основні проблеми: перша - постачання риби киснем для дихання, друга - видалення з басейнів продуктів життєдіяльності риб. [3] Вирішити цю проблему можливо за допомогою збільшення розмірів рибоводного басейну. Проте зі збільшеннями рибоводного басейну загострюються проблеми, характерні для прямокутних басейнів.

У прямокутних басейнах стік води відділений вертикальною сітчастою перегородкою для попередження змиву вирощуваних риб. А у квадратних, круглих басейнах водозливні отвори знаходиться в центрі і закриваються сітчастою кришкою. Тому на відміну від прямокутних у круглих басейнів менший час перебування твердих частинок у воді, а також відбувається самоочищення потоком води. Оскільки через турбулентніть, яка спричиняє підіймання осаду, який потім підхоплюється вихідним потоком води. Тому використання круглого рибоводного басейну з більшим об'ємом є оптимальним варіантом.

Вважається, що 15-20 т риби на рік – це продуктивність установки, зі звичайним рибоводним басейном. Що є доволі незначним показником для виробництва і не є раціональним вибором. Однак при збільшенні кількості рибоводних басейнів, для виробництва продуктивністю 40 т необхідна лише одна

система контролю параметрів води з двома рибоводними басейнами. Така модульність дозволить підприємствам отримати більшу продуктивність, використовуючи лише один набір рециркуляційної системи для очищення води.

При виборі розміру басейну зазвичай керуються практичними міркуваннями щодо його обслуговування.

Розмір рибоводного басейну повинен відповідати розміру вирощуваної риби. Басейни більш маленьких розмірів зручніше використовувати при проведенні робіт із сортування та облову риби. Якщо вирощена риба вилучається з установки частинами, то облов одного басейну не відбивається на самопочутті риб в інших басейнах. В іншому випадку, при добуванні частини риби з одного великого басейну інша риба отримує стрес і може зупинити споживання корму на кілька днів. Втрата приросту внаслідок стресу відображається на економіці вирощування і призводить до збою роботи установки в цілому. [6]

Внаслідок зростання розмірів рибоводних басейнів, внесено зміни в функціональний склад вимірювальних каналів для покращення їх метрологічних характеристик. А також посилено потужність виконавчих пристроїв для можливості контролю основних параметрів води.

Розробка системи адаптивного освітлення дозволяє підтримувати біоритми риб. Така система позитивно впливає на режим сну і харчування риби.

#### **1.2 Вплив якості води на продуктивність виробництва**

Якість води принципово важлива для оптимального функціонування та виробництва в рибоводному басейні. Вода не тільки місце існування риб, а й важливе джерело хімічних домішок і суспензій, що впливають на їх зростання і розвиток, кількість і склад яких визначають велика різноманітність її хімічного складу.

У процесі життєдіяльності риби виділяються азотні відходи, аміак, нітрити та нітрати, які потрапляють у воду. Ці речовини взаємодіють в залежності від динаміки системи, а порогові значення залежать від виду риб. Поточні порогові значення для риби засновані на виробничих параметрах, таких як зростання і споживання корму. Однак зростання і споживання корму самі по собі можуть не підходити в якості параметрів зчитування дискомфорту, що виникає через неоптимальну якість води[4].

Ріст та поведінка риби залежать від ряду фізіологічних, гідрохімічних і етіологічних чинників. Гідрохімічна характеристика води (концентрація розчиненого кисню, вуглецю діоксиду, жорсткість, водневий показник води та інше) значно впливає на токсичність розчинених в ній речовин. Зокрема, важкі метали випадають в осад у жорсткій воді, що значно понижує їх токсичність.

Температура та вміст розчиненого в воді кисню впливають на швидкість вентиляції зябер риби, а отже на швидкість руху води і розчинених в ній токсичних речовин через зябра, зумовлюючи різну інтенсивність дії на організм [7]. Відзначено прискорення росту риб при динамічній температурі в порівнянні зі стабільною. Оптимальна амплітуда і частота коливання температури для кожного виду різні.

Температура води має великий вплив на харчування, травлення, білковий, жировий і вуглеводний обмін риб. При підвищеній температурі води активність харчування і травлення зростає. Наприклад у коропа час перебування їжі в кишечнику зменшується з 12 до З год при підвищенні температури від 22 до 31 ℃. Максимальні прирости спостерігаються при температурі 25 – 27 °С, при цьому в кишечнику їжа знаходиться 5 – 8 годин. Зміна температури води впливає на напрям білкового обміну і співвідношення частин засвоєного білка, використовуваного організмом для певних цілей. При підвищенні температури помітно активізуються процеси біосинтезу ліпідів в порівнянні з біосинтезу білків, що й обумовлює раннє накопичення жиру в організмі риб, вирощуваних на теплих скидних водах. Зміна обміну речовин при підвищенні або зниженні температури вимагає пристосування всіх функцій організму, тобто адаптації особин [8].

Тривалість у часі і просторі оптимальних температур для конкретного виду риб визначає довжину вегетаційного періоду, протягом якого за рахунок інтенсивного живлення на тлі оптимальних температур води забезпечується накопичення маси тіла за рахунок ефективного споживання природних кормових ресурсів, трансформуючи їх у кормову базу, і ефективно використовуючи засоби

інтенсифікації з метою отримання позитивного впливу на середовище і безпосередньо на годівлю риб [9].

Кислотність води, особливе значення має для біохімічних реакцій, що протікають в живих системах. Концентрація в розчині іонів водню часто впливає на фізико-хімічні властивості і біологічну активність білків і нуклеїнових кислот, тому для нормального функціонування організму підтримання кислотно-основного гомеостазу є завданням виняткової важливості [10].

При застосуванні автоматизованого контролю параметрів води ефективність біофільтрації зростає, адже вона залежить від температури води та рівня pH. Найбільш сприятливо для більшості риб значення рН, близьке до нейтрального. При значних зрушеннях в кислу або лужну сторону зростає кисневий поріг, послаблюється інтенсивність дихання риб. Для досягнення відповідної швидкості бактеріальної нітрифікації, pH повинен утримуватися на рівні 7-7,5 [4].

Від водневого показника залежать константи дисоціації багатьох хімічних реакцій, що відбуваються у водних розчинах. Таким чином, рН дуже впливає на хімічне середовище. Значення рН залежить від вмісту вуглекислого газу та вмісту кислоти, яка з'являється в результаті нітрифікації, яка знижує рівень рН. Для стабілізації рівня pH рекомендується додавати вапно, гідроксид натрію, тощо [8].

Нітрат є кінцевим продуктом процесу нітрифікації і, хоча і вважається нешкідливим, але його високий вміст (вище ніж 100мг/л) негативно позначається на рості та ефективності годівлі. Якщо підживлення свіжою водою в системі мінімальне, нітрат накопичується і може досягти високих рівнів. Одним з методів запобігання його акумуляції є збільшення обміну свіжою водою, завдяки чому висока концентрація розбавляється до низького і нешкідливого рівня[4].

Також вимірюють коефіцієнт окисно-відновних реакцій(ОВП) для регулювання біологічного зростання мікроорганізмів. Принцип такого застосування полягає в тому, що при мінімальному значенні ОВП мікроорганізми будуть успішно знищуватися. Цей підхід використовується в хлорування плавальних басейнів і градирень.

На практиці використання ОВП для моніторингу і контролю реакцій окислення-розкислення застосовується для руйнування ціаніду, дехлорування, окислення нітриту і гідросульфіта, розкислення хрому та, відбілювання гіпохлоритом, а також для моніторингу хлору і двоокису хлору з використанням бісульфіту. Вимірювання концентрації за допомогою ОВП проблематично, але ОВП можна використовувати в деяких випадках для виявлення витоків, щоб визначити наявність окиснювача або відновника [11]. Також за допомогою сенсора окисно-відновного потенціалу вимірюється рівень озону у воді. Графік залежності окисно-відновного потенціалу від концентрації озону у воді наведено на рисунку 1.3.

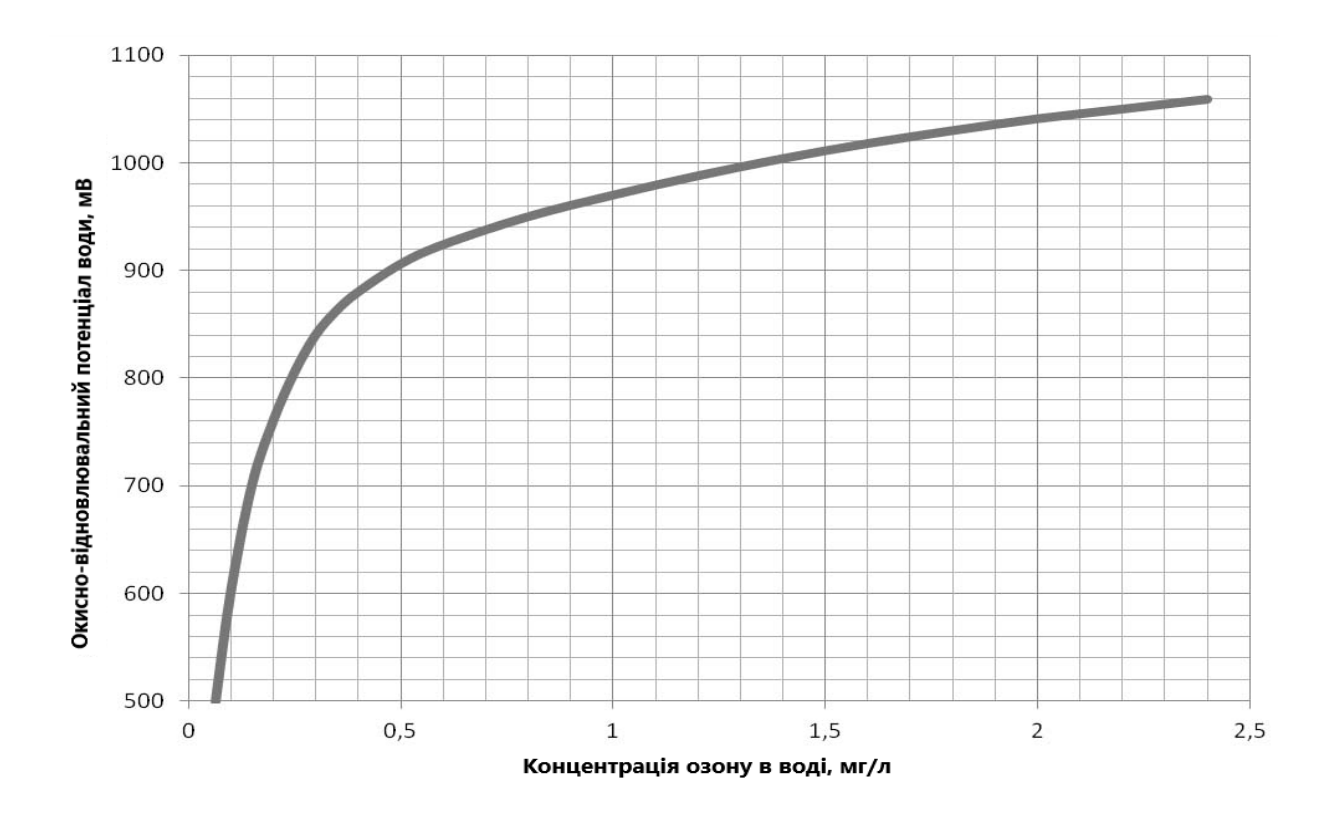

Рисунок 1.3 Графік залежності окисно-відновного потенціалу від концентрації озону у воді

Кількість твердих розчинених речовин мають важливу роль при виробництві риби. До хімічного складу води окрім органічних речовин також входять неорганічні солі. Серед яких також хлориди, сульфати кальцію, магнію, калію та натрію. Висока концентрація солей призводить до зниження продуктивності виробництва. Однак при дотриманні певного рівня солей у воді відбувається стимулювання нерестової активності певних видів риб, а також підвищується народжуваність[12].

Автоматизована система контролю параметрів води надає змогу в режимі реального часу проводити контроль температури, рівня pH, рівня окисно-відновних реакцій, рівня розчиненого кисню і рівня мінералізації та контролювати їх в заданих межах, без втручання людей. Контроль параметрів води в рибоводних басейнах з автоматизованою системою контролю параметрів води, мінімізує появу стресових явищ та сприяє кращому росту риби. Слід зазначити, що це також дозволяє скоротити час вирощування, дозрівання плідників і цілий рік отримувати життєздатну молодь.

Все це в результаті забезпечує постійний і передбачуваний ріст, що дозволяє точно прогнозувати, коли риба досягне певного етапу розвитку або розміру. Найважливішою перевагою цього є можливість складання виробничого плану і прогнозування часу, коли риба буде готова до реалізації. Це сприятливо впливає на загальне управління господарством та підвищує його конкурентоспроможність[2].

Всі риби дихають розчиненим у воді киснем, тому зміст його у воді має для них вирішальне значення. При недостатньому вмісті кисню у воді обмін речовин в організмі риб знижується, і це негативно позначається на їх зростанні і розвитку.

Тому для кожного виду риб існує нижня межа вмісту кисню в воді - так званий кисневий поріг, за межею якого організм не в змозі здійснювати свої життєві функції і гине від задухи. Кисневий поріг не завжди постійний: він зсувається в залежності від температури води, сольового складу та концентрації водневих іонів [13].

Графік залежності розчиненого кисню від температури у воді (рисунок 1.4).

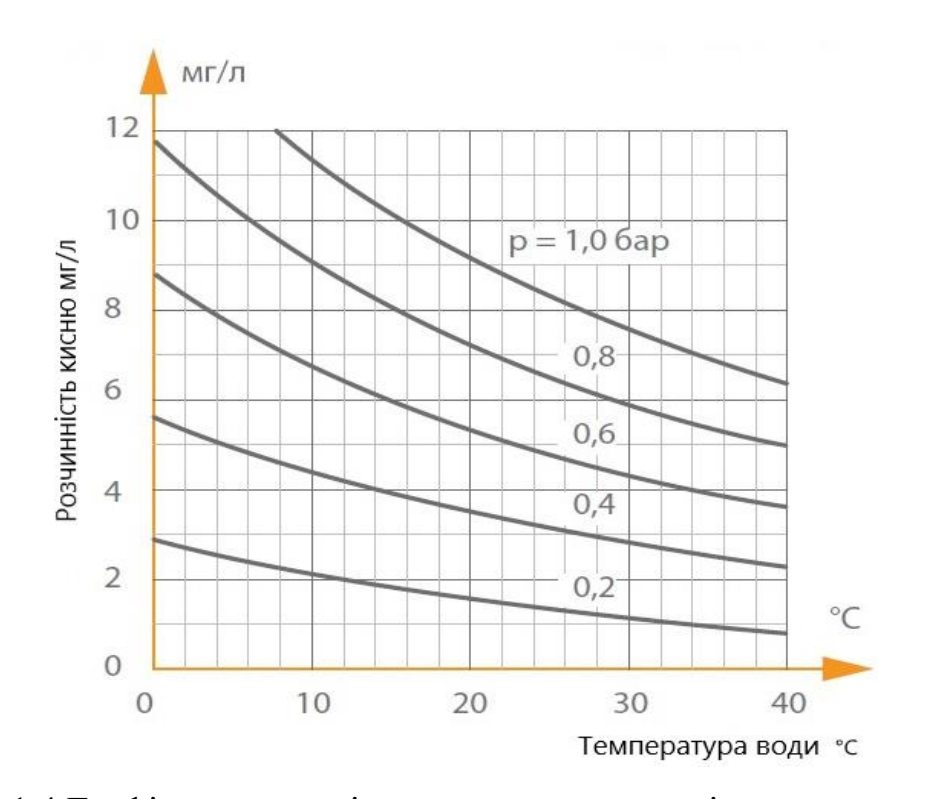

Рисунок 1.4 Графік залежності розчиненого кисню від температури у воді

### **1.3 Вплив освітлення на темпи вирощування риб**

Як відомо, сонячне світло складається з хвиль по-різному довжини. Видимі промені сонячного спектра мають довжину хвилі від 380 нм до 750нм (від фіолетового до червоного кольору). Видимий діапазон відповідає енергії фотонів від 1,7 еВ (червоне світло) до 3 еВ (фіолетове світло). Хвилі з довжиною меншою за 380 нм називають ультрафіолетовими, більшою за 750 нм. — інфрачервоними. З видимій частині спектру найбільш енергійно поглинаються водою червоні промені. У чистій воді на глибину 10 м проникає 2% червоних, 8% помаранчевих, 3% жовтих і 75% синіх променів. Невидимі промені поглинаються водою особливо швидко. Інтенсивність їх радіації після проходження через верхній 10-сантиметровий шар води скорочується наполовину [14].

Світло прямо або побічно є одним з обов'язкових умов існування водних організмів. Вода дуже швидко поглинає червоні і сині промені. Тому поширення рослин обмежена поверхневими шарами – до глибини 150 – 200 м. Короткохвильові ультрафіолетові промені на відміну від видимих несуть багато

енергії і мають сильну бактерицидну дію. Їх участь обов'язково при утворенні вітаміну В шляхом опромінення стеринів.

У тварин світло впливає на обмін речовин, дозрівання статевих продуктів. З освітленням водойм пов'язане будова тварин, розвиток органів зору, дотику, забарвлення і ін. Водні тварини мешкають при самих різних світлових режимах. Слід зазначити, що світло є одним з потужних природних фактор-сигналів, які через різні рецептори мають значний вплив на ендокринну систему. У свою чергу, вона бере участь в регуляції безпосередньо в фізіологічної активності риб, в тому числі і змін гематологічних показників. Як відомо [15, 16] будь-який з факторів зовнішнього середовища при надмірному впливі здатний викликати в організмі ряд фізіологічних реакцій, що об'єднуються під назвою стресу, або загального адаптаційного синдрому. Загальний адаптаційний синдром у риб, незалежно від виду стресора, характеризується первинними і вторинними ефектами. До первинних ефектів належать підвищення в крові концентрації катехоламінів і кортикостероїдів. Саме ці речовини викликають гострий викид антитіл з руйнуючихся лімфоцитів [17]. Вторинними реакціями є зростання в крові концентрації глюкози і молочної кислоти. [16, 18], а при надмірному впливі стресового чинника надлишок кортизолу здатний викликати руйнування лімфоцитів і збільшення нейтрофілів[16, 19].

У багатьох організмів реакція на світло змінюється в процесі розвитку. На ранніх стадіях розвитку тварини мешкають переважно в поверхневих горизонтах, а дорослі особини - в умовах меншої освітленості. Під впливом світла у риб здійснюються біологічні ритми різної тривалості. Сезонні біологічні ритми, які визначаються тривалістю дня (фотоперіодом), бувають двох типів. Перший тип забезпечує збіг розмноження з сприятливим для життя риб сезоном. Другий тип характеризується виникненням у організмів діапаузи. Діапауза – тривала зупинка в розвитку, що наступає у виду на певній стадії поза видимим і безпосереднім зв'язком з факторами середовища і т.д. Діапауза відрізняється від стану спокою, яка настає відразу, як тільки температура та інші фактори середовища стають несприятливими. діапауза виникає до настання несприятливих умов.

При аналізі дослідження гематологічних показників молоді сибірського осетра при різному кольорі освітлення, було зазначено, що при зеленому і блакитному освітленні спостерігалось підвищення кількості гемоглобіну і незначне зниження кількості еритроцитів. У осетрів, вирощених при червоному освітленні, кількість еритроцитів дуже сильно варіювалась. На відміну від кількості еритроцитів, число лімфоцитів було вище у риб, що містилися при зеленому і блакитному освітленні. У цих варіантах кількість лімфоцитів збільшувалась відповідно до 81.1 та 79.7% проти 75.3% в контролі (р <0.05). Що стосується інших режимів освітлення, відмінностей не виявлено.

Таким чином, при зеленому і блакитному світлі швидкість зростання молоді сибірського осетра була вище, ніж при білому і червоному світлі. Інші режими вирощування не чинили достовірного впливу. При зеленому і блакитному освітленні поліпшувалася ефективність конвертації їжі і знижувався витрата енергії на одиницю приросту. Червоне світло при цьому викликав зворотний ефект. Кількість гемоглобіну і кількість еритроцитів збільшувалася при зеленому і блакитному освітленні [20].

З усього вищевикладеного випливає що, для зростання темпів росту риб необхідне адаптивне світлодіодне освітлення з різною спектром, переважно синього і зеленого кольору [8].

### **1.4 Аналіз методів покращення метрологічних характеристик**

Контроль параметрів води в рибоводному басейні важливий процес, який необхідний для оптимального функціонування виробництва риби. Автоматизована система контролю параметрів води, розроблена в попередній роботі, визначає 5 основних показників якості води: температуру, рівень води, рівень pH, окисновідновний потенціал води, рівень мінералізації. Це досягається використанням 5 окремих сенсорів під управлінням однієї програмно-апаратної платформи Arduino Uno. Оскільки система має 5 окремих вимірювальних канали, то кожен канал має свою похибку.

Також в попередній роботі було визначено метрологічні характеристики на всіх каналах вимірювання. Зокрема похибка вимірювання, а також невизначеність вимірювання типу А для каналів вимірювання температури і розчиненого кисню. Також слід зазначити, що 4 вимірювальних канали вихідною величиною представляють аналогові сигнали. Оскільки в апаратній платформі є вбудований 8 канальний 10-ти бітний АЦП, це дозволило відразу врахувати вплив похибки квантування. Порівняння похибок вимірювальних каналів наведено в таблиці 1.1.

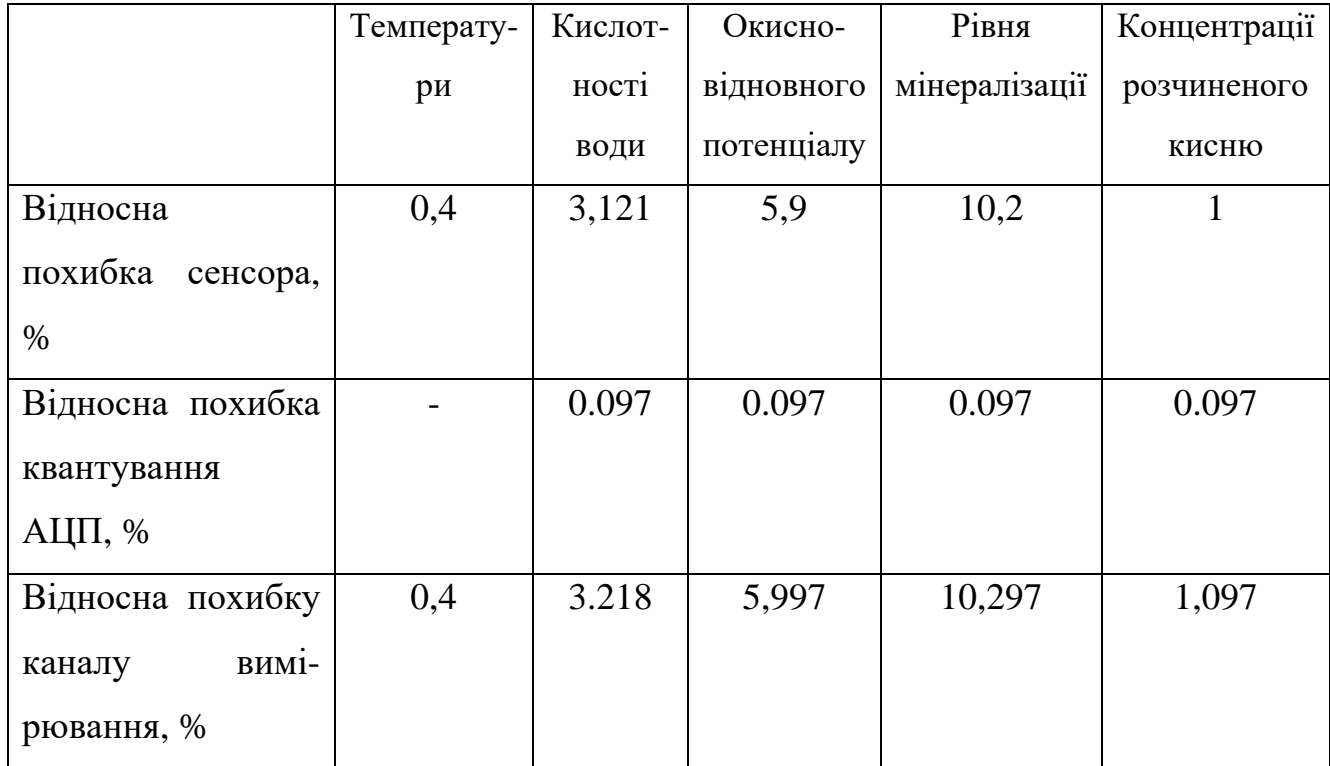

Таблиця 1.1 Порівняння похибок вимірювальних каналів

Отже вимірювальний канал рівня мінералізації має найбільшу похибку, тому розглянемо методи покращення метрологічних характеристик вимірювального каналу рівня мінералізації.

Розчинені у воді неорганічні солі мають значний вплив на організми та механічні системи. Кількість розчинених солей у воді вимірюється в мг/л за допомогою TDS сенсора. Тобто TDS – total dissolved solids – загальний вміст розчинених твердих речовин, а саме мінералів. Також цей показник називається ступінь мінералізації [12].

Мінеральну частку води становлять іони натрію, кальцію, калію, хлору, оксидів сірки, сульфатів і т.д. Завдяки цим іонам і виникає електропровідність води.

Електрохімічні методи аналізу, зокрема кондуктометрія, ґрунтуються на використанні електрохімічних процесів, що відбуваються у електролітичній комірці. Фізичною сутністю цих методів аналізу є зміна електричних параметрів системи залежно від концентрації певних речовин, електрохімічних реакцій на межі розподілу фаз, товщини та знаку адсорбційного шару. Аналітичним сигналом може бути один із параметрів імпедансу, за яким і оцінюють певну кількість розчинених речовин у воді. Електрохімічні методи аналізу дають змогу визначати концентрацію речовини у дуже широкому діапазоні – від 1 до 10−9 моль/л з достатньою точністю та відтворюваністю, легко автоматизуються.

Електропровідність – важливий показник, що характеризує ступінь очищення та якість води в рибоводному басейні. Тому актуальним є розвиток як теорії кондуктометричних вимірювань, так і вдосконалення технічних засобів для їхньої реалізації. Основою теоретичного аналізу реалізації кондуктометричного методу вимірювань є схема заміщення (електрична модель) об'єкта контролю неелектричної природи. У нашому випадку таким об'єктом є кондуктометрична комірка з водою. Відомо [21, 22], що вимірювання електропровідності води здійснюють як на постійному, так і на змінному струмі. Методика вимірювання на постійному струмі порівняно проста, але має ряд істотні недоліки, які призводять до невисокої точності вимірювань. Тому, переважно, вимірювання здійснюють на змінному струмі [23]. Еквівалентна схема двоелектродної електролітичної комірки зображена на рисунку 1.5.

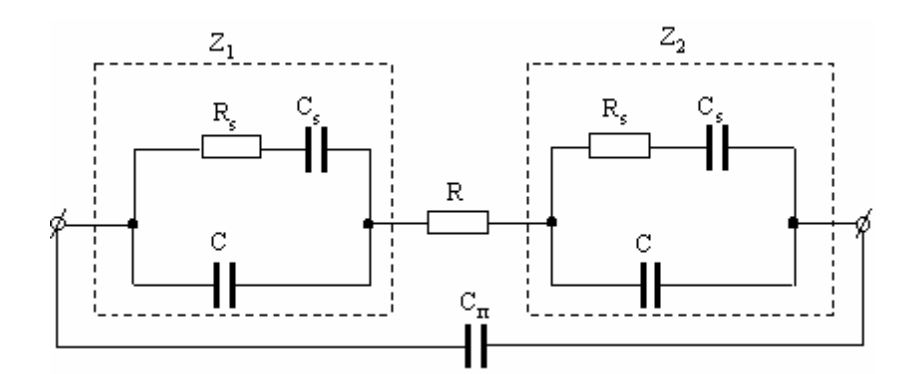

Рисунок 1.5 Еквівалентна схема двоелектродної кондуктометричної комірки

У даній схемі R – опір води в рибоводному басейні;

 $R_s$ ,  $C_S$  – імпеданс Варбурга;

С – приелектродна ємність;

 $C_{\Pi}$  – паралельна ємність.

Паралельна ємність визначається за співвідношенням (1.1)

$$
C_{\Pi} = C_1 + C_2 + C_3, \tag{1.1}
$$

де  $C_1$ ,  $C_2$  – ємності, які визначаються за співвідношеннями (1.2) та (1.3);

 $C_3$  – ємність між проводами, які з'єднують електролітичну комірку та вимірювальний засіб.

Визначимо ємності С<sub>1</sub> та С<sub>2</sub>:

$$
C_1 = \frac{\varepsilon_0 \varepsilon_X S}{d},\tag{1.2}
$$

$$
C_2 = \frac{\varepsilon_0 \varepsilon_n S}{d},\tag{1.3}
$$

де d – відстань між електродами;

S – площа електродів

 $\varepsilon_{x}$  – діелектрична проникність води;

 $\varepsilon_n$  - діелектрична проникність повітря.

Тобто, окрім опору R, інформативним параметром також вважається ємність  $C<sub>1</sub>$ .

Ємності  $C_2$  і  $C_3$  вважаються паразитними, а отже зумовлюють похибки вимірювання.

Розглянемо схеми заміщення як за активною так, і за реактивною складовими як інформативними параметрами комплексної провідності багатоелементного двополюсника, схему якого зображено на рисунку 1.5.

Дослідимо цю еквівалентну схему електролітичної комірки за допомогою математичного моделювання. Використавши відомі способи усунення впливу паразитних ємностей  $C_2$  і  $C_3$  [24], вважаємо що ємність  $C_1$  визначає паралельну ємність С<sub>П</sub>. Для спрощення упустимо паралельну ємність для опору Z<sub>1</sub>. Виведемо загальний вираз для імпедансу багатоелементного двополюсника (рисунок 1.5).

$$
Z_1 = \frac{\left(\frac{1}{j\omega C_S} + R_S\right)\frac{1}{j\omega C}}{\frac{1}{j\omega C} + \frac{1}{j\omega C_S} + R_S} = \frac{1 + j\omega C_S R_S}{j\omega C_S + j\omega C - \omega^2 C C_S R_S}.
$$
(1.4)

Прийнявши рівність  $Z_1 = Z_2 = Z$ , визначимо повний опір кондуктометричної комірки за наступним співвідношенням:

$$
Z' = 2Z + R, \tag{1.5}
$$

З урахуванням елементів схеми, співвідношення (1.5) отримаємо в наступному вигляді:

$$
Z' = R + 2 \frac{1 + j\omega C_S R_S}{j\omega C_S + j\omega C - \omega^2 C C_S R_S} =
$$
  
= 
$$
\frac{2 + j2\omega C_S R_S + j\omega (C_S + C)R - \omega^2 C C_S R}{j\omega (C_S + C) - \omega^2 C C_S R_S}.
$$
 (1.6)

Виразимо (1.6) через провідність Y ′ , отримаємо:

$$
Y' = \frac{1}{Z'} = \frac{j\omega(C_S + C) - \omega^2 C C_S R_S}{2 - \omega^2 C C_S R_S + j\omega(R(C_S + C) + 2C_S R_S)}.
$$
(1.7)

Провідність зумовлена паразитною ємністю  $C_{\Pi}$  через провідність  $Y_{\Pi}$  у наступній формулі:

$$
Y_{\Pi} = j\omega \mathcal{C}_{\Pi} \,. \tag{1.8}
$$

Враховуючи провідність у співвідношенні (1.7) та провідність (1.8) запишемо вираз для провідності кондуктометричної комірки Y ′ :

$$
Y = \frac{j\omega(C_S + C) - \omega^2 C C_S R_S}{2 - \omega^2 C C_S R_S + j\omega(R(C_S + C) + 2C_S R_S)} + j\omega C_{\Pi} =
$$

$$
=\frac{j\omega(C_S+C)-\omega^2 C C_S R_S+j2\omega C_{\Pi}}{(2-\omega^2 C C_S R_S R)+j\omega(R(C_S+C)+2C_S R_S)}
$$
(1.9)

$$
-\frac{j\omega C_{\Pi}\omega^2 C C_S R_S R - \omega^2 C_{\Pi}(R(C_S + C) + 2C_S R_S)}{(2 - \omega^2 C C_S R_S R) + j\omega(R(C_S + C) + 2C_S R_S)}.
$$

За одержаною математичною моделлю можна аналізувати двохелектродну кондуктометричну комірку як за інформативними параметрами, так і за неінформативними параметрами аналізувати вплив приелектродної ємності C та імпедансу Варбурга в широкому частотному діапазоні сигналу.

Тобто при зростанні частоти до декількох десятків кілогерц, елементами  $C_s$  та  $R<sub>S</sub>$  можна знехтувати [25]. Тому еквівалентна схема електролітичної комірки значно спроститься. Схема заміщення електролітичної комірки при вимірюванні на високих частотах наведена на рисунку 1.6.

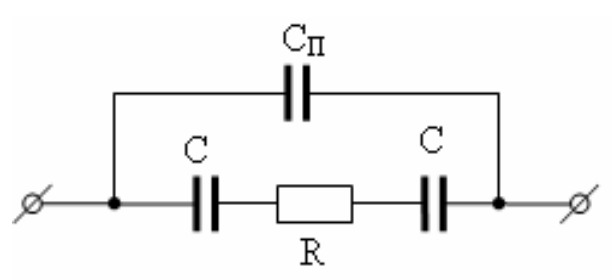

Рисунок 1.6 Схема заміщення електролітичної комірки при вимірюванні на високих частотах

Вираз для комплексної провідності Y за схемою заміщення (рисунок 1.6) наведено у співвідношенні (1.10).

$$
Y = \frac{j\omega C + j\omega 2C_{\Pi} - \omega^2 C_{\Pi}RC}{2 + j\omega RC} =
$$
  
= 
$$
\frac{(j\omega C + j\omega 2C_{\Pi} - \omega^2 C_{\Pi}RC)(2 - j\omega RC)}{4 + \omega^2 R^2 C^2}.
$$
 (1.10)

Виділимо активну та реактивну складову провідності, а саме:

$$
Re(Y) = \frac{-2\omega^2 C_{\Pi} RC + \omega^2 C^2 R + \omega^2 2C_{\Pi} RC}{4 + \omega^2 R^2 C^2}.
$$
 (1.11)

Загальна провідність визначається за наступним відношенням:

$$
G = \frac{1}{R'},\tag{1.12}
$$

Виразивши (1.12) у співвідношенні (1.11) та виконавши необхідні перетворення, для активної складової провідності отримаємо наступний вираз:

$$
Re(Y) = \frac{\omega^2 C^2 R}{4 + \omega^2 R^2 C^2} = \frac{1}{R} \frac{1}{1 + \left(\frac{2}{\omega RC}\right)^2} =
$$
  
=  $G \frac{1}{1 + \left(\frac{2G}{\omega C}\right)^2}$ . (1.13)

Реактивну складову провідності, виходячи з співвідношення (1.10) можна записати в наступному вигляді:

$$
\text{Im}(Y) = \frac{j\omega 2C + j\omega 4C_{\text{II}} + j\omega^3 R^2 C^2 C_{\text{II}}}{4 + \omega^2 R^2 C^2} =
$$
  
=  $j\omega C_{\text{II}} \frac{4 + \frac{2C}{C_{\text{II}}} + \omega^2 R^2 C^2}{4 + \omega^2 R^2 C^2} =$  (1.14)

$$
=j\omega C_{\Pi}\left(\frac{4+\omega^2R^2C^2}{4+\omega^2R^2C^2}+\frac{\frac{2C}{C_{\Pi}}}{4+\omega^2R^2C^2}\right)=\omega C_{\Pi}\left(1+\frac{\frac{2C}{C_{\Pi}}}{4+\omega^2R^2C^2}\right).
$$

Проаналізуємо вплив приелектродної ємності комірки на результат вимірювання складових. Розглянемо похибку вимірювання окремо для активної (1.13) та реактивної складових (1.14).

Співвідношення для активної складової, матиме наступний вигляд:

$$
\delta_1 = \frac{Re(Y) - Re(Y_0)}{Re(Y_0)} = \frac{Re(Y_0)}{Re(Y_0)} - 1,\tag{1.15}
$$

де Y – провідність досліджуваного зразка води;

 $Y_0$  – провідність еталонного зразка води.

Співвідношення для реактивної складової, матиме такий вигляд:

$$
\delta_2 = \frac{Im(Y) - Im(Y_0)}{Im(Y_0)} = \frac{Im(Y_0)}{Im(Y_0)} - 1.
$$
\n(1.16)

Підставивши співвідношення (1.13) у (1.15), отримаємо вираз для оцінювання похибки активної складової провідності:

$$
\delta_{\text{Re}} = \frac{1}{1 + \left(2 \frac{G}{\omega C}\right)^2} - 1. \tag{1.17}
$$

Аналогічно підставляємо співвідношення (1.14) у (1.16) та отримаємо вираз для оцінювання похибки реактивної складової провідності:

$$
\delta_{\text{Im}} = \frac{2\frac{C}{C_{\text{II}}}}{4 + \left(\frac{\omega C}{G}\right)^2}.
$$
\n(1.18)

Використовуючи пакет Maple дослідимо залежність активної складової похибки згідно співвідношення (1.17), прийнявши  $\frac{G}{W} = b$  та побудуємо графік (рисунок 1.7).

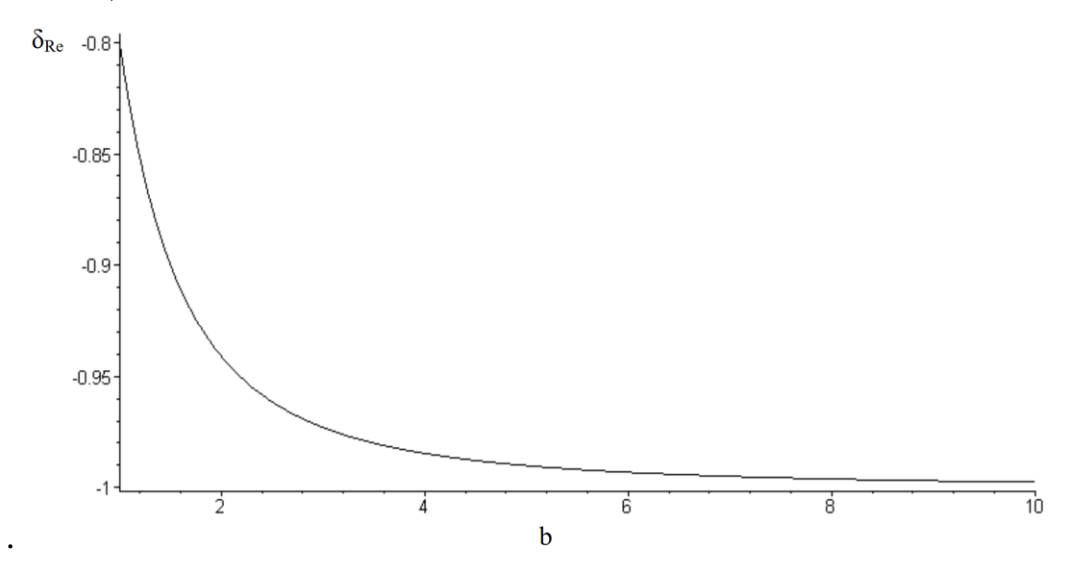

Рисунок 1.7 Графік залежності похибки активної складової провідності

Використовуючи пакет Maple також дослідимо залежність активної складової похибки згідно співвідношення (1.18), прийнявши С  $C_{\Pi} = a$ ,  $G/_{WC} = b$ та побудуємо графік (рисунок 1.8).

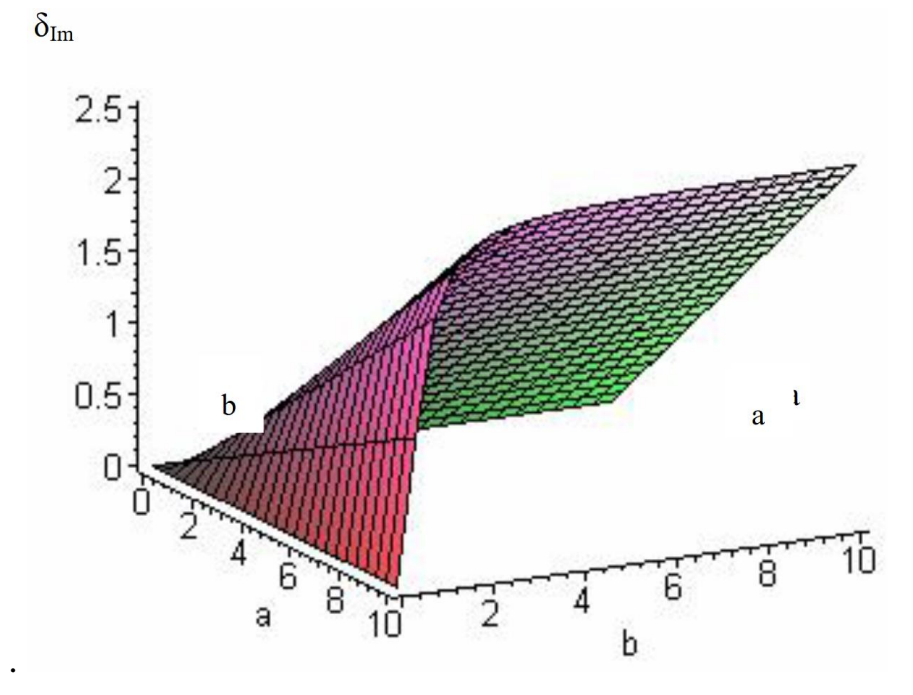

Рисунок 1.8 Графік залежності похибки реактивної складової провідності

Отже, методами математичного аналізу було визначено, що при використанні двоелектродної кондуктометричної комірки для контролю води істотний вплив на результат має приелектродна ємність, а саме співвідношення інформативної провідності та провідності, зумовленої приелектродною ємністю на частоті вимірювання.

Для зменшення таких впливів використовують чотириелектродні електролітичні комірки [6], що містять два струмові (1, 2) та два потенціальні електроди (3, 4). Схема чотириелектродного перетворювача провідності комірки наведена на рисунку 1.9.

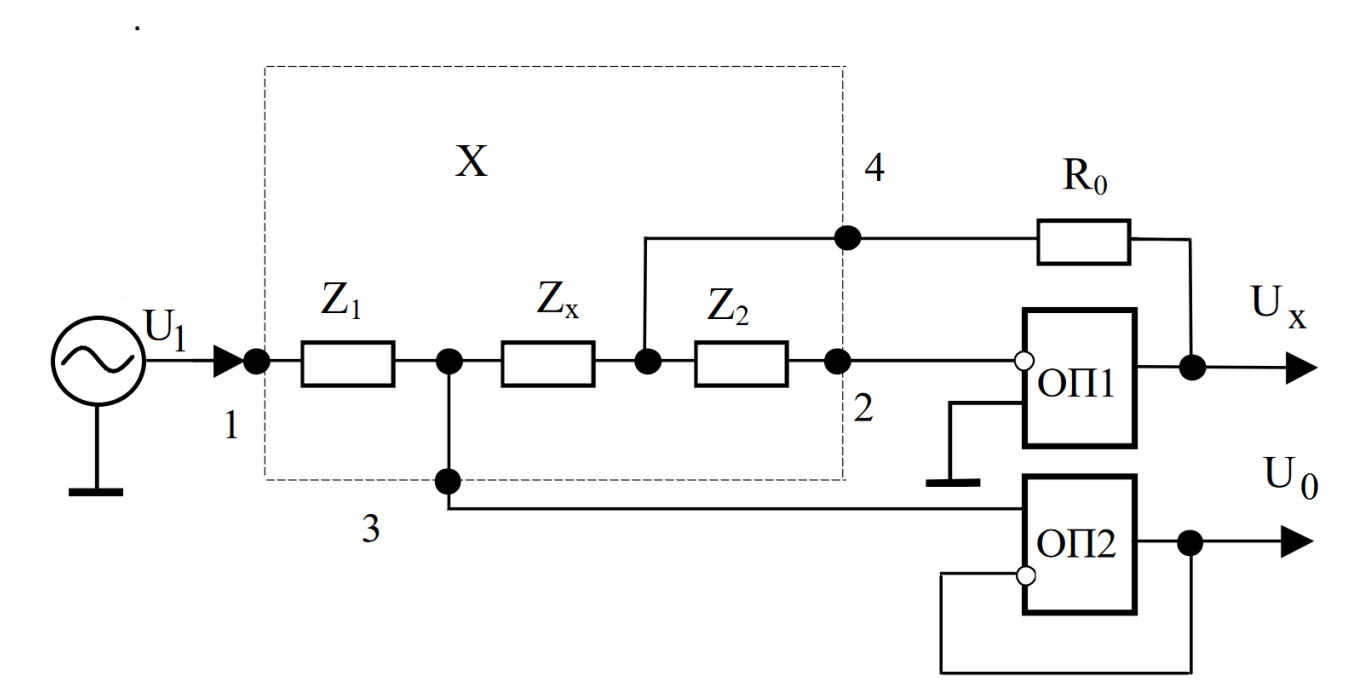

Рисунок 1.9 Схема вимірювального перетворювача параметрів чотириелектродної комірки

Де  $U_1$  – напруга джерела калібрувального сигналу;

 $R_0$  – зразковий опір;

ОП1 і ОП2 – операційні підсилювачі.

Поляризація завжди буде спостерігатися на струмових електродах. Потенціальні електроди розміщені в глибині рідини, де поляризації від струмових електродів вже немає. Причому, як показали дослідження [25], зміна імпедансу, зумовлена приелектродним ефектом, залежить від місця розташування потенціальних електродів, що вимагає зважати на конструкцію самої комірки.

Схема вимірювального перетворювача параметрів чотириелектродної комірки (рисунок 1.9), забезпечує інваріантність результату до приелектродного імпедансу. Пристрій виконано на основі перетворювача "імітанс-напруга" [24] з виведенням за межі вимірювального кола неінформативного приелектродного імпедансу  $Z_1$  та  $Z_2$ .

Для перетворювача параметрів чотириелектродної комірки інформаційна  $U_x$ та опарна  $U_0$  напруги, описуються наступними співвідношеннями:

$$
U_X = U_1 \frac{R_0}{Z_1 + Z_X} = U_1 \frac{R_0}{Z_X} \frac{1}{1 + \frac{Z_1}{Z_X}},
$$
\n(1.19)

$$
U_0 = U_1 \frac{Z_X}{Z_1 + Z_X} = U_1 \frac{1}{1 + \frac{Z_1}{Z_X}},
$$
\n(1.20)

Розділимо (1.19) на (1.20) та отримаємо наступне співвідношення:

$$
\frac{U_X}{U_0} = R_0 Y_X \,. \tag{1.21}
$$

Отже, на основі аналізу активної та реактивної складових похибки вимірювань встановлено, що активна складова залежить від співвідношення між активною провідністю та приелектродною ємністю, а реактивна додатково залежить від співвідношень між приелектродною та паралельною ємностями. Тому доцільно вимірювання здійснювати на вищих частотах, що зменшує вплив таких співвідношень на загальний результат.

Запропонована схема перетворювача провідності чотириелектродної електролітичної комірки на напругу забезпечує інваріантність результату до неінформативного імпедансу, а саме приелектродної ємності, що значно зменшує похибку вимірювання і відповідно покращує метрологічні характеристики вимірювального каналу рівня мінералізації у порівнянні з попередньо встановленим сенсором.

#### **1.5 Висновок**

Наявність автоматизованої системи контролю параметрів води забезпечує гранично високі показники виробництва риби. Окрім того, менеджерам інтенсивних виробничих потужностей потрібна точна інформація в режимі реального часу про стан системи та продуктивність, щоб максимізувати їх потенціал. Найважливішою перевагою цього є можливість складання виробничого плану і прогнозування часу, коли риба буде готова до реалізації. Це сприятливо впливає на загальне управління господарством та підвищує його конкурентоспроможність.

Також було збільшено розміри і кількість рибоводних басейнів, що збільшує темпів та об'єми промислового виробництва риби. Через збільшення розмірів рибоводних басейнів проведено дослідження для покращення метрологічних характеристик найменш точного вимірювального каналу. Реалізовано можливість паралельного контролю параметрів води в декількох рибоводних басейнах.

Експлуатація подібної системи має ряд переваг, серед яких масштабування, можливості здійснювати ефективне вирощування значної кількості видів риби, безперервно та незалежно від природно-кліматичних умов.

# **2. Розробка структурної схеми автоматизованої системи контролю параметрів води**

### **2.1 Розробка варіантів структурної схеми**

Для відображення загальної структури пристрою слід розробимо структурну схему, котра визначає основні функціональні частини системи контролю, її позначення та сукупність елементарних ланок об'єкта і зв'язків між ними.

Структурна схема контролю рециркуляційної системи наведена на рисунку 2.1.

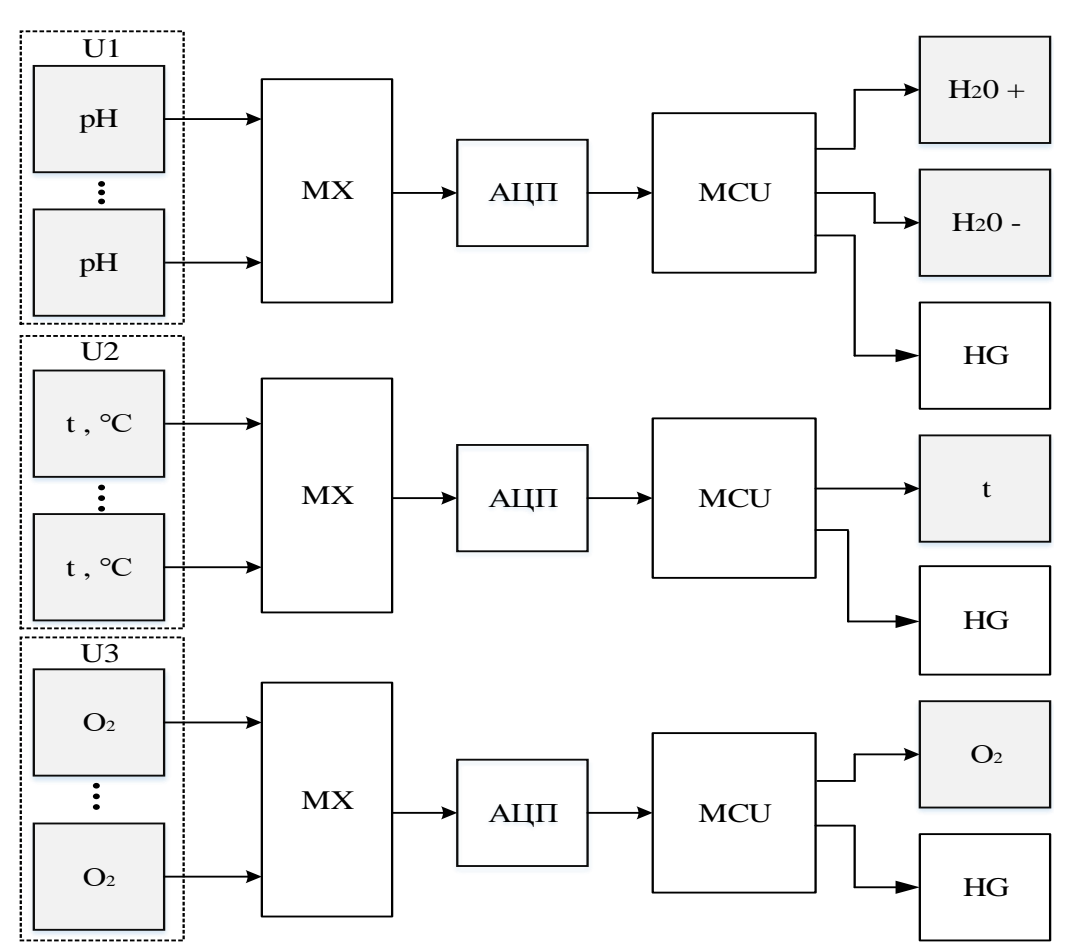

Рисунок 2.1 Структурна схема контролю рециркуляційної системи Де pH – сенсор для вимірювання кислотності;

t – сенсор для вимірювання температури;

O<sup>2</sup> – сенсор для вимірювання концентрації кисню у воді;

MCU – мікроконтролер;

«H2O +/-» – сигнали для вмикання помпи / відкриття електроклапана;

HG – індикатор;

«O2» – сигнал для підвищення концентрації кисню.

Де U1, U2, U3 – набір сенсорів дозволяє одночасно вимірювати в різних басейнах одну фізичну величину незалежно від іншої.

В індустріальному рибництві найбільш поширеними є засоби контролю в рециркуляційній системі, котрі вбудовані в різні системи, які відповідають певному етапу очищення води.

Використання набору сенсорів зумовлено конструктивною необхідністю, положенням фільтрів та регулюючих засобів. Мультиплексор регулює передачу сигналу на ацп. Мікроконтролер виконує обробку цифрового сигналу, та відповідно передає необхідну інформацію на екран і сигнал для регулювання параметру. Така схема надає ряд переваг, серед яких швидкодія та дифференційність вимірювання окремого параметру, що дозволяє розмістити панель керування для окремого показника поруч з регулюючим пристроєм.

Схема контролю рециркуляційної системи забезпечує достатній ступінь очищення води, адже передбачає перелік основних сенсорів. Це сенсори кислотності води, температури та рівня O2, а також дозволяє диференційно регулювати кожен показник. Така схема контролю побудована на рециркуляційній системі, яка дозволяє суттєво знизити витрати водних ресурсів. Однак така система контролю є дорого вартісною і не дозволяє контролювати показники мінералізації та окисно-відновного потенціалу, що не дозволяє збільшити надійність системи. Швидкість отримання результатів є низькою, адже має розподілену систему контролю параметрів. Також така система має потребу в спеціалізованому персоналі для регулювання фільтрів [26].

Досить поширеною схемою є напівавтоматизована система контролю параметрів води. Оскільки така схема забезпечує високу швидкодію системи та є простою у виконанні. Схема такої системи наведена на рисунку 2.2.

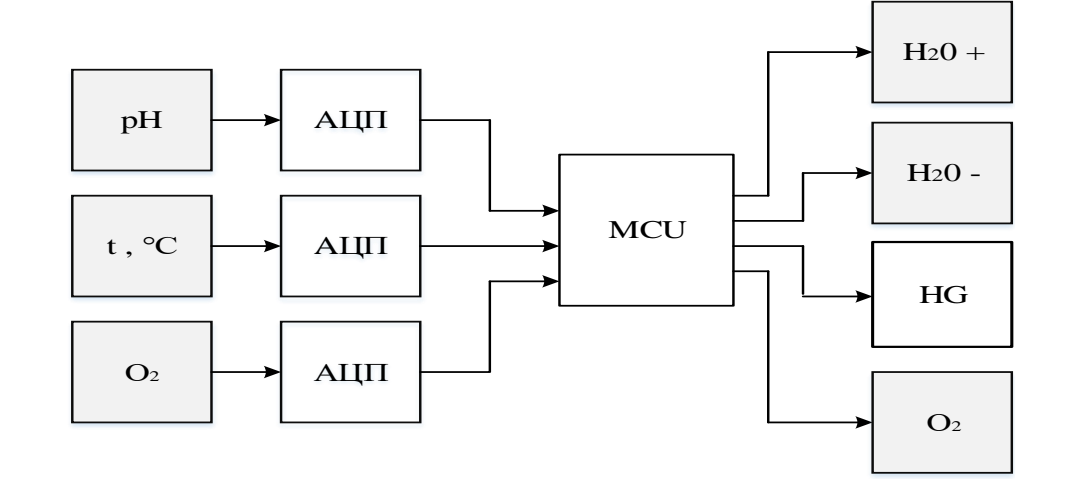

Рисунок 2.2 Структурна схема напівавтоматизованої системи контролю

Де pH – сенсор для вимірювання кислотності;

t – сенсор для вимірювання температури;

O<sup>2</sup> – сенсор для вимірювання концентрації кисню у воді;

MCU – мікроконтролер;

«H<sub>2</sub>O +/-», «O<sub>2</sub>» – виконавчі пристрої;

HG – індикатор.

Для реалізації автоматизованої системи контролю параметрів води необхідно використання більшої кількості сенсорів та регулюючих засобів для передчасного попередження в необхідності втручання для заміни фільтрів і більш чутливого контролю в автоматичному режимі.

Оскільки ефективність біологічних фільтрів залежить від рівня кислотності і кількості розчинених у воді неорганічних солей, наявність необхідних сенсорів дозволяє самостійно спрогнозувати ресурс фільтрів та сповістити оператора у разі необхідності втручання для їх заміни.

Схема напівавтоматизованої системи контролю забезпечує недостатній ступінь очищення води. Оскільки у потоковій системі контролю параметрів води відсутнє складне обладнання для очищення води та передбачає перелік лише основних сенсорів. Це сенсори кислотності води, температури та рівня  $O_2$ , проте не дозволяє диференційно регулювати кожен показник. Така схема контролю побудована на звичайній потоковій системі, яка не дозволяє знизити витрати водних ресурсів. Однак така система контролю не є дорого вартісною, хоча також
не дозволяє контролювати показники мінералізації та окисно-відновного потенціалу, що не дозволяє збільшити надійність системи. Швидкість отримання результатів є високою, оскільки система контролю параметрів побудована на одному мікроконтролері та дозволяє виведення усієї інформації на зовнішній пристрій. Також така система не потребує в спеціалізованому персоналі для регулювання фільтрів.

Розроблена у попередній роботі схема автоматизованої системи контролю параметрів води (наведена на рисунку 2.3.) забезпечує високий ступінь очищення води, адже передбачає розширений перелік сенсорів. Це сенсори кислотності води, температури, рівня  $O_2$ , Redox, TDS, хоча не дозволяє диференційно регулювати кожен показник. Така схема контролю побудована на рециркуляційній системі, яка дозволяє суттєво знизити витрати водних ресурсів. Швидкість отримання результатів є високою, оскільки система контролю параметрів побудована на одному мікроконтролері та дозволяє виведення усієї інформації на зовнішній пристрій. Також така система не потребує в спеціалізованому персоналі для регулювання фільтрів.

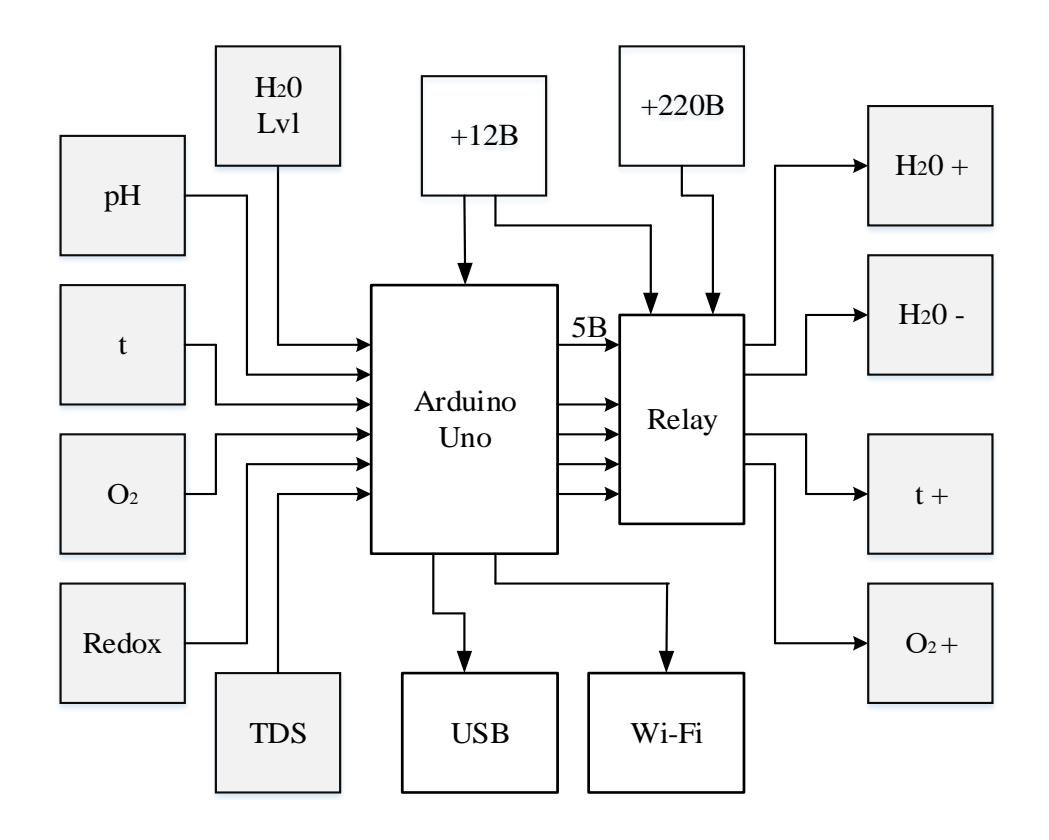

Рисунок 2.3 Структурна схема автоматизованої системи контролю

Де H2O Lvl – сенсор рівня води;

pH – сенсор для вимірювання кислотності;

t – сенсор для вимірювання температури;

O<sup>2</sup> – сенсор для вимірювання концентрації кисню у воді;

Redox – сенсор для вимірювання окисно-відновного потенціалу;

TDS – сенсор для вимірювання мінералізації;

Arduino Uno – апаратно-обчислювальна платформа;

«H<sub>2</sub>O +/-», «O<sub>2</sub>+», «t+» – виконавчі пристрої;

Така система контролю є дорого вартісною, проте дозволяє контролювати показники мінералізації та окисно-відновного потенціалу, що дозволяє збільшити надійність системи попереджуючи про зношеність фільтрів, або вихід із ладу сенсорів.

Отже, дана схема є найбільш оптимальною, однак потребує вдосконалення внаслідок проведених досліджень у розділі 1.

#### **2.2 Розробка електричної структурної схеми**

Використання апаратно-обчислювальної платформи Arduino Uno дозволило обробку цифрового сигналу від сенсора температури і аналогових сигналів від усіх інших сенсорів, та передвати необхідну інформацію через інтерфейс USB, або Wi-Fi цифрові сигнали для комутації виконавчих пристроїв. Arduino Uno потребує живлення напругою в 7-12 В, а також 12В потребує 4-х канальний реле для забезпечення максимальної ефективності та можливості комутації навантаження до 10А при 250В, також керуючого живлення 5В та 4-х цифрових сигналів від Arduino Uno. Кожен цифровий сигнал керує комутацією одного виконавчого пристрою відповідно.

Через реле комутуються такі виконавчі пристрої: 1) «Н<sub>2</sub>О +» - помпа для автоматичного збільшення рівня води; 2) «H2O -» - електроклапан системи зливу води; 3) «t+» - нагрівачі води; 4) « $O_2$ +» - електроклапан системи аерації.

Проте дана схема потребує подальшого покращення, зокрема необхідно посилити виконавчий пристрій для контролю температури, внаслідок збільшення об'ємів рибоводного басейну та поєднання декількох басейнів з однією рециркуляційною системою.

Структурна схема вдосконаленої автоматизованої системи контролю параметрів води в рибоводних басейнах наведена на рисунку 2.4.

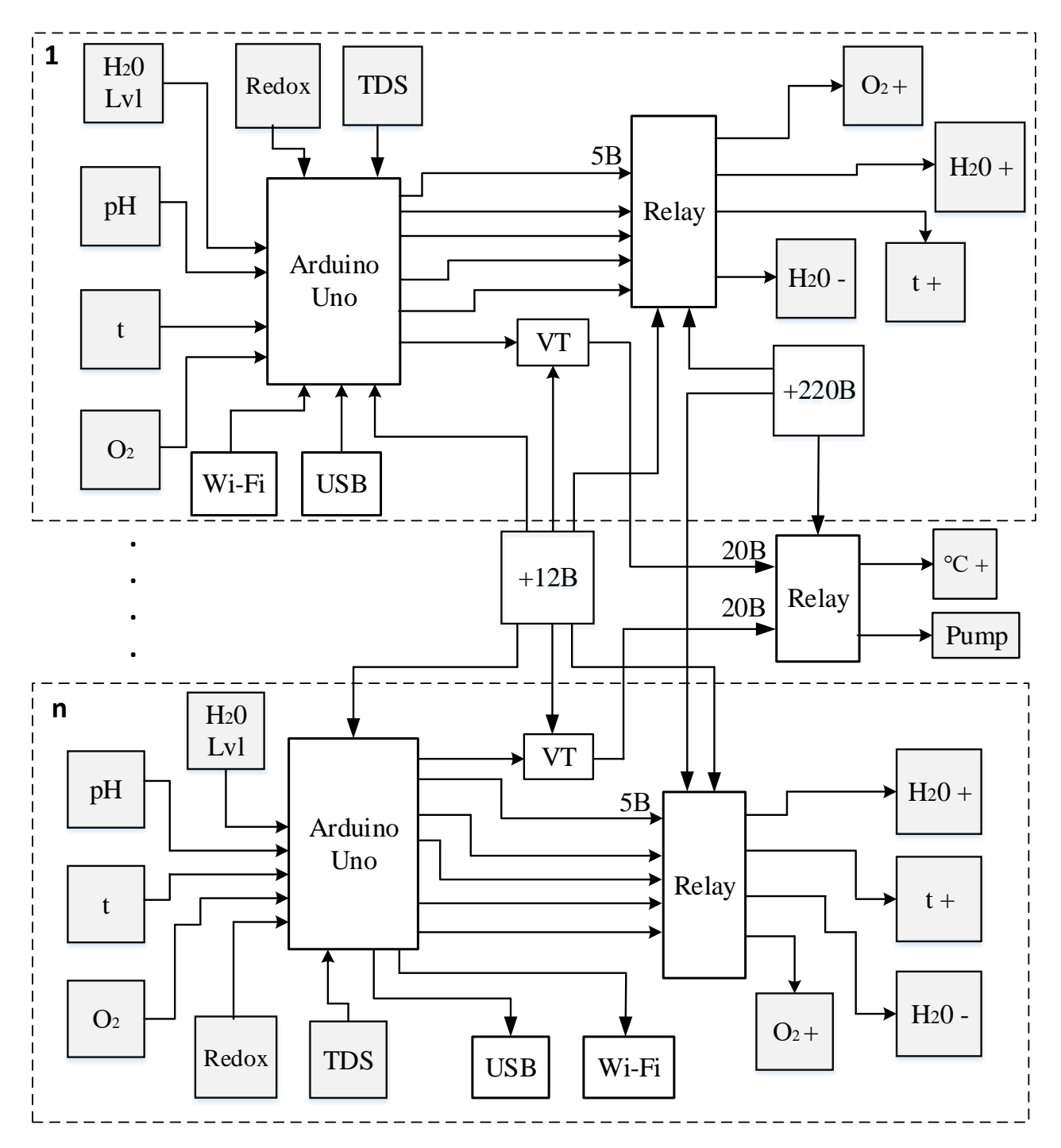

Рисунок 2.4 Структурна схема автоматизованої системи контролю

параметрів води в рибоводних басейнах

Де H2O Lvl – сенсор рівня води;

pH – сенсор для вимірювання кислотності;

t – сенсор для вимірювання температури;

O<sup>2</sup> – сенсор для вимірювання концентрації кисню у воді;

Redox – сенсор для вимірювання окисно-відновного потенціалу;

TDS – сенсор для вимірювання мінералізації;

Arduino Uno – апаратно-обчислювальна платформа;

VT – схема підвищення напруги для роботи твердотільного реле;

«H<sub>2</sub>O +/-», «O<sub>2</sub>+», «t+» – малопотужні виконавчі пристрої;

«℃», «Pump» – тепловий насос та помпа;

1...n – модулі автоматизованої системи контролю параметрів води в рибоводних басейнах.

Нова система контролю є досить дорого вартісною, однак дозволяє контролювати показники мінералізації, окисно-відновного потенціалу, pH, температури, насиченість води киснем та рівень води в кожному басейні окремо, що дозволяє збільшити надійність системи попереджуючи про зношеність фільтрів, або вихід із ладу сенсорів. А також дозволяє більш ефективно використовувати ресурс системи очищення, вмикаючи циркуляцію з тим рибоводним басейном, де це необхідно.

#### **2.3 Розробка функціональної схеми**

Важливим етапом при розробці автоматизованої системи контролю параметрів води є вибір апаратно-обчислювальної платформи, яка надасть відмінну сумісність з усіма сенсорами та має можливості для управління живлення регулюючих пристроїв.

У попередній роботі використовувалась Arduino Uno — це широко використовувана плата мікроконтролерів з відкритим кодом на базі мікроконтролера ATmega328P від італійської компанії Arduino. Наявність відкритого коду та безкоштовних бібліотек для плат розширення забезпечила значну гнучкість та простоту при побудові автоматизованої системи контролю. Апаратна платформа містить все необхідне для високопродуктивної роботи з мікроконтролером: 14 цифрових входів-виходів, 6 аналогових входів, кварцовий резонатор на 16 МГц, роз'єм USB, роз'єм для низькорівневого перепрограмування схеми (ICSP), роз'єм живлення, і кнопка скидання [27].

Серед 14 цифрових входів-виходів(PD0-7 та PB0-5), 6 можуть використовуватися в якості широтно-імпульсних виходів(PB0-5), що цілком задовольняє висунуті потреби до апаратної платформи.

До аналогових виходів PC0-5 підключаються сенсори. В попередньому розділі було розглянуто методи вимірювання, де більшість сенсорів, які були розглянуті, вихідною величиною представляють аналоговий сигнал. Однак для вимірювання температури, найбільш поширеними є тип сенсорів, вихідною величиною якого є цифровий сигнал. Що значно спростило процес його налаштування.

Для комутації декількох виконавчих пристроїв виникає необхідність у багатоканальному реле. Також важливим моментом є те, шо таке реле повинно бути сумісним з апаратно-обчислювальною платформою Arduino. Схема включення 4-х канального реле наведена на рисунку 2.5

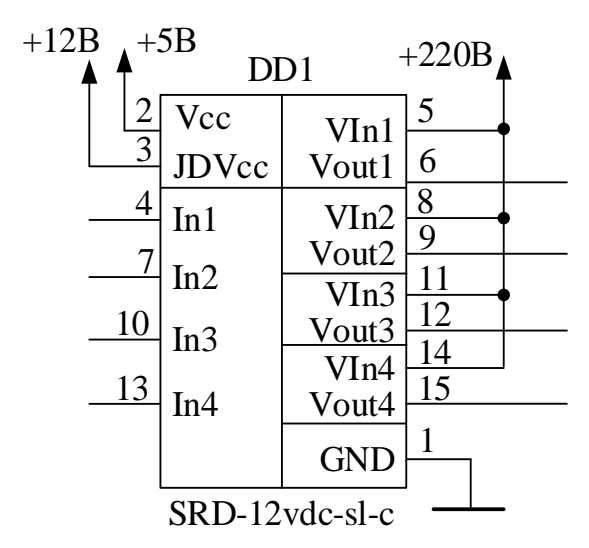

Рисунок 2.5 Схема включення 4-х канального реле

Реле окрім 5В живлення від Arduino, також потребує джерела живлення JDVcc на 12В, що надає певні переваги, але і має недоліки. Перевагою є високий ступінь надійності при тривалій роботі з струмом, котрий вище 2А, а також зменшене навантаження на 5В живлення від плати Arduino. Однак для забезпечення роботи реле необхідне окреме джерело живлення на 12В [28].

Також в розробленій схемі для регулювання температури використовується тепловий насос, який потребує більшої потужності і надійності при тривалій комутації. Адже на відміну від виконавчих пристроїв, які індивідуальні для кожного рибоводного басейну, тепловий насос і помпа вмикаються для регулювання параметрів води для кожного рибоводного басейну. Вирішити цю проблему можливо при використанні твердотільного реле з якісних компонентів і надійної схеми [29]. Схема твердотільного реле наведена на рисунку 2.6.

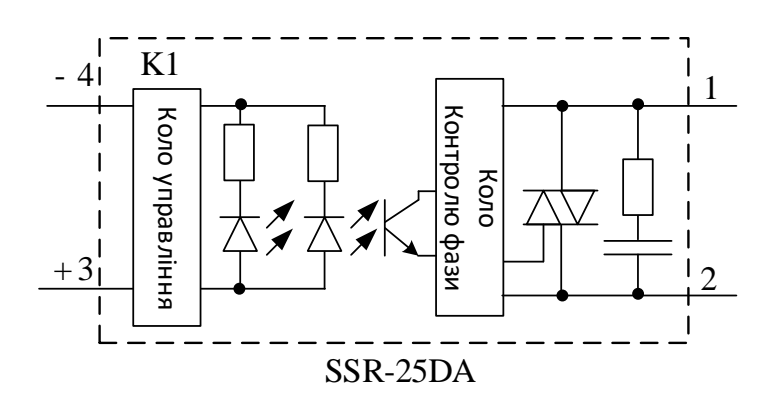

Рисунок 2.6 Схема твердотільного реле

Для роботи твердотільного реле при комутованій напрузі 220В необхідна вхідна напруга в 20В. Оскільки для роботи 4-х канального реле потребується напруга в 12В, то доцільно встановити схему підвищувального перетворювача напруги з 12В до 20В, та регулювати її за допомогою сигналу з виходу Arduino Uno на базу транзистора VT1. Адже живлення на виході 5В з програмно-апаратній платформі Arduino Uno недостатньо, адже воно використовується для живлення сенсорів, 4-х канального реле, а також для модуля Wi-Fi [30].

Схема підвищувального перетворювача напруги наведена на рисунку 2.7.

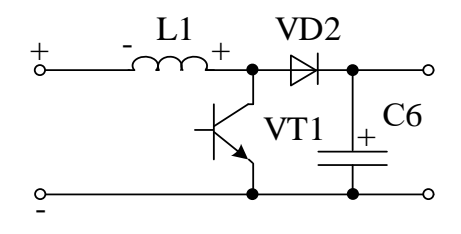

Рисунок 2.7 Схема підвищувального перетворювача напруги Схему електричну функціональну наведено у додатку В.

#### **2.4 Переваги та недоліки розробленої структурної схеми**

Нова система контролю є досить дорого вартісною, однак дозволяє контролювати параметри води в декількох рибоводних басейнах із застосуванням лише одної рециркуляційної системи при збільшених розмірах рибоводних басейнів. Що дозволить значно збільшити продуктивність і ефективність системи.

Збільшення об'ємів і кількості басейнів вимагає більш потужних виконавчих пристроїв. Зокрема для регулювання температури, та потоку води. Вирішено дану проблему за допомогою більш потужної помпи і теплового насосу. Тепловий насос має значно більшу потужність, ніж нагрівальні елементи, і дозволяє більш суттєво впливати на контроль температури в рибоводному басейні. Використання нових більш потужних виконавчих пристроїв збільшило вартість всієї системи, а також вимагає більшої потужності для живлення системи. Суттєвим недоліком даної схеми є вразливість виходу з ладу фільтрів. Оскільки при виході з ладу фільтра зупиняється рециркуляція не для одного рибоводного басейну, а для декількох. Тому важливим процесом при автоматизованому контролі параметрів води є відслідковування навантаження на фільтри і прогнозування їх ресурсу. Це дозволить з прогнозувати плановий огляд системи і уникнути небажаних ризиків при виробництві риби.

#### **2.5 Висновок**

У другому розділі кваліфікаційної роботи було розглянуто три варіанти реалізації електричних структурних схем, описано принцип їх роботи. Визначено найбільш оптимальну електричну структурну схему. Це автоматизована система контролю параметрів води, яка розроблена в попередній роботі з необхідними змінами відповідно до результатів дослідження в розділі 1. Для поставленої задачі

більше підходить електрична структурна схема, представлена на рисунку 2.4. Оскільки вона забезпечує максимально можливий рівень автоматизації та дозволяє вимірювати більшу кількість показників.

Також було виконано розробку електричної функціональної схеми.

## **3. Дослідження метрологічних характеристик автоматизованої системи контролю параметрів води в рибоводному басейні**

## **3.1 Дослідження метрологічних характеристик вимірювальних каналів автоматизованої системи контролю параметрів води**

Автоматизована система контролю параметрів води має 5 вимірювальних каналів. Серед яких декілька типів сенсорів та електродів для підтримки норми основних показників під управлінням однієї програмно-апаратної платформи Arduino Uno, які можна поєднувати в одному програмному середовищі. Це дозволяє вимірювати 5 параметрів води, зокрема: температуру, рівень PH, концентрація кисню, рівень окисно-відновних реакцій і рівень мінералізації.

Для вимірювання рівня кислотності використовується комбінований електрод PH4502C від компанії Diymore. Сенсор виконує вимірювання кислотності у діапазоні від 0 до 14 pH та має вбудований температурний сенсор. Який виконує вимірювання у діапазоні 0-80℃ для точного вимірювання при різних температурах. Також важливою особливістю даного сенсора pH є наявність у комплекті підсилювача сигналу та повна сумісність з платформою Arduino Uno. Вихідним є аналоговий сигнал, тому він передає напругу на аналоговий вихід ADC4 і на вимірювальний сигнал впливає похибка квантування.

Вимірювальний канал температури води виконує цифровий сенсор DS18B20 від компанії Dallas Semiconductor. Сенсор виконує вимірювання температури у діапазоні від -55℃ до +125℃, що повністю задовольняє висунуті до нього вимоги. А саме вимірювання температури у діапазоні 10-20℃. Вихідним сигналом є цифровий код, тому на кінцевий результат похибка квантування не впливає. Також характерною особливістю є те, що для роботи необхідне живлення 5В та один цифровий вихід, що досить зручно. Сенсор передає інформацію на цифровий вихід INT1.

Вимірювальний канал мінералізації побудований в розділі 1. Де методами математичного аналізу було визначено, що при використанні двоелектродної кондуктометричної комірки для контролю води істотний вплив на результат має

приелектродна ємність, а саме співвідношення інформативної провідності та провідності, зумовленої приелектродною ємністю на частоті вимірювання.

Для зменшення таких впливів використаємо чотириелектродні електролітичні комірки [6], що містять два струмові (1, 2) та два потенціальні електроди (3, 4). В результаті отримано схема вимірювального перетворювача параметрів чотириелектродної комірки (рисунок 1.9), який забезпечує інваріантність результату до приелектродного імпедансу. Пристрій виконано на основі перетворювача "імітанс-напруга" [24] з виведенням за межі вимірювального кола неінформативного приелектродного імпедансу  $Z_1$  та  $Z_2$ .

Даний пристрій здатний працювати при температурі від 5 до 40℃ та має необхідний діапазон вимірювання 1мСм/см~20мСм/см. Вимірювальним сигналом є напруга, яка подається на вихід ADC2.

Вимірювальний канал окисно-відновного потенціалу побудований на сенсорі AEL0004101, виробництва компанії Elatron. Даний сенсор має широкий діапазон роботи від -1000мВ до 1000мВ, при температурі 0-80℃ та чутливість 59 мV, що є досить важливим для даної системи. Передається вимірювальна інформація на вихід ADC3.

Важливим елементом схеми є сенсор рівня концентрації розчиненого у воді кисню Oxymax COS41. Має діапазон вимірювання 0,05-20,00 мг/л, що цілком задовольняє усі потреби, оскільки мінімальний рівень розчиненого кисню становить 3.5 мг/л. Похибка вимірювання становить ±1% , 0.3℃. Вихідним сигналом є напруга, котра подається на вихід ADC1.

Також слід зазначити, що 4 вимірювальних канали вихідною величиною представляють аналогові сигнали. Оскільки в апаратній платформі є вбудований 8 канальний 10-ти бітний АЦП, це дозволяє визначити похибку квантування, яка буде одна однаковою для всіх каналів вимірювання. Середньоквадратична похибка квантування визначається за наступним співвідношенням:

$$
\sigma_{KB} = \frac{h}{2\sqrt{3}},\tag{3.1}
$$

де h – крок квантування, який в свою чергу визначається при відомому значенні опорної напруги АЦП за формулою. Величина кроку квантування визначається наступним чином:

$$
h = \frac{U_0}{2^n - 1} = \frac{5}{2^{10} - 1} = 0.004
$$
 (3.2)

де  $U_0$  – значення опорної напруги;

n – розрядність АЦП.

Визначимо середньоквадратичне відхиленні похибки квантування за співвідношенням (5.1).

$$
\sigma_{KB} = \frac{h}{2\sqrt{3}} = \frac{0.004}{2\sqrt{3}} = 0.0014. \tag{3.3}
$$

Абсолютна похибка квантування АЦП визначається за наступною формулою:

$$
\Delta_{KB} = \pm \frac{h}{2} = \frac{0.004}{2} = \pm 0.002. \tag{3.4}
$$

Відносна похибка квантування АЦП визначається за наступним співвідношенням:

$$
\delta_{\text{KB}} = \frac{1}{\text{N}} \cdot 100\% = \frac{1}{2^{10}} \cdot 100\% = 0.097\%,\tag{3.5}
$$

Отже відносна похибка кожного аналогового каналу вимірювання складає щонайменше 0,097% [31].

Зведена похибка вимірювального засобу визначається за наступним співвідношенням:

$$
\gamma_n = \frac{\Delta}{X_N} \cdot 100\% \tag{3.6}
$$

де  $\Delta$  – абсолютна похибка, вказана виробником;

 $X_N$  – нормуюче значення, яким є діапазон вимірювання.

Якщо на виході сенсора аналоговий сигнал, то похибка квантування також впливає на результати вимірювання. В таких випадках визначається сумарна похибка такого вимірювального каналу визначається за таким співвідношенням [32]:

$$
\gamma_N = \gamma_n + \delta_{KB}.\tag{3.7}
$$

Визначимо cумарну похибку вимірювання окисно-відновного потенціалу

$$
\gamma_{REDOX} = \gamma_{AEL} + \delta_{KB} = 2.95\% + 0.097\% = 3.04\% \tag{3.8}
$$

Сумарна похибка вимірювання окисно-відновного потенціалу становить 3.04%. Визначимо cумарну похибку каналу вимірювання концентрації кисню

$$
\delta_{02} = \delta_{\text{COS41}} + \delta_{\text{KB}} = 1\% + 0.097\% = 1.097\% \,. \tag{3.9}
$$

Сумарна похибка вимірювання окисно-відновного потенціалу становить 1,097%.

Максимальне наближення до дійсного значення, вимірюваної величини можливе за наявності поправки в результаті вимірювання. При умові наявності методів розрахунку невизначеності вимірювання можливе внесення поправки.

Невизначеність вимірювання – це важливий інформативний параметр, що пов'язаний із результатом вимірювання та характеризує дисперсію значень, котрі можуть достатньо обґрунтовано пов'язуватись з вимірюваною величиною. Саме відсутність впевненості в значенні вимірюваної величини і відображає невизначеність результатів вимірювання. Результат вимірювання залишається лише оцінкою вимірюваного значення навіть після внесення поправок на відомі

систематичні ефекти. Оскільки існують невизначеності, викликані внаслідок випадкових ефектів та неточної поправки результату на систематичні ефекти.

Усе, що можна зробити – це оцінити значення вхідних величин, адже, як правило, невідомо істинне значення похибки результатів вимірювання. Оцінити значення вхідних величин можливо, враховуючи поправки з відомими систематичними ефектами разом із їх стандартними відхиленнями. Ці ефекти обумовлені невідомими розподілами ймовірностей, вибірки для яких одержують шляхом повторних спостережень. Для оцінки значення вхідних величин також необхідно прорахувати результати вимірювання з використанням оцінених значень величин на вході і комбінованої невизначеності для цього результату, а також з використанням стандартних невизначеностей, де всі ці операції були виконані правильно та всі важливі систематичні ефекти були враховані.

Невизначеності вимірювання класифікуються за двома ознаками: способом оцінювання, формами подання. Класифікація невизначеності вимірювання наведена на рисунку 3.1.

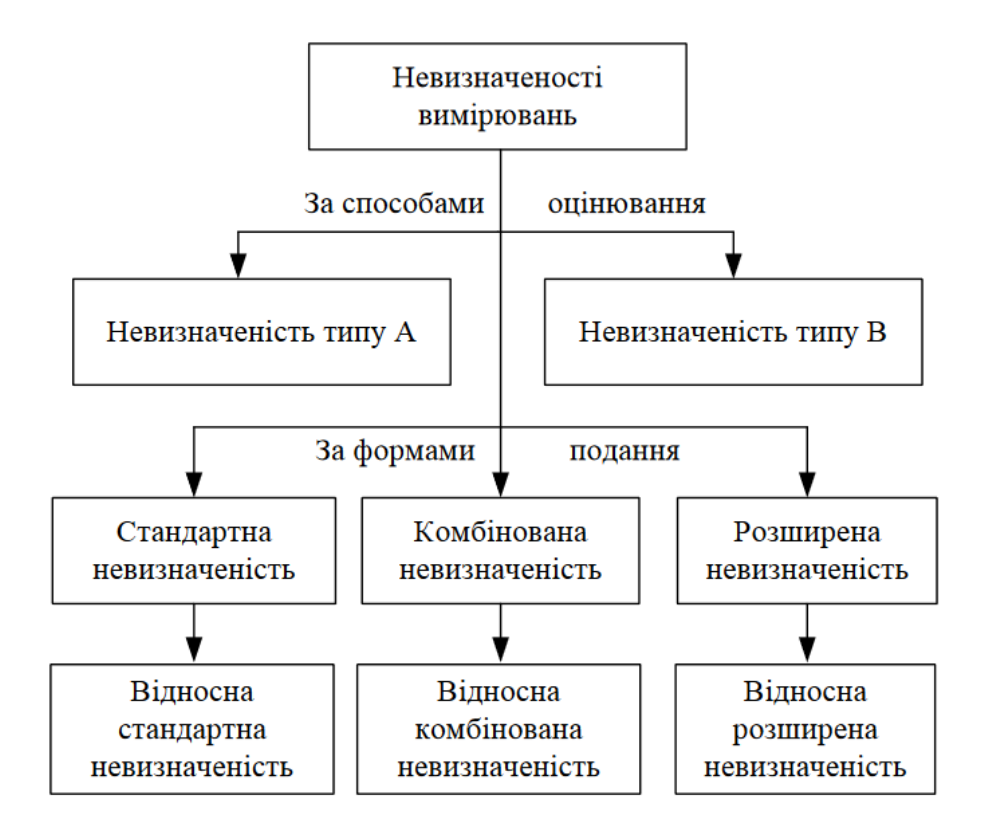

Рисунок 3.1 - Класифікація невизначеності вимірювання

Невизначеності вимірювання, за способом оцінювання поділяють на такі типи: тип А та тип B. Це дозволяє відобразити два різних способи оцінювання компонентів невизначеності. Засновані на використанні розподілів ймовірностей та компоненти невизначеності кількісно визначаються дисперсією та стандартним відхиленням.

При систематизації невизначеностей за формами представлення розрізняють: стандартну, розширену, комбіновану, відносну стандартну, відносну розширену, відносну комбіновану.

Стандартна невизначеність – невизначеність, яка виражається як середньоквадратичне відхилення.

Комбінована невизначеність – невизначеність, яка отримується шляхом додавання всіх складових стандартних невизначеностей, котрі пов'язані з вимірюваною величиною.

Розширена невизначеність – інтервал можливих значень навколо результату вимірювання, в межах цього інтервалу ймовірно розташована більшість розподілу значень. Ці значення тісно пов'язані з вимірюваною величиною. Відносна стандартна невизначеність – відношення середньоквадратичного відхилення до оцінки вимірюваної величини. Відносна комбінована невизначеність – відношення суми всіх складових стандартних невизначеностей до оцінки вихідної величини. Відносна розширена невизначеність – відношення інтервалу, де розташована більшість розподілу значень, до оцінки вихідної величини.

За типом А оцінюються невизначеності, які підлягають повторним вимірюванням і до яких можна застосувати статистичні методи. Відповідно за типом В оцінюються невизначеності, до яких статистичні методи застосувати неможливо.

Оскільки автоматизована система контролю параметрів води під час контролю параметрів води та проведення вимірювань в рибоводних басейнах з багаторазовими спостереженнями за температурою води, рівнями: pH, ОВП, мінералізації та рівня розчинного кисню отримує ряд повторних результатів спостережень, тоді за результат вимірювання приймається середнє арифметичне.

[33]. Стандартна невизначеність вимірювань типу А визначається за наступним співвідношенням:

$$
u_A(\bar{x}) = \sqrt{\frac{1}{n(n-1)} \sum_{i=1}^{n} (x_i - \bar{x})^2}.
$$
 (3.10)

Де n – кількість спостережень вимірювань xі.

Розрахуємо стандартну невизначеність каналу вимірювання температури у наступному виразі

$$
u_A(\bar{x}) = \sqrt{\frac{1}{n(n-1)} \sum_{i=1}^{n} (x_i - \bar{x})^2} = 0.062 \, (^{\circ}C). \tag{3.11}
$$

Розрахуємо стандартну невизначеність каналу вимірювання концентрації розчиненого кисню

$$
u_A(\bar{x}) = \sqrt{\frac{1}{n(n-1)} \sum_{i=1}^{n} (x_i - \bar{x})^2} = 0.056 \text{ (mr/n)}.
$$
 (3.12)

Оскільки для вимірювання рівнів pH, ОВП та мінералізації, де використовуються електроди, необхідний новий розрахунок стандартної невизначеності після кожного калібрування [34].

## **3.2 Статичні характеристики рівнянь перетворення вимірювальних каналів**

Вимірювальні канали дозволяють проводити безперервні вимірювання 5 параметрів води: температуру, кислотність(pH), мінералізацію, рівень розчиненого кисню та рівень окисно-відновних реакцій. Вимірювальні канали побудовані на основі різних сенсорів, однак сенсори температури і кислотності мають першочергове значення у контролі параметрів води. Тому виконаємо розрахунок статичних характеристик цих вимірювальних каналів.

Сенсор кислотності має наступне рівняння перетворення:

$$
N_{u/f} = \frac{U_{H}f_0 \tau}{\left(U_0 - \frac{\alpha (273.16 + t)}{n_a} pX_i\right) k_2}
$$
(3.13)

де  $pX_i$  – активнісь і-го іону;

α - температурний коефіцієнт крутизни, що дорівнює 198,4 ⋅ 10−3 /℃ ;

t – температура води;

 $k_2$  - масштабний коефіцієнт ОП;  $U_{\mathcal{H}}$  – значення опорної напруги на вході у сенсора (5 В);

τ = RC – постійна часу, що використовується для задавання повномасштабного вихідного частотного діапазону (R=1 кОм, С=47 мкФ);

 $f_0$  – частота кварцового резонатора мікроконтролера (16 МГц)

U<sup>0</sup> – стандартний потенціал електрода порівняння в початковій ізопотенціальній точці.

n<sub>a</sub> – заряди іонів Н<sup>+</sup>та О<sup>2-</sup>.

З експериментальних та довідникових даних відомо, що межі невиключених залишків систематичних похибок такі:

- клас точності іон-селективних перетворювачів складає 0,7%;

- значення стандартного потенціалу  $U_0$  електрода порівняння складає  $q_{U0} =$  $±2$  м $B$ ;

- максимальний температурний коефіцієнт зсуву ОП складає 2 мкВ/ ℃ ;

- температурний коефіцієнт опорної частоти кварцового резонатора становить  $k_t = 10^{-9}$ /°С;

- відхилення джерела стабільного живлення від номінального значення не перевищує  $\theta_{U\mathcal{K}} = \pm 0.002$  мВ [35,36].

Зміна чутливості в діапазоні претворення інформативного параметру  $pX_i$ визначається за наступним співвідношенням (3.14).

$$
N'_{U/F} = \frac{\partial^2 N_{u/f}}{2 \cdot \partial p X_i^2} = \frac{U_{X} f_0 \tau \alpha^2 (273, 16 + t)^2}{k n_a^2 \left( U_0' - \frac{\alpha (273, 16 + t)}{n_a} p X_i \right)^3},
$$
(3.14)

$$
N_{U/F}^{"'} = \frac{\partial^3 N_{u/f}}{2 \cdot \partial p X_i^3} = \frac{U_{X} f_0 \tau \alpha^3 (273, 16 + t)^3}{2 k n_a^3 \left( U_0' - \frac{\alpha (273, 16 + t)}{n_a} p X_i \right)^4},
$$
(3.15)

Прискорення зміни чутливості в діапазоні перетворення при вимірюванні негативно заряджених частинок наведено на рисунку 3.2.

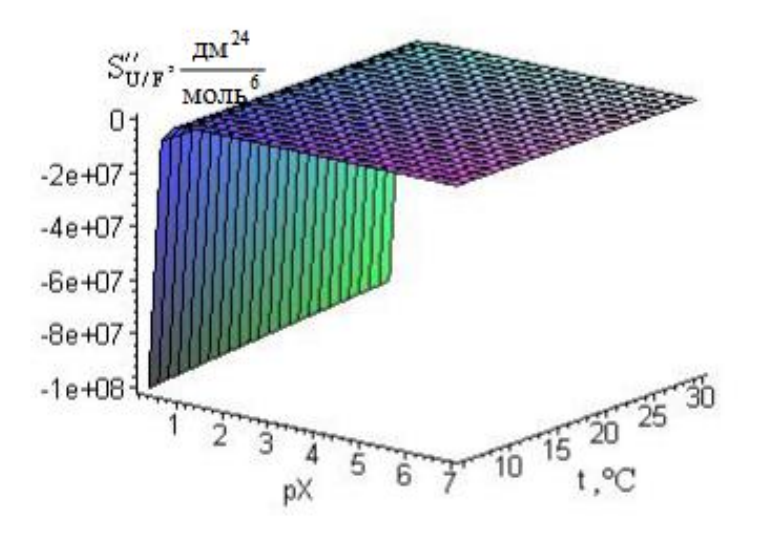

Рисунок 3.2 – Прискорення зміни чутливості в діапазоні перетворення при вимірюванні негативно заряджених частинок

Прискорення зміни чутливості в діапазоні перетворення при вимірюванні позитивно заряджених частинок наведено на рисунку 3.3

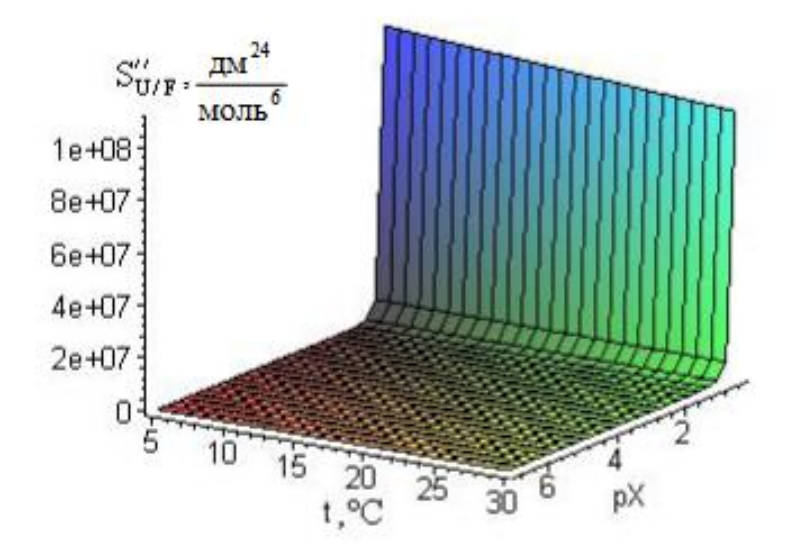

Рисунок 3.3 – Прискорення зміни чутливості в діапазоні перетворення при вимірюванні позитивно заряджених частинок

Розрахуємо коефіцієнти впливу величини t на вихідний параметр вимірювального перетворення  $N_{u/f}$  за співвідношенням (3.16 та 3.17).

$$
\beta_{0t} = \frac{\partial N_{u/f}}{\partial t} = \frac{U_{\text{H}}f_0 \tau \alpha p X_i}{k n_a \left( U_0' - \frac{\alpha (273, 16 + t)}{n_a} p X_i \right)^2},
$$
(3.16)

$$
\beta'_{0t} = \frac{\partial^2 N_{u/f}}{2 \cdot \partial t^2} = \frac{U_{\text{H}} f_0 \tau \alpha^2 p X_i^2}{k n_a^2 \left( U_0' - \frac{\alpha (273.16 + t)}{n_a} p X_i \right)^3},\tag{3.17}
$$

Коефіцієнт сумісного впливу інформативного параметру  $pX_i$  та впливного параметру t на номінальну чутливість  $N_{U/F}$  вимірювального перетворення визначається за наступним співвідношенням

$$
\alpha_{0t} = \frac{\partial^2 N_{u/f}}{\partial p X_i \partial t} = \frac{U_{\text{H}} f_0 \tau \alpha^2 (273, 16 + t) + U_{\text{H}} f_0 \tau \alpha (U_0' - \frac{\alpha (273, 16 + t)}{n_a} p X_i)}{n_a^2 \left(U_0' - \frac{\alpha (273, 16 + t)}{n_a} p X_i\right)^3} \tag{3.18}
$$

З урахуванням виразів (3.13 – 3.15) та з рівняння розкладу в ряд Тейлора визначимо номінальну функцію перетворення вимірювального перетворення датчика кислотності за наступною формулою:

$$
N_{U/FH} = N_{u/f} * pX_i + N'_{U/F} * pX_i^2 + N''_{U/F} * pX_i^3.
$$
 (3.19)

Абсолютну похибку  $\Delta N_{\rm U/FH}$  нелінійності номінальної функції перетворення (3.19) визначимо за формулою (3.20).

$$
\Delta N_{U/F\text{H}} = \text{N}_{U/F}^{\prime} * (pX_i - pX_{i\text{H}})^2 + \text{N}_{U/F}^{\prime\prime} * (pX_i - pX_{i\text{H}})^3. \tag{3.20}
$$

Де  $pX_{iH}$  – номінальне значення рН.

Абсолютну адитивну похибку перетворення  $\Delta N_a$  в умовах зміни температури t на величину  $\Delta t = t - t_{\text{H}}$  визначимо за таким співвідношенням:

$$
\Delta N_a = \beta_{0t} * (t - t_{\rm H}) + \beta'_{0t} * (t - t_{\rm H})^2. \tag{3.21}
$$

Абсолютна адитивна похибка перетворення сенсора кислотності в умовах зміни температури наведена на рисунку 3.4.

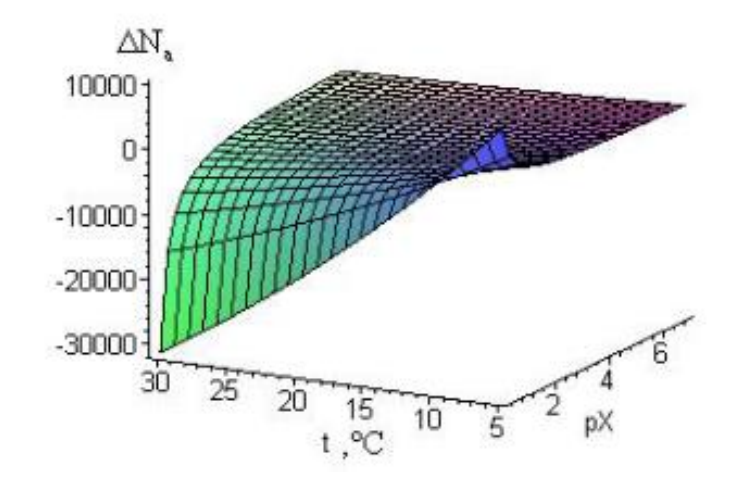

Рисунок 3.4 – Абсолютна адитивна похибка перетворення сенсора кислотності в умовах зміни температури

Характеристики зміни отриманих аналітичних залежностей основних статичних метрологічних характеристик вимірювального каналу кислотності води наведені на рисунку 3.2 – 3.4 [37].

Вимірювальний канал температури води має наступний вираз перетворень:

$$
N_t = \frac{4U_{\kappa}\tau f_0}{kE_s\alpha t}.
$$
\n(3.22)

Вимірювальний канал температури в умовах праці проводить функціональні перетворення з інформативним параметром t в бінарні коди  $N_t$  відповідно з сталою часу т, опорною частою  $f_0$ , напругою живлення сенсора й температурним коефіцієнтом опора α. Не звертаючи увагу на інформативний сигнал, також в результаті мають вплив на вимірювання деякі величини впливу, куди можна віднести й усі інші параметри, котрі безпосередньо зв'язані із заданою вихідною величиною N<sub>t</sub>. Ймовірність, що може виникнути неінформативна складова при перетворенні й збільшенні похибок контролю незначна, але нею не слід нехтувати. Внаслідок проведення дослідження було виявлено вплив великої кількості чинників до процесу перетворень інформативних параметрів у вихідний сигнал, проте найбільш суттєвий вплив є в сталої часу τ. Внаслідок чого є необхідність у проведенні досліджень функцій впливів з результатами вимірювань температури лише з сталою часу τ.

Знайдемо аналітичну залежність, для оцінки основних статичних метрологічних характеристик вимірювального каналу температури. При проведенні розрахунків чутливості вимірювальних каналів температури використаємо рівняння перетворення (3.22) та продиференціюємо його:

$$
S_t = \frac{\partial N_t}{\partial t} = \frac{-4U_{\rm m}\tau f_0}{kE_s\alpha t^2} \,. \tag{3.23}
$$

Зміна чутливості у діапазонах перетворень температури розраховується за наступним співвідношенням:

$$
S_t' = \frac{\partial^2 N_t}{2 * \partial t} = \frac{4U_{\text{m}} \tau f_0}{kE_s \alpha t^3},
$$
\n(3.24)

$$
S_t^{\prime\prime} = \frac{\partial^3 N_t}{6 * \partial t} = \frac{-2U_{\rm m}\tau f_0}{kE_s \alpha t^4} \,. \tag{3.25}
$$

Коефіцієнтами впливів величини τ, що має вплив на вихідний параметр вимірювального перетворення N<sub>t</sub> визначимо за формулою:

$$
\beta_{0\tau} = \frac{\partial N_t}{\partial t} = \frac{4U_{\pi}\tau f_0}{kE_s\alpha t^2}.
$$
\n(3.26)

Коефіцієнтом сумісних впливів на інформативний параметр t і величини, що має вплив т до номінальної чутливості  $S_t$  вимірювальної температури визначимо за співвідношенням (3.27).

$$
\alpha_{0\tau} = \frac{\partial^2 N_t}{\partial t \cdot \partial \tau} = \frac{-4U_{\text{m}}\tau f_0}{kE_s \alpha t^3}.
$$
 (3.27)

З урахуванням отриманих виразів (3.23 – 3.26) та рівняння розкладу в ряд Тейлора – розрахуємо номінальну функцію перетворень вимірювального каналу температури у співвідношенні (3.28).

$$
N_t = S_t * t + S'_t * t^2 + S''_t * t^3.
$$
 (3.28)

Номінальна функція перетворення вимірювального каналу температури зображена на рисунку 3.5.

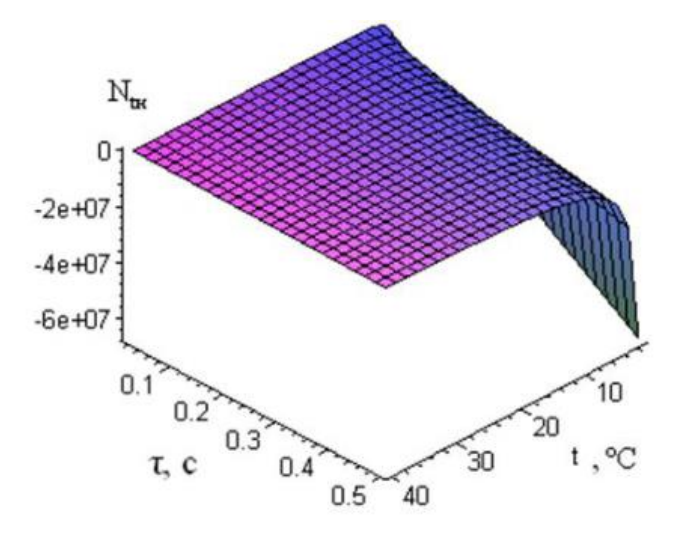

Рисунок 3.5 – Номінальна функція перетворення вимірювального каналу температури

За формулою (3.29) знайдемо абсолютну похибку  $\Delta N_{\text{tH}}$  нелінійності номінальної функції перетворення:

$$
\Delta N_{\text{tH}} = S_t' * (t - t_{\text{H}})^2 + S_t'' * (t - t_{\text{H}})^3. \tag{3.29}
$$

Абсолютна похибка нелінійності номінальної функції наведена на рисунку 3.6.

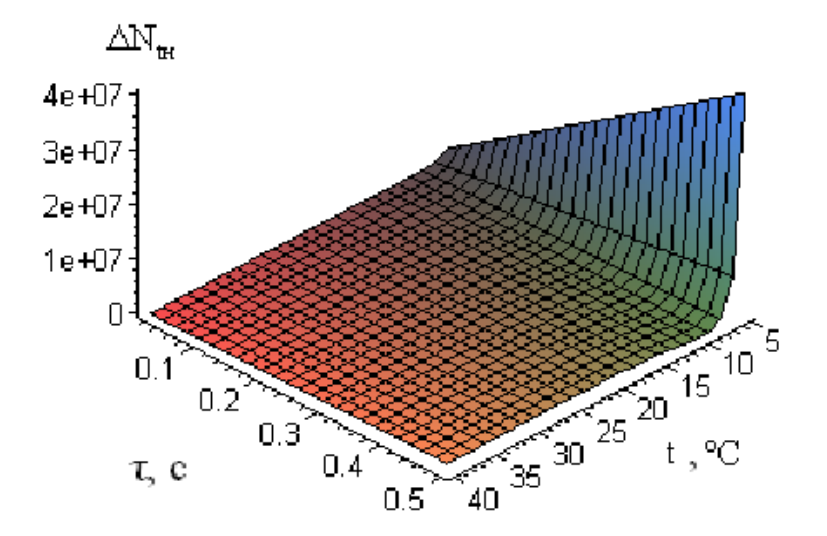

Рисунок 3.6 – Абсолютна похибка нелінійності номінальної функції

Відносна похибка  $\delta_{\text{tr}}$  нелінійності номінальної функції перетворення вираховується за формулою:

$$
\delta_{\text{th}} = \frac{\Delta N_{\text{th}}}{S_t (t - t_{\text{H}})}.
$$
\n(3.30)

Визначення абсолютної мультиплікативної похибки перетворення ΔN<sub>Mt</sub> при умові змін часової сталої τ проводиться з наступним виразом:

$$
\Delta N_{\rm Mt} = \alpha_{\rm 0\tau} t (\tau - \tau_{\rm H}). \tag{3.31}
$$

Абсолютна мультиплікативна похибка перетворення наведена на рисунку 3.7.

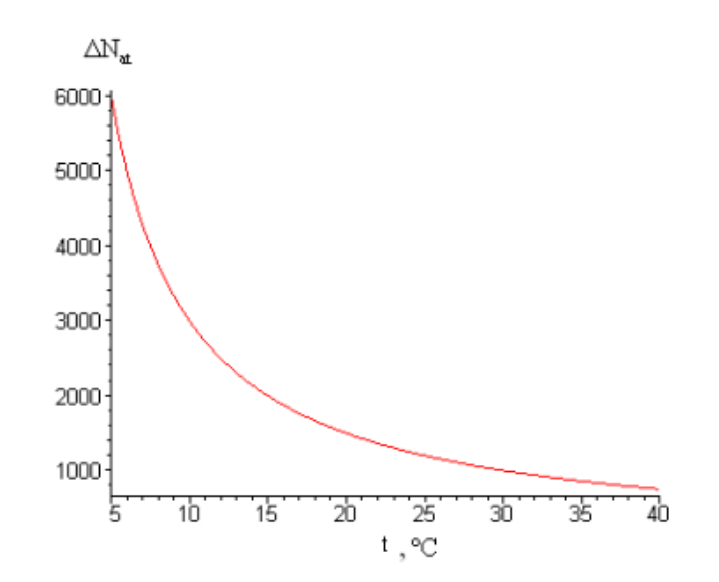

Рисунок 3.7 – Абсолютна мультиплікативна похибка перетворення

При умові змін сталої часу абсолютна адитивна похибка перетворень  $\Delta N_{at}$ визначається наступним чином:

$$
\Delta N_{at} = \beta_{o\tau} * (\tau - \tau_{H}). \tag{3.32}
$$

За результатами аналізу дослідження основних статичних метрологічних характеристик вимірювальних каналів кислотності води та температури можна зазначити стабільність та прогнозованість статичних метрологічних характеристик при неперервних багаторазових вимірюваннях [38].

### **3.3 Висновок**

У третьому розділі кваліфікаційної роботи досліджено метрологічні характеристики усіх вимірювальних каналів автоматизованої системи контролю параметрів води. А також визначено похибку квантування АЦП і відповідних вимірювальних каналів та розраховано поправки для каналів вимірювання концентрації кисню та температури. Це дозволяє покращити роботу автоматизованої системи контролю параметрів води, завдяки корегуванню допустимих діапазонів для вимірюваних величин.

Визначено статичні характеристики рівнянь перетворення вимірювальних каналів базових параметрів (кислотності води та температури) для дослідження поведінки при неперервних багаторазових вимірюваннях.

#### **4. Розробка алгоритмічного та програмного забезпечення**

# **4.1 Особливості реалізації програмного забезпечення з клієнт-серверною архітектурою**

ASP.NET Core – це доступний фреймворк для побудови кросплатформних веб-додатків на програмній платформі .NET з відкритим кодом. Даний фреймворк розробляється компанією Майкрософт у співпраці з ентузіастами та має більшу продуктивність ніж у ASP.NET [39]. Використання даного фреймворку пов'язане з необхідністю віддаленого керування системою з будь-якого пристрою та наявність широкого списку високопродуктивних бібліотек для якісної обробки і надійного збереження вимірвальної інформації. Цьому сприяє система створення конфігурації середовища на основі хмар. В даній роботі для розгортання вебдодатку використовується хмарне середовище Microsoft Azure.

Також слід зазначити, що серед чисельних переваг даного фреймворка є оптимізоване для Інтернету середовище виконання(Cloud-optimized runtime) і простий модульний HTTP запит, що дозволяє віддалено отримувати данні від Arduino Uno.

Рішення на основі веб-додатку на ASP.NET Core та Azure Cloud називається Центр Контролю і Вимірювання параметрів Води (англ. - Water Control and Measurement Center (WCMC)). Поєднання даних технологій дозволяє контролювати апаратне забезпечення віддалено, а також може відображати дані датчиків, зберігати їх дані, будувати графіки, а також вмикати, або вимикати живлення виконавчих пристроїв за допомогою електромеханічного реле в автоматичному режимі із можливістю керування виконавчими пристроями безпосередньо. Схема роботи рішення Центр Контролю і Вимірювання параметрів Води (WCMC) наведена на рисунку 4.1.

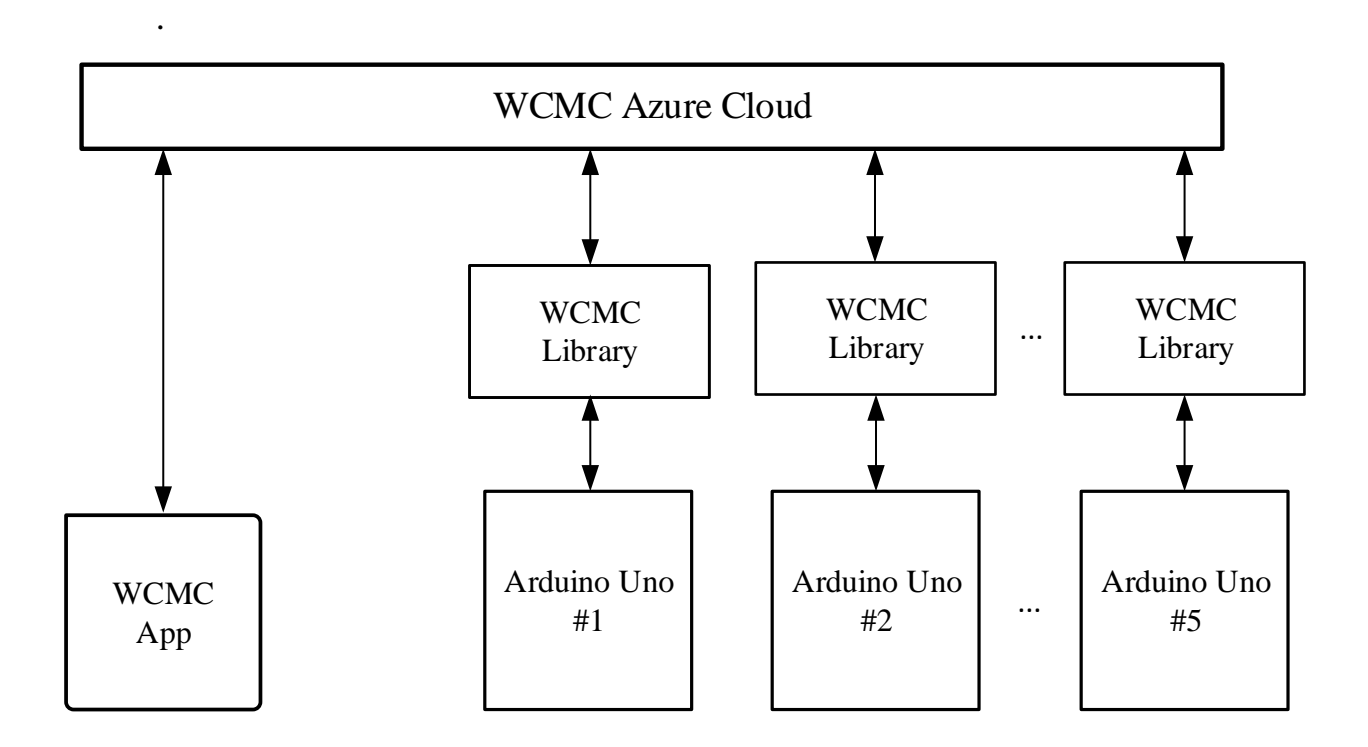

Рисунок 4.1 Схема роботи рішення Центр Контролю і Вимірювання параметрів Води (WCMC)

У даній програмній платформі є три основні складові. WCMC App – додаток, котрий встановлюється на віддалений пристрій, або веб-інтерфейс для доступу до сервісу. Цей додаток дозволяє в режимі реального часу переглядати поточні значення вимірювальних каналів та контролювати режими роботи системи і отримувати сповіщення про необхідність технічного обслуговування системи. WCMC Azure Cloud – додаток, котрий розгортається на віддаленому сервері Microsoft Azure. Відповідальний за всі комунікації між WCMC App та авторизованим апаратним забезпеченням.

WCMC Libraries – програмні бібліотеки, що містять програмний код для необхідних апаратних платформ, що дозволяє безперешкодно взаємодіяти з сервером і виконувати обробку всіх вхідних та вихідних команд.

Принцип роботи полягає в наступному: при натисканні на віджет в додатку WCMC App, додаток формує та надсилає повідомлення до простору WCMC Azure Cloud. WCMC Azure Cloud виконує обробку повідомлення, та надсилає команду до

необхідної апаратно-програмної платформи Arduino. Це працює і в протилежному напрямку і на панелі керування відображається все, що відбувається.

Підключення до WCMC Azure Cloud забезпечується такими інтерфейсами зв'язку: 1) WiFi; 2) Bluetooth; 3) Ethernet; 4) USB; 5) GSM. Центр Контролю і Вимірювання параметрів Води працює через Інтернет. В даній схемі це забезпечується наявністю Wi-Fi модуля ESP01. Якщо модуль вийде з ладу, є можливість підключення через USB до комп'ютера [40].

Характерними особливостями програмної платформи Центр Контролю і Вимірювання параметрів Води, побудованої на фрейморку ASP.NET Core є уніфікований програмний та графічний інтерфейси додатків для широкого кола підтримуваного обладнання та пристроїв. Будова графічного інтерфейсу WCMC App наведено на рисунку 4.2.

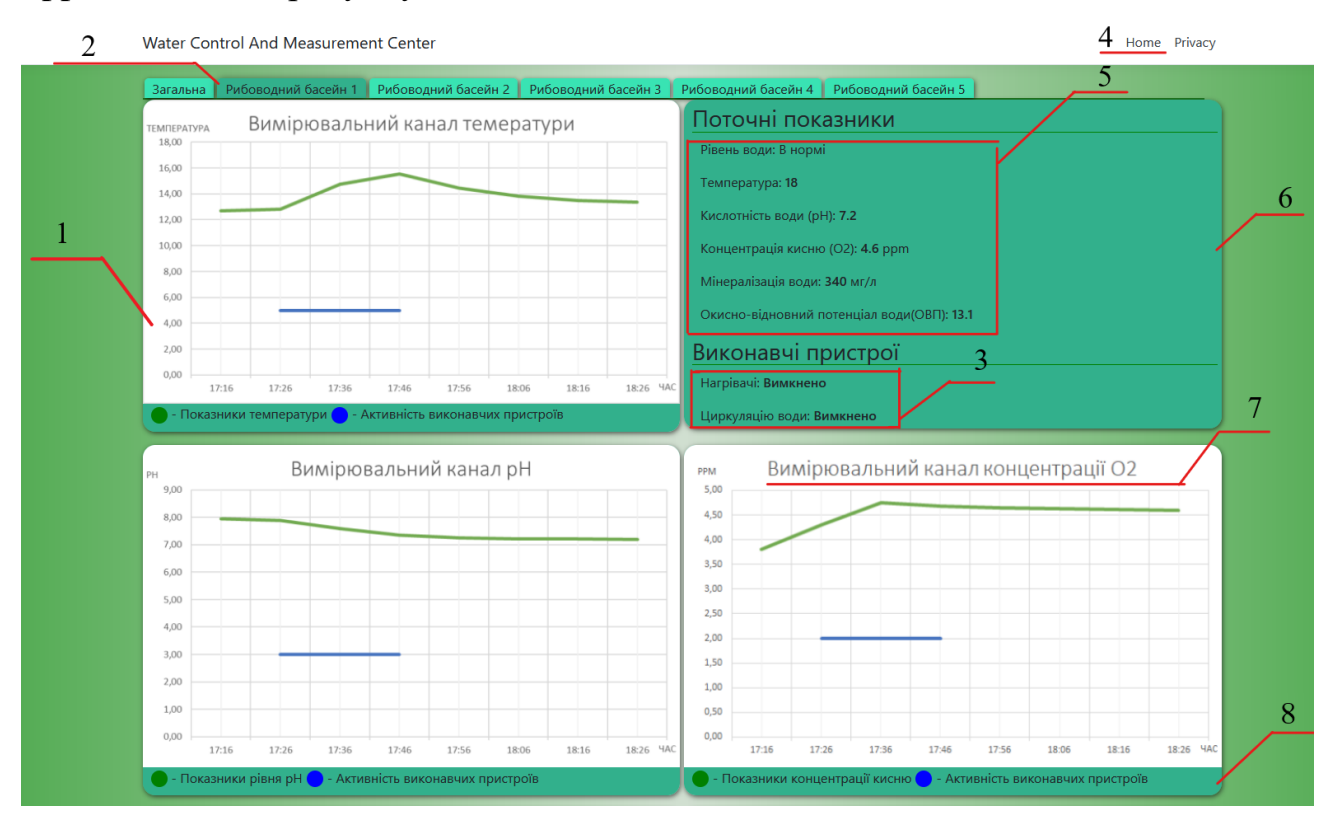

Рисунок 4.2 Будова графічного інтерфейсу WCMC App

- 1 графік зміни вимірюваної величини протягом часу;
- 2 навігаційна панель;
- 3 перелік і стан виконавчих пристроїв;
- 4 налаштування облікового запису користувача
- 5 миттєві значення вимірюваних величин;
- 6 інформаційна панель;
- 7 назва графіку відповідного вимірювального каналу;
- 8 кольорові позначення графіку.

У попередній роботі роботі використовувалась корпоративна версія Blynk. Де для корпоративних користувачів пропонується інша схема оплати за stand aloneверсію додатку, котра працює не в «контейнері» Blynk, а окремо. Платити необхідно за підписку, яка робить додаток працездатним протягом певного терміну[41].

Важливим моментом є наявність історії моніторингу даних через базу даних. Підтримується зв'язок між пристроями за допомогою веб-сервісів Azure Cloud, а також є можливість надсилання електронних листів, push-сповіщень тощо. Це дозволяє отримувати звіт про роботу системи контролю дистанційно.

При початковому налаштуванню програмної платформи після завантаження додатку WCMC App необхідно створити новий обліковий запис. Обліковий запис необхідний для збереження проекту та дистанційного доступу до нього з кількох пристроїв.

Після входу в обліковий запис стає доступним весь функціонал для створення нового проекту та необхідно обрати тип обладнання на якому побудована система. В даній схемі використовується апаратно-обчислювальна платформа Arduino Uno, яка повністю сумісна з проектом WCMC.

Підключення обладнання до віддаленого пристрою виконується за допомогою токена аутентифікації. Це унікальний ідентифікатор проекту, котрий автоматично надсилається на віддалений пристрій електронною поштою після створення проекту. В програмному забезпеченні на персональному комп'ютері вводиться аутентифікаційний токен з використанням наступної команди:

char auth $[] = "$  токен аутентифікації";

Даний токен необхідно завантажити в програмне забезпечення модуля Wi-Fi, разом з необхідними для доступу в Інтернет параметрами [40].

# **4.2 Побудова алгоритму роботи програмного забезпечення автоматизованої системи контролю параметрів води**

Важливим етапом при створенні програмного забезпечення є побудова алгоритму. Це дозволяє визначити послідовність виконання дій та логіку роботи програмного забезпечення.

Першим блоком в алгоритмі є початок. Це компіляція коду, та початок роботи програми.

Другим блоком є підключення бібліотек. Бібліотеки містять необхідний код для коректної роботи з сенсорами та зовнішніми пристроями. Насамперед це необхідно для роботи модуля Wi-Fi і його підключення до WCMC Azure Server.

Блок ініціалізації портів введення-виведення визначає процес калібрування вимірювальних каналів перед початком проведення вимірювань.

Аутентифікація відбувається одноразово і автоматично виконується окремим потоком при надсиланні інформації.

Блок обробки даних передбачає виконання розрахунків для сенсорів перед їх відправкою у базу даних.

Перевірка умови «Показники в нормі» здійснює порівняння миттєвих значень з необхідним граничним значенням. А саме: температурний діапазон 10- 20℃, рівень кислотності 6.5-7.5 pH, рівень мінералізації 318-520мг/л рівень окисно-відновних реакцій 15 та рівень вмісту розчиненого кисню вище 3.5ppm.

Якщо умова не виконується, то виконується перевірка відповідності кожного показника, якщо температура низька, то вмикаються нагрівачі на 40с і потім автоматично вимикаються, але при не відповідності рівня кислотності, ОВП та перевищено рівень мінералізації, то виконується рециркуляція води. Це супроводжується вмиканням помпи та клапану зливу на 10с.

Регулювання відбувається під час рециркуляції при проходженні фільтрів та відповідних етапів очистки води. Якщо низький рівень мінералізації, то на дистанційний пристрій приходить сповіщення про це. При низькій концентрації кисню відбувається вмикання помпи, відкриття вхідного та вихідного клапанів даного рибоводного басейну та клапану системи аерації.

У випадку невідповідності рівня кисню до необхідного, то процедура виконується повторно. Після виконання циклу перевірок відповідності показників виконується повторне перевірка усіх показників і їх регулювання.

При виконанні умови «Показники в нормі» виконується перевірка умови перевищення рівня води. Це дозволяє регулювати рівень води з тимчасовим відкриванням клапану зливу.

Для виконання дистанційного регулювання виконується перевірка наявності нової команди ввімкнути-вимкнути реле. Якщо умова виконується, то вмикається, або вимикається обраний канал реле відповідний виконавчому пристрою.

При активній команді вимкнути виконується завершення роботи системи. Інакше програма виконує цикл вимірювання регулювання показників вимірювання. Алгоритм роботи також наведено у додатку Г.

### **4.3 Розробка програмного забезпечення**

Розробка програмного забезпечення виконується в Arduino IDE та в Microsoft Visual Studio 2019.

Інтегроване середовище розробки Arduino – це мультиплатформний додаток, розроблений основі синтаксису мов програмування C та C++. Використовується для створення програмного забезпечення, сумісного, в першу чергу, з апаратними платформами від компанії Arduino. Хоча також і підтримуються плати від інших виробників. Вихідний код для даного середовища розробки випущений під загальнодоступною ліцензією GNU. Ця ліцензія дозволяє вільно використовувати вихідний код безкоштовно та без обмежень.

Arduino IDE підтримує мови програмування C та C++, при умові виконання спеціальних правил структурування коду. А саме, для написання коду потрібні тільки дві базові функції void setup () для запуску скетчу та void loop() основного циклу програми, які скомпільовані і пов'язані з заглушкою програми main () в виконувану циклічну програму з ланцюжком інструментів GNU, що також включеною в дистрибутив IDE [42].

Microsoft Visual Studio – потужне інтегроване середовище розробки для створення таких комп'ютерних програм, як веб-сайти, веб-додатки, веб-сервісів та мобільних додатків. Visual Studio використовує такі програмні платформи Майкрософт, як Windows Foms, Windows Presentation Fondation та Windows API.

Visual Studio містьть потужний редактор коду з підтримкою IntelliSense з можливістю швидкого рефакторингу коду. Це середовище розробки також має значний перелік вбудованих інструментів, що включають в себе редактор форм, веб-редактор, дизайнер схеми бази даних та класів. Редактор форм дозволяє спростити створення графічного інтерфейсу програми.

Для Visual Studio існує безліч сторонніх доповнень, які необхідні для розширення функціональності практично на кожному рівні. Наприклад для підключення систем контролю версій вихідного коду (Subversion та Visual SourceSafe, Git). Також безліч доповнень використовуються для додавання нових наборів інструментів. Зокрема, для редагування, візуального проектування коду на предметно-орієнтованих мовах програмування [43].

Visual Studio підтримує аж 36 різних мов програмування і дозволяє редактору коду та відлагоджувачу підтримувати в різній мірі практично будь-яку мову програмування за умови існування служби для конкретної мови. Вбудовані мови включають C, C++/CLI, C#, Visual Basic .NET, F#, TypeScript, XML, JavaScript, XSLT, HTML і CSS. Підтримка інших мов, таких як Ruby, Python, Node.js серед інших мов програмування також доступна через плагіни. Базова версія Visual Studio – Community, доступна безкоштовно [44,45]. Для розгортання веб-додатку і його бази даних використаємо інфраструктуру Azure.

Microsoft Azure – хмарна платформа та інфраструктура корпорації Microsoft, призначена для розробки застосунків хмарних обчислень і покликана спростити процес створення і розгортання веб-додатків. Ця платформа дозволяє зберігати: 1) всі необхідні данні для розгортання веб-додатків; 2) базу даних. Також Azure надає можливість додавати різні функції для аналізу даних в бази даних SQL, від підключеної до програми ASP .NET Core – до більш екзотичних проектів, таких як впровадження безперервної інтеграції та безперервного розгортання. Також є можливість швидко автоматично налаштувати базу даних, або налаштувати pushсповіщення на мобільні пристрої. Що дуже важливо при виникненні технічних неполадок [46]. Azure використовує широкомасштабну віртуалізацію в центрах обробки даних Microsoft по всьому світу і пропонує понад 600 послуг, що дозволяє задовольнити всі висунуті вимоги [47].

Веб-додатки Azure Web Apps дозволяють розробникам створювати сайти за допомогою ASP.NET, PHP, Node.js, Java або Python і можуть бути розгорнуті за допомогою FTP, Git, Mercurial, Team Foundation Server або завантажені через портал користувача [48].

Для підключення WCMC Azure App до Arduino Uno чедез мережу Інтернет використовується інтерфейс IWebHost з простору імен Microsoft.AspNetCore. Hosting. Даний інтерфейс має методи Start() та StartAsync(CancellationToken) – початок прослуховування налаштованих адрес, StopAsync(CancellationToken) – спроба коректного завершення розміщення вузла. Ініціалізація інтерфейсу виглядає наступним чином.

public interface IWebHost : IDisposable

При встановленні і налаштуванні підключення використовується простір імен Microsoft.AspNetCore.Http.Connections.Client. Має різні варіанти конструкторів. Ініціалізується наступним чином:

public class HttpConnection(Uri url, HttpTransportType transports, ILoggerFactory loggerF)

```
{
StartAsync(CancellationToken);
transports = "GET";url = this.url:}
```
Де url – зовнішня IP адреса на Azure для підключення Arduino Uno. transports – тип підключення;

StartAsync(CancellationToken) – ініціалізація з'єднання [49].

Також для розробки програмного забезпечення на Arduino Uno необхідно підключити необхідні бібліотеки для коректної роботи: з сенсорами, протоколами передачі даних та підключених модулів. А особливо для модуля Wi-Fi на базі мікроконтролера ESP8266 моделі ESP01-S та для роботи протоколу Wire, котрий використовується цифровим сенсором температури. Підключення бібліотек виконується за допомогою препроцесора #include < Назва файлу бібліотеки.h>. Також використовується препроцесор #define, котрий дозволяє перед виконанням основного коду ініціалізувати необхідні змінні та константи.

#include <OneWire.h> #include <string.h> #include <DallasTemperature.h> #define ONE\_WIRE\_BUS 3 OneWire oneWire(ONE\_WIRE\_BUS); DallasTemperature sensor(&oneWire); String command; #include <avr/pgmspace.h> #include <EEPROM.h> #define DoSensorPin A1 #define TXD 1 // GPIO1/TXD01

Однак для роботи датчиків слід призначити змінну, яка пов'язана з піном на платі до входу якого і підключений сенсор. Оскільки Arduino Uno має 14 цифрових виводів і кожен з них налаштовується і на вхід, і на вихід. Для цього використовуються функції pinMode (), для оголошення режиму роботи входу, digitalWrite () для оголошення режиму виведення та digitalRead (), для отримання інформації на вході. Також слід зазначити, що певні виходи мають окремі функції:

Виводи послідовної шини RX і TX. використовуються для отримання та передачі даних. Дані виводи, відповідно підключені до виходів RxD та TxD мікросхеми послідовної шини Atmega16U2 USB-to-TTL.

Будь-який з виводів 3, 5, 6, 9, 10, і 11 забезпечує широтно-імпульсну модуляцію сигналу при роздільній здатності 8 біт, при використанні функції analogWrite ().

За допомогою виводів SPI: 10 (SS), 11 (MOSI), 12 (MISO), 13 (SCK), здійснюється зв'язок SPI, для чого використовується бібліотека SPI.

На платформі Arduino Uno також встановлені 6 аналогових входів (A0-A5), з розрядністю 10 біт. Виводи мають діапазон вимірювання до 5 В, проте є можливість змінити верхню межу за допомогою виведення AREF і функції analogReference (). Деякі виводи мають додаткові функції:

За допомогою виводів I2C: 4 (SDA) і 5 (SCL), здійснюється зв'язок за протоколом I2C (TWI). Для роботи за цим протоколом необхідно ініціалізувати бібліотеку Wire.

Передача сигналу низького рівня (LOW) на вихід Reset призводить до перезапуску мікроконтролера. [27].

Піни з номерами від 0 до 13 є цифровими, що означає, що є можливість зчитувати і подавати на них тільки два види сигналів: HIGH і LOW. [19].

Для підключення //підключенння з боку ардуїно.

Лістинг програмного забезпечення наведений у додатку Д.

### **4.4 Тестування програмного забезпечення**

Важливим етапом у розробці автоматизованої системи контролю параметрів води є інспектування якості програмного забезпечення. Це процес перевірки відповідності між дійсною та прогнозованою поведінкою комплексу програмного забезпечення. Цей процес здійснюється на кінцевому наборі тестів, обраному у відповідності з специфікою роботи системи. Також слід зазначити, що це одна з один з етапів перевірки якості, котрий включає в себе роботи з планування, проектування тестів та виконання тестування, а також аналізу отриманих результатів. Сукупністю характеристик програмного забезпечення, що відносяться до його здатності задовольняти встановлені і передбачувані потреби є саме параметр якості програмного забезпечення.

Помилка – помилка користувача, то він вимагає використовувати програму і цим способом. Наприклад введення літери в поле, де потрібно вводити цифри. У якісному програмному забезпеченні передбачені такі ситуації і видаються повідомлення про помилку.

Звіт помилок – це документ, котрий описує ситуацію, або послідовність виконання дій, що призвели до некоректної роботи даної системи, із зазначенням причин та очікуваного результатів.

Важливо також відмітити рівні тестування програмного забезпечення, а саме: модульне, інтеграційне, системне, операційне, на отримання.

Модульне тестування перевіряє функціональність і ідентифікує дефекти в окремих додатках, які є доступними та можуть бути протестованими за окремими можливостями. Це можуть бути як модульні програми так і об'єкти, функції, класи та ін. В інтеграційному тестуванні проводиться взаємодія між компонентами системи після проведення тестування кожного компонента програми.

Основною метою системного тестування є перевірка функціональних, та не функціональних аспектів роботи системи. Також при цьому виявляються такі помилки, як неефективне використання потужностей системи, несумісність програмного забезпечення з інтегрованим середовищем, непередбачені сценарії використання, відсутня, чи неправильна функціональність та ін.

Операційне тестування використовується виконується для переконання в тому, що програмний компонент задовольняє усім вимогам користувача та виконує необхідну роль в середовищі експлуатації. Тому важливо виконувати таке операційне тестування як останній етап валідації. При виконання тестування в середовищі експлуатації можливо виявити і проблеми, котрі не пов'язані з прямою функціональністю компонента. Наприклад несумісність з іншими системами; недостатня продуктивність усієї системи в середовищі експлуатації і т.д [50].

### **4.5 Висновок**

У четвертому розділі кваліфікаційної роботи було розглянуто особливості роботи з хмарним середовищем Azure та фреймворком ASP.NET Core. Визначено

основні складові та розглянуто будову графічного інтерфейсу системи WCMC. Також було створено та описано алгоритм роботи програмного забезпечення. Програмне забезпечення було розроблено в інтегрованому середовищі Arduino IDE, яке забезпечує відмінну сумісність з Arduino Uno, а також дозволяє використовувати програмний код на мові С та С++. Також виконано розробку вебдодатку «Центр Контролю і Вимірювання параметрів Води» в інтегрованому середовищі Microsoft Visual Studio. В результаті тестування апаратно-програмної платформи визначено основні переваги розробленого програмного забезпечення та побудованої схеми автоматизованої системи контролю параметрів води в рибоводних басейнах.
### **5. Економічна частина**

#### **5.1 Оцінювання комерційного потенціалу розробки**

Метою проведення комерційного та технологічного аудиту є оцінювання комерційного потенціалу впровадження автоматизованої системи контролю параметрів води в рибоводному басейні, що дозволить проводити дослідження з метою підвищення якості та ефективності автоматизованої системи контролю температури, кислотності, вмісту кисню та шкідливих речовин у воді.

Для проведення технологічного аудиту було залучено 3-х незалежних експертів Вінницького національного технічного університету кафедри метрології та промислової автоматики: к.т.н доц. Маньковську В. С., старшого викладача Присяжнюка В. В., к.т.н доцента Дудатьєва І. А. Для проведення технологічного аудиту було використано таблицю 5.1 [51] в якій за п'ятибальною шкалою використовуючи 12 критеріїв здійснено оцінку комерційного потенціалу.

Таблиця 5.1 – Рекомендовані критерії оцінювання комерційного потенціалу розробки та їх можлива бальна оцінка

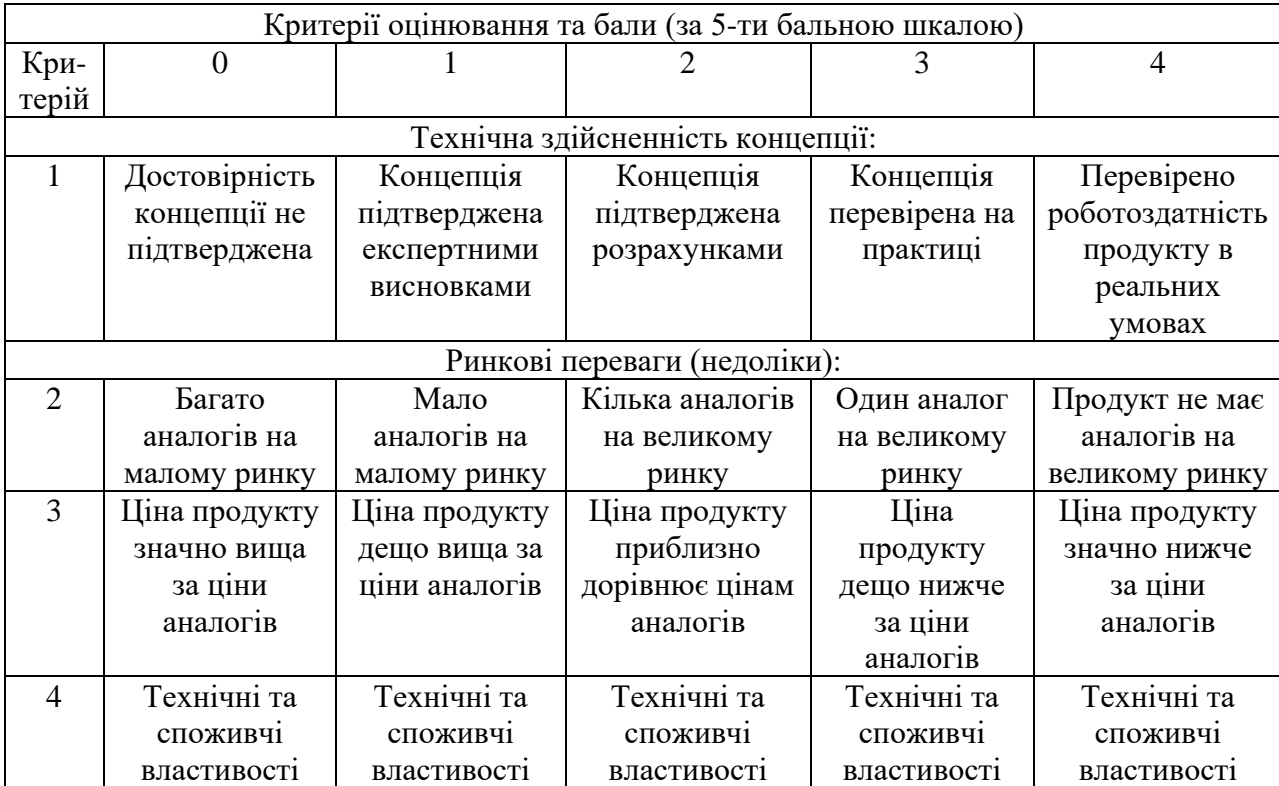

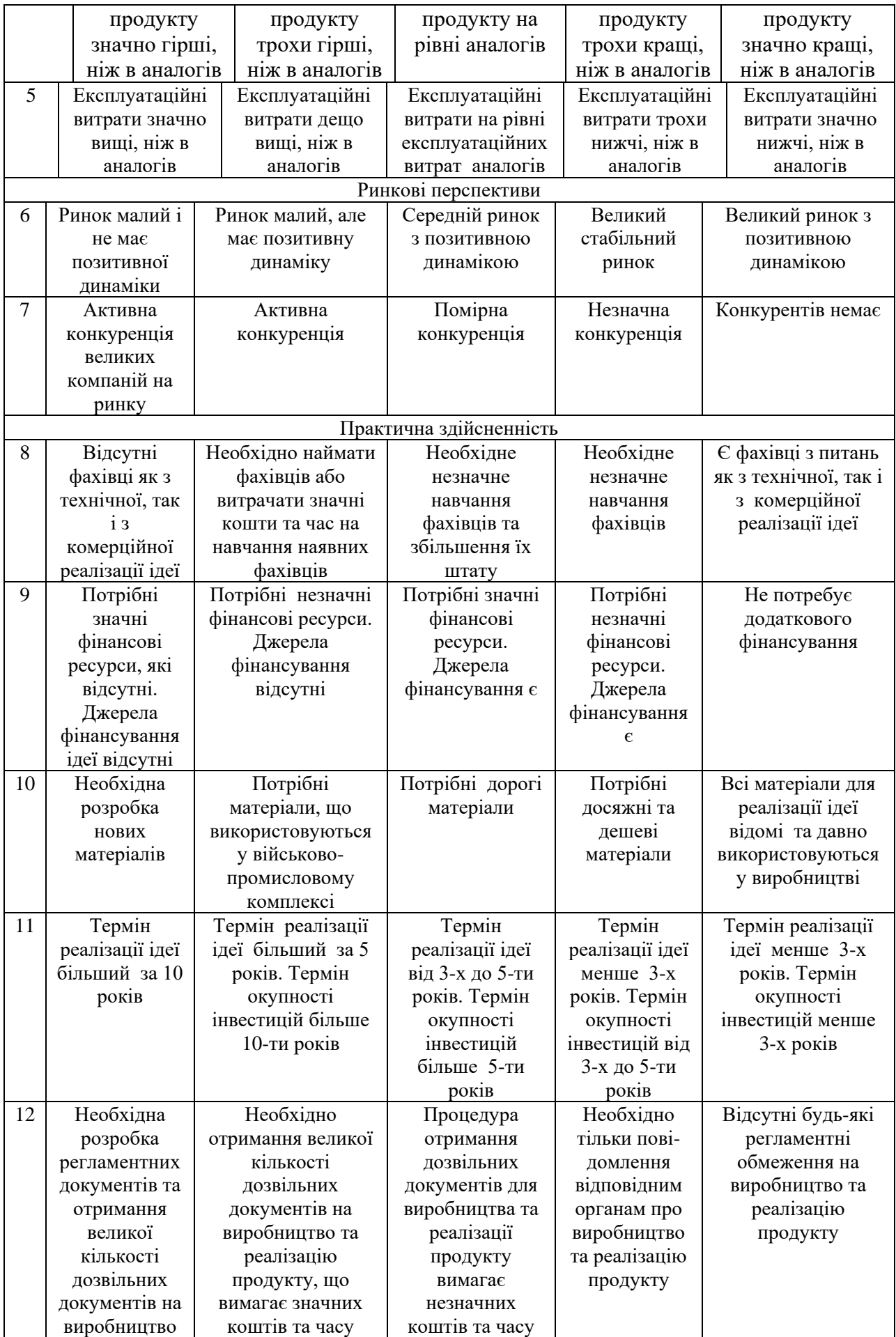

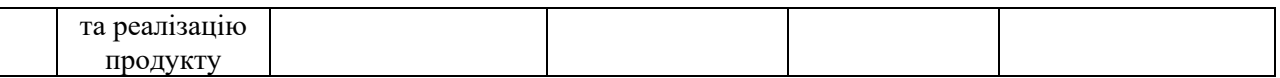

# Таблиця 5.2 – Рівні комерційного потенціалу розробки

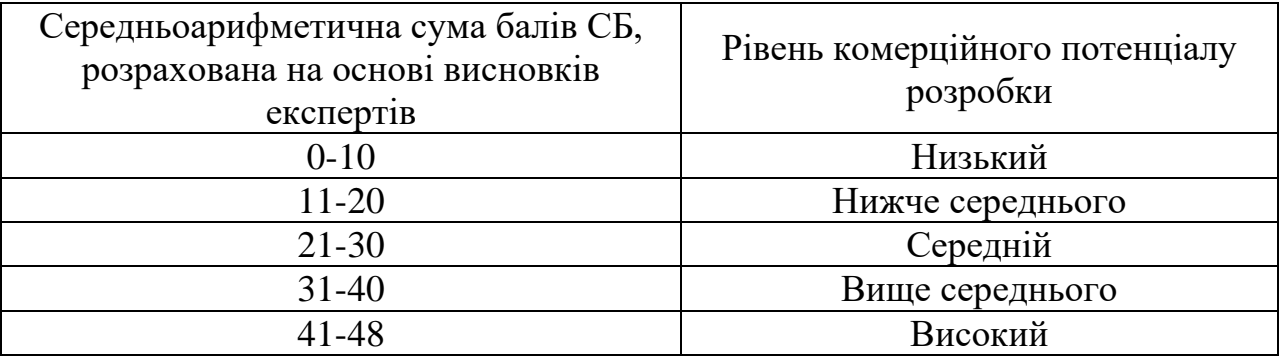

В таблиці 5.3 наведено результати оцінювання експертами комерційного потенціалу розробки.

| Критерії                              | Прізвище, ініціали, посада експерта                            |                  |                |  |
|---------------------------------------|----------------------------------------------------------------|------------------|----------------|--|
|                                       | Маньковська В. С.                                              | Присяжнюк В. В.  | Дудатьєв І. А. |  |
|                                       | Бали, виставлені експертами:                                   |                  |                |  |
|                                       | 4                                                              | 3                | 4              |  |
| $\overline{2}$                        |                                                                | $\overline{2}$   | 2              |  |
| 3                                     | 3                                                              | 3                | 4              |  |
|                                       | 4                                                              | 3                | 3              |  |
| 5                                     | 4                                                              | 3                |                |  |
| 6                                     |                                                                | $\overline{3}$   |                |  |
|                                       | $\overline{2}$                                                 | 3                | 3              |  |
| 8                                     |                                                                | 4                |                |  |
| 9                                     |                                                                |                  |                |  |
| 10                                    | 4                                                              | 3                | 3              |  |
| 11                                    | 3                                                              | 3                | 3              |  |
| 12                                    | 2                                                              | 3                |                |  |
| Сума балів                            | $CB1=31$                                                       | $\text{C}5_2=34$ | $CB3=34$       |  |
| Середньоарифмети<br>чна сума балів СБ | $\frac{\sum_{i=1}^{8} CB_i}{CB} = \frac{31 + 34 + 34}{8} = 33$ |                  |                |  |

Таблиця 5.3 – Результати оцінювання комерційного потенціалу розробки

Середньоарифметична сума балів, розрахована на основі висновків експертів склала 33 бали, що згідно таблиці 4.2 вважається, що рівень комерційного потенціалу проведених досліджень є вище середнього.

Автоматизована система контролю параметрів води застосовується для постійного моніторингу якості води у процесі вирощування риби в рибоводному басейні у промисловому приміщенні. Ця розробка значно спростить обслуговування і відкине необхідність у процесі нагляду за ходом виробництва риби. І буде доцільною для компаній, що займаються вирощуванням риби для локальних потреб у великому місті.

Порвняємо нову розробку з аналогами, які існують на ринку. В якості для розробки було обрано міни УЗВ FMT-2 !

Основними недоліками аналога є відсутність автоматизованого контролю основних показників, вимірюється лише температура. Також до недоліків можна віднести малу продуктивність системи.

У розробці дана проблема вирішується встановленням додаткових сенсорів: ОВП, кислотності(pH), концентрації розчиненого кисню і розробкою нового сенсора мінералізації. Також система випереджає аналог за такими параметрами як високою точністю вимірювання основних показників, об'єм рибоводного басейну, можливість збільшення кількості рибоводних басейнів (до 5), автоматизований контроль параметрів(підвищення/пониження температури, насичення води додатковим киснем).

Проведемо оцінку якості і конкурентоспроможності нової розробки порівняно з аналогом. В таблиці 5.4 наведені основні техніко-економічні показники аналога і нової розробки.

|                          | Варіанти       |             | Відносний |                         |
|--------------------------|----------------|-------------|-----------|-------------------------|
| Показник                 | Базовий        | Новий       | показник  | Коефіцієнт<br>вагомості |
|                          | (товар-        | інноваційне | якості    |                         |
|                          | конкурент)     | рішення)    |           | параметра               |
|                          |                |             |           |                         |
| Кількість<br>вимірюваних |                |             |           | 30%                     |
| показників               |                |             |           |                         |
| вимірювання<br>Похибка   | $\overline{2}$ | 10          |           | 25%                     |
| мінералізації, %         |                |             |           |                         |
| Об'єм басейну, $M^3$     | 3              | 45          | 15        | 20%                     |
| Максимальна<br>кількість | $\overline{2}$ |             | 2,5       | 10%                     |
| басейнів, шт             |                |             |           |                         |

Таблиця 5.4 – Основні параметри нової розробки та товару-конкурента

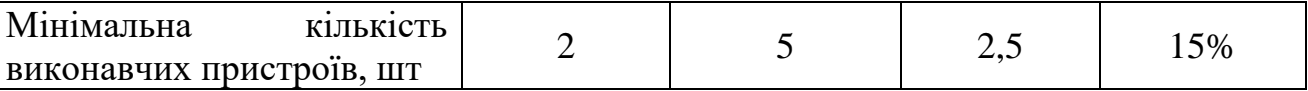

Проведемо оцінку якості продукції, яка є найефективнішим засобом забезпечення вимог споживачів та порівняємо її з аналогом.

Визначимо відносні одиничні показники якості по кожному параметру за формулами (5.1) та (5.2) і занесемо їх у відповідну колонку табл. 5.5.

$$
q_i = \frac{P_{Hi}}{P_{Bi}}\tag{5.1}
$$

або

$$
\mathbf{q}_i = \frac{\mathbf{P}_{\text{Bi}}}{\mathbf{P}_{\text{Hi}}} \tag{5.2}
$$

де <sup>Р<sub>ні</sub>, Р<sub>ы</sub> – числові значення *і*-го параметру відповідно нового і базового</sup> виробів.

$$
q_1 = \frac{5}{1} = 5;
$$
  
\n
$$
q_2 = \frac{10}{2} = 5;
$$
  
\n
$$
q_3 = \frac{45}{3} = 13;
$$
  
\n
$$
q_4 = \frac{5}{2} = 2,5;
$$
  
\n
$$
q_5 = \frac{5}{2} = 2,5.
$$

Відносний рівень якості нової розробки визначаємо за формулою:

$$
K_{a.B.} = \sum_{i=1}^{n} q_i \cdot \alpha_i,
$$
  
\n
$$
K_{a.B.} = 5 \cdot 0,3 + 5 \cdot 0,25 + 13 \cdot 0,2 + 2,5 \cdot 0,1 + 2,5 \cdot 0,15 = 5,98
$$
\n(5.3)

Відносний коефіцієнт показника якості нової розробки більший одиниці, отже нова розробка якісніший базового товару-конкурента.

Наступним кроком є визначення конкурентоспроможності товару. Конкурентоспроможність товару є головною умовою конкурентоспроможності підприємства на ринку і важливою основою прибутковості його діяльності.

Однією із умов вибору товару споживачем є збіг основних ринкових характеристик виробу з умовними характеристиками конкретної потреби покупця. Такими характеристиками найчастіше вважають нормативні та технічні параметри, а також ціну придбання та вартість споживання товару.

В табл. 5.5 наведено технічні та економічні показники для розрахунку конкурентоспроможності нової розробки відносно товару-аналога, технічні дані взяті з попередніх розрахунків.

Таблиця 5.5 – Нормативні, технічні та економічні параметри нової розробки і товару-виробника

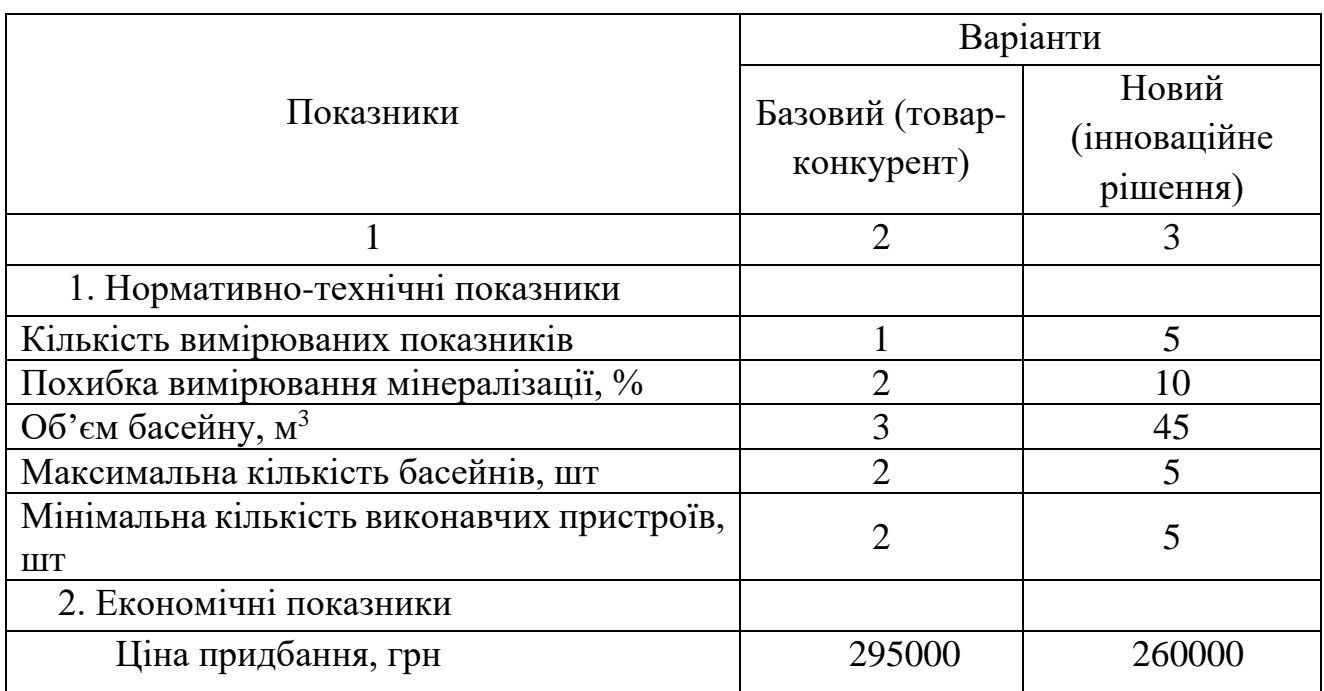

Загальний показник конкурентоспроможності інноваційного рішення (К) з урахуванням вищезазначених груп показників можна визначити за формулою:

$$
K = \frac{I_{m.n.}}{I_{e.n.}},\tag{5.4}
$$

де  $I_{m,n}$  – індекс технічних параметрів;  $I_{e,n}$  – індекс економічних параметрів.

Індекс технічних параметрів є відносним рівнем якості інноваційного рішення. Індекс економічних параметрів визначається за формулою (5.5)

$$
I_{e.n.} = \frac{\sum_{i=1}^{n} P_{Hei}}{\sum_{i=1}^{n} P_{Bei}},
$$
\n(5.5)

де  $P_{Hei}$ ,  $P_{Bei}$  – економічні параметри (ціна придбання та споживання товару) відповідно нового та базового товарів.

$$
I_{e.n.} = \frac{260000}{295000} = 0,88;
$$

$$
K = \frac{5,98}{0,88} = 6,8.
$$

Зважаючи на розрахунки, можна зробити висновок, що нова розробка буде конкурентоспроможніше, ніж конкурентний товар.

### **5.2 Прогнозування витрат на виконання науково-дослідної роботи**

Витрати, пов'язані з проведенням науково-дослідної роботи групуються за такими статтями: витрати на оплату праці, витрати на соціальні заходи, матеріали, паливо та енергія для науково-виробничих цілей, витрати на службові відрядження, програмне забезпечення для наукових робіт, інші витрати, накладні витрати.

1. Основна заробітна плата кожного із дослідників  $3<sub>o</sub>$ , якщо вони працюють в наукових установах бюджетної сфери визначається за формулою:

$$
3_0 = \frac{M}{T_p} * t \text{ (rph)}
$$
 (5.6)

де *M* – місячний посадовий оклад конкретного розробника (інженера, дослідника, науковця тощо), грн.;

 $T_p$  – число робочих днів в місяці; приблизно  $T_p \approx 21...23$  дні;

*t* – число робочих днів роботи дослідника.

Для розробки автоматизованої системи контролю параметрів води в рибоводному басейні необхідно залучити інженера з посадовим окладом 8000 грн. Кількість робочих днів у місяці складає 22, а кількість робочих днів інженера складає 22. Зведемо сумарні розрахунки до таблиця 5.6.

Таблиця 5.6 – Заробітна плата дослідника в науковій установі бюджетної сфери

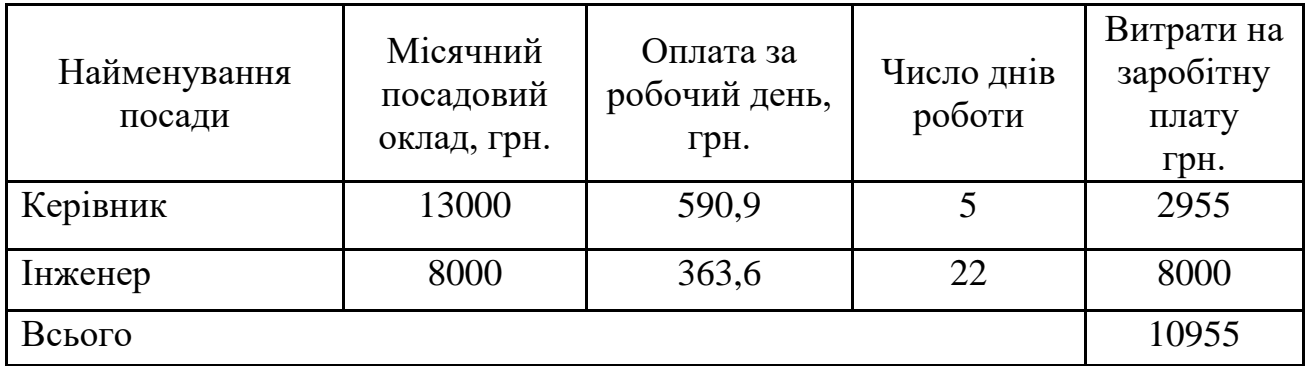

2. Основна заробітна плата робітників З<sup>р</sup> розраховується за формулою:

$$
3_{p} = \sum_{i=1}^{n} t_{i} \cdot C_{i} \tag{5.7}
$$

де n – число робіт по видах та розрядах;

t*<sup>і</sup>* – норма часу на виконання конкретної операції, годин;

С*<sup>і</sup>* – погодинна тарифна ставка робітника відповідного розряду, який виконує певну роботу, грн./год.:

$$
C_i = \frac{M_M \cdot K_i}{T_p \cdot T_{3M}},
$$
\n(5.8)

де  $M<sub>M</sub>$  – розмір прожиткового мінімуму працездатної особи, грн.;

К*<sup>і</sup>* – тарифний коефіцієнт робітника даного розряду;

Т<sup>р</sup> – число робочих днів в місяці (Тр=21…23 дні);

 $T_{3M}$  – тривалість зміни, годин (Т<sub>3M</sub> = 8 годин).

Прожитковий мінімум працездатної особи на 01.12.2021 року складає 2481 грн.

К*<sup>і</sup>* – тарифний коефіцієнт робітника відповідного розряду. Величина чинних тарифних коефіцієнтів робітників відповідних розрядів для бюджетної сфери наведена в таблиці 5.7:

| Розряд | $K_i$ |
|--------|-------|
|        | 1,00  |
|        |       |
|        | 1,35  |
|        |       |
|        |       |
|        |       |
|        |       |
|        |       |

Таблиця 5.7 – Тарифний коефіцієнт робітника відповідного розряду

Інформацію про основну заробітну плату заносимо до таблиці 5.8

Таблиця 5.8 – Основна заробітна плата робітників

| Найменування<br>робіт        | Трудомісткість,<br>нормо-годин | Розряд<br>роботи | Погодинна<br>тарифна<br>ставка, грн. | Величина<br>оплати,<br>грн. |
|------------------------------|--------------------------------|------------------|--------------------------------------|-----------------------------|
|                              |                                |                  |                                      |                             |
| 1. Підготовка<br>компонентів |                                |                  | 19,0                                 | 114,2                       |
| 2. Зварювальні               | 12                             |                  | 21,1                                 | 253,7                       |
| 3. Складальні                |                                |                  | 24,0                                 | 71,9                        |
| 4. Тестування                |                                |                  | 24,0                                 | 95,9                        |
| Всього                       |                                |                  |                                      | 535,7                       |

3. Розрахунок додаткової заробітної плати робітників

Додаткова заробітна плата З<sup>д</sup> всіх розробників та робітників, які приймали устають в розробці нового технічного рішення розраховується як 10 - 12 % від основної заробітної плати робітників.

На даному підприємстві додаткова заробітна плата начисляється в розмірі 10% від основної заробітної плати.

$$
3_{\mu} = (3_{o} + 3_{p}) * \frac{H_{\mu o \mu}}{100\%}
$$
\n
$$
3_{\mu} = 0.11 * (10955 + 535.7) = 1263.92 \text{ (rph)}
$$
\n(5.9)

4. Нарахування на заробітну плату Н<sub>3П</sub> дослідників та робітників, які брали участь у виконанні даного етапу роботи, розраховуються за формулою (5.10):

$$
H_{3\Pi} = (3_o + 3_p + 3_A) * \frac{\beta}{100} \text{ (rph)} \tag{5.10}
$$

де  $3_0$  – основна заробітна плата розробників, грн.;

 $3_{\mu}$  – додаткова заробітна плата всіх розробників та робітників, грн.;

 $\beta$  – ставка єдиного внеску на загальнообов'язкове державне соціальне страхування, % .

Дана діяльність відноситься до бюджетної сфери, тому ставка єдиного внеску на загальнообов'язкове державне соціальне страхування буде складати 22%, тоді**:**

$$
H_{3II} = (10955 + 535.7 + 1263.92) * \frac{22}{100} = 2805.91 \text{ (rph)}
$$

5. Витрати на матеріали М, що були використані під час виконання даного етапу роботи, розраховуються по кожному виду матеріалів за формулою:

$$
M = \sum_{1}^{n} H_i \cdot H_i \cdot K_i - \sum_{1}^{n} B_i \cdot H_B
$$
rph., (5.11)

де Н<sup>i</sup> – витрати матеріалу *i*-го найменування, кг;

Ц<sup>i</sup> – вартість матеріалу *i*-го найменування, грн./кг.;

 $K_i$  – коефіцієнт транспортних витрат,  $K_i = (1, 1, 1, 1, 1, 5);$ 

В<sup>i</sup> – маса відходів матеріалу *i*-го найменування, кг;

Ц<sup>в</sup> – ціна відходів матеріалу *i*-го найменування, грн/кг;

n – кількість видів матеріалів.

Таблиця 5.9 – Матеріали, що використані на розробку

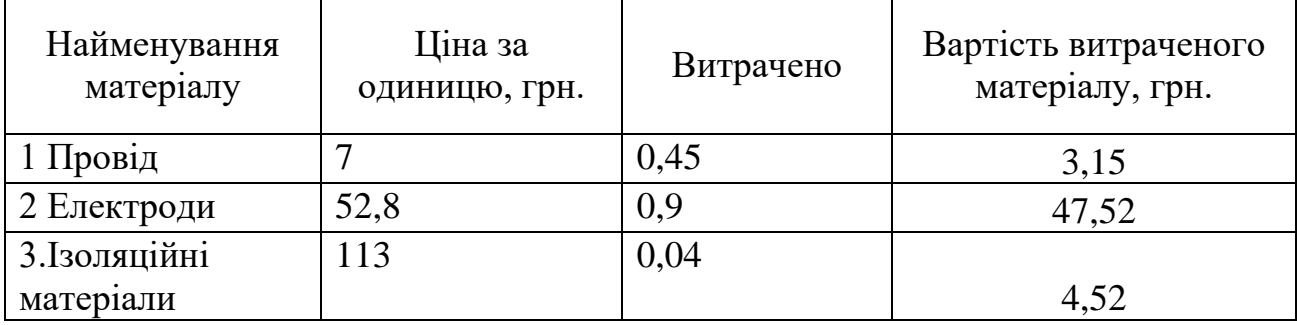

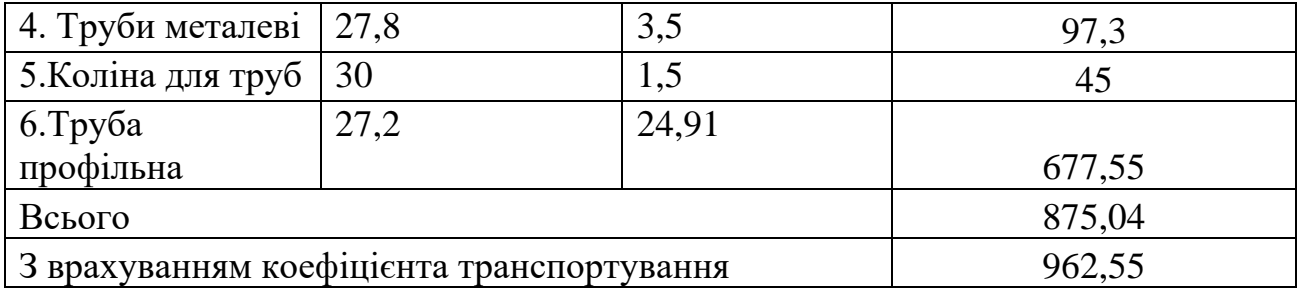

6. Витрати на комплектуючі вироби, які використовують при виготовленні одиниці продукції, розраховуються, згідно їх номенклатури, за формулою:

$$
K = \sum_{i=1}^{n} H_i \cdot H_i \cdot K_i
$$
\n
$$
\tag{5.12}
$$

де Н*<sup>і</sup>* – кількість комплектуючих *і*-го виду, шт.;

Ц*<sup>і</sup>* – покупна ціна комплектуючих *і*-го найменування, грн.;

К*<sup>і</sup>* – коефіцієнт транспортних витрат (1,1…1,15).

Таблиця 5.10 – Комплектуючі, що використані на розробку

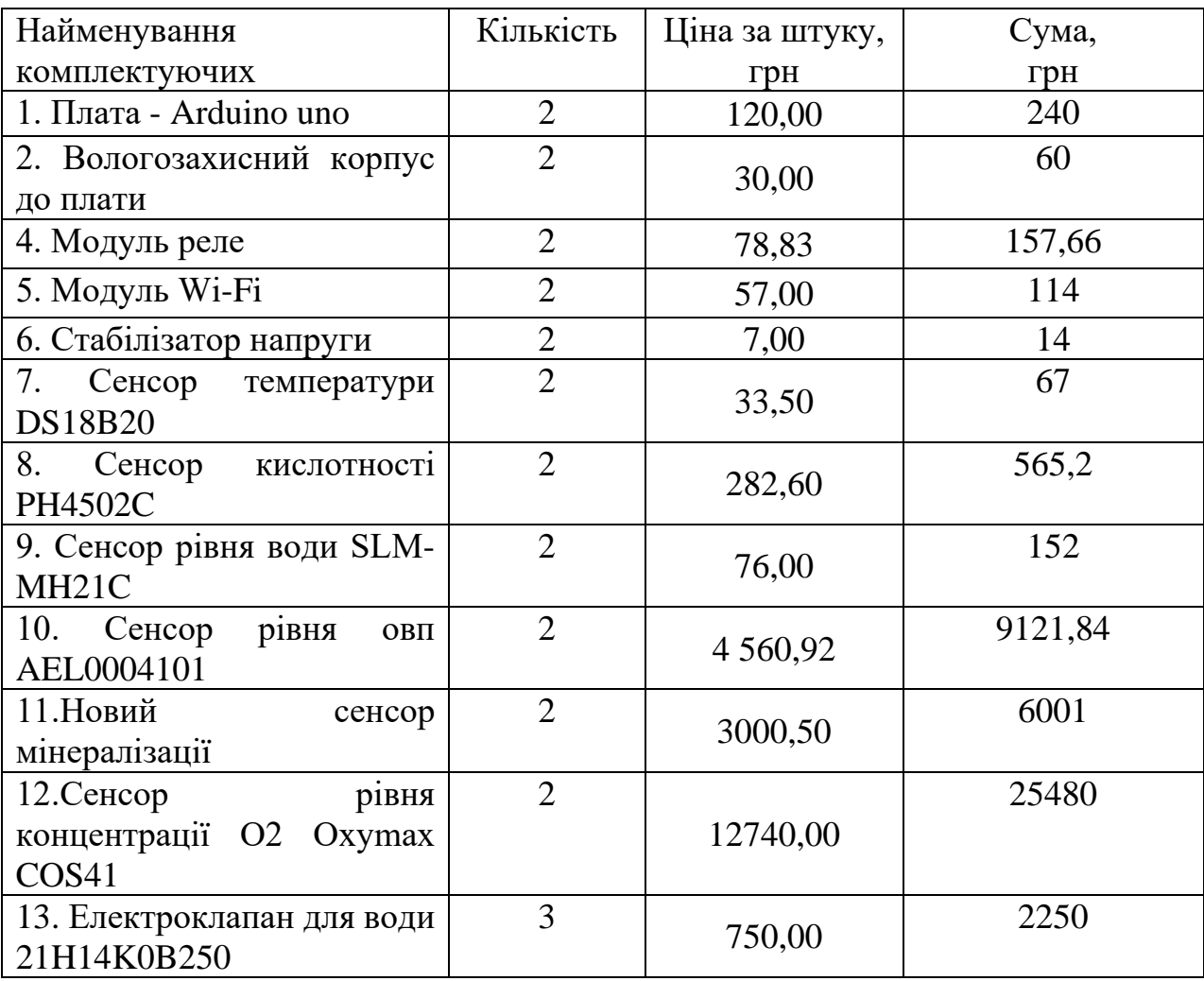

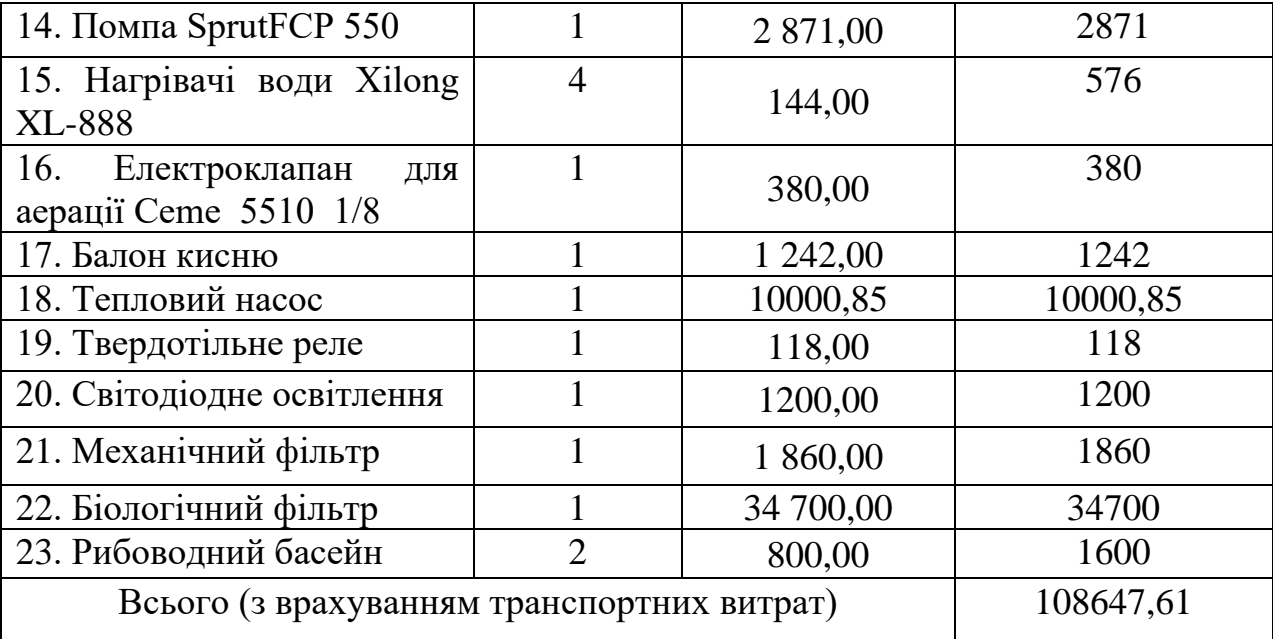

7. Спецустаткування для наукових (експерементальних) робіт

До статті «Спецустаткування для наукових (експерементальних) робіт» належать витрати на виготовлення та придбання спец устаткування, верстатів, пристроїв, інструментів, приладів, стендів, апаратів, механізмів. Іншого спецобладнання, необхідного для проведення досліджень, також витрати на їх придбання, виготовлення, транспортування. Монтаж та встановлення.

Балансову вартість спецустаткування розраховують за формулою:

$$
\mathbf{B}_{\text{cneu}} = \sum_{i=1}^{k} \mathbf{I}_{\text{i}} \cdot \mathbf{C}_{\text{np.i}} \cdot \mathbf{K}_{\text{i}},\tag{5.13}
$$

де Ц<sup>і</sup> – ціна придбання одиниці спец устаткування даного виду, марки, грн;

Спр.і – кількість одиниць устаткування відповідного найменування, які придбані на проведення досліджень, шт.;

К<sup>і</sup> – коефіцієнт, що враховує доставку, монтаж, налагодження устаткування тощо,  $(K_i = 1, 1 ... 1, 12);$ 

k – кількість найменувань устаткування.

Таблиця 5.11 – Витрати на придбання спец устаткування по кожному виду

| Найменування        | Кількість, шт | Ціна за одиницю, Вартість |      |
|---------------------|---------------|---------------------------|------|
| <b>УСТАТКУВАННЯ</b> |               | IDH                       |      |
| Електродрель        |               | 580                       | 1580 |

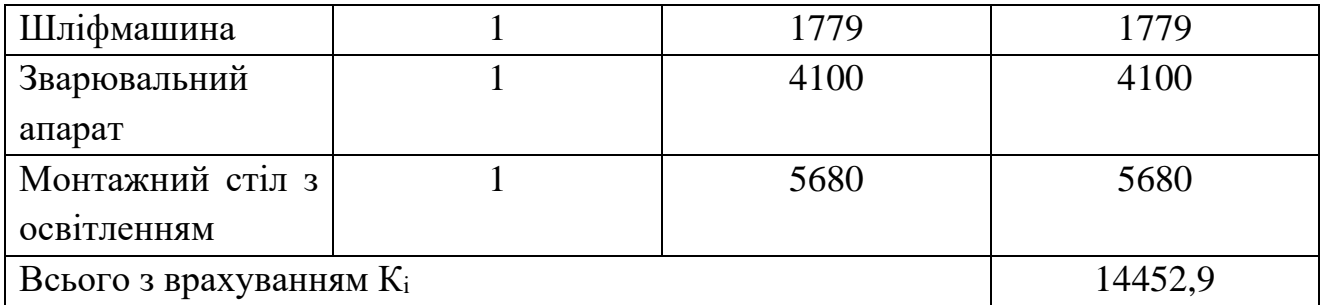

8. Програмне забезпечення для наукової роботи включає витрати на розробку та придбання спеціальних програмних засобів і програмного забезпечення необхідного для проведення дослідження.

Балансову вартість програмного забезпечення розраховують за формулою:

$$
B_{\text{npr}} = \sum_{i=1}^{k} H_{\text{inpr}} \cdot C_{\text{np.i}} \cdot K_{i}, \qquad (5.14)
$$

де Ціпрг – ціна придбання одиниці програмного засобу цього виду, грн;

Спр.і – кількість одиниць програмного забезпечення відповідного найменування, які придбані на проведення досліджень, шт.;

К<sup>і</sup> – коефіцієнт, що враховує інсталяцію, налагодження програмного засобу тощо,  $(K_i = 1, 1 ... 1, 12);$ 

k – кількість найменувань устаткування.

Таблиця 5.12 – Витрати на придбання програмних засобів по кожному виду

| Найменування            | Кількість, шт | Ціна за одиницю, Вартість |       |  |
|-------------------------|---------------|---------------------------|-------|--|
| устаткування            |               | грн                       |       |  |
| ПЗ для тестування       |               | 4300                      | 8600  |  |
| 1 налаштування          |               |                           |       |  |
| ПЗ для розробки         |               | 5040                      | 10080 |  |
| Всього з врахуванням Кі |               |                           | 20548 |  |

9. Амортизація обладнання, комп'ютерів та приміщень, які використовувались під час виконання даного етапу роботи

Дані відрахування розраховують по кожному виду обладнання, приміщенням тощо.

$$
A = \frac{H \cdot T}{T \kappa op \cdot 12} \quad \text{[zph]},\tag{5.15}
$$

де Ц – балансова вартість даного виду обладнання (приміщень), грн.;

 $T_{\text{kop}}$  – час користування;

Т – термін використання обладнання (приміщень), цілі місяці.

Згідно пунктa 137.3.3 Податкового кодекса амортизація нараховується на основні засоби вартістю понад 2500 грн. В нашому випадку для написання магістерської роботи використовувався персональний комп'ютер вартістю 20000 грн.

$$
A = \frac{20000 \cdot 1}{2 \cdot 12} = 833,33
$$

10. До статті «Паливо та енергія для науково-виробничих цілей» відносяться витрати на всі види палива й енергії, що безпосередньо використовуються з технологічною метою на проведення досліджень.

$$
B_e = \sum_{i=1}^{n} \frac{W_{yt} \cdot t_i \cdot H_e \cdot K_{\text{Bni}}}{\eta_i} \tag{5.16}
$$

де  $W_{yt}$  – встановлена потужність обладнання на певному етапі розробки, кВт;

 $t_i$  – тривалість роботи обладнання на етапі дослідження, год;

Ц<sup>е</sup> – вартість 1 кВт-години електроенергії, грн;

 $K_{\text{BMI}}$  – коефіцієнт, що враховує використання потужності,  $K_{\text{BMI}} < 1$ ;

 $\eta_i$  – коефіцієнт корисної дії обладнання,  $\eta_i$  < 1.

| Найменування | Встановлена | Тривалість  | Сума, грн |
|--------------|-------------|-------------|-----------|
| обладнання   | потужність  | роботи, год |           |
| Електродрель | 0.02        | J.3         | $0.02\,$  |
| Комп'ютер    | 0,3         | 190         | 146,06    |

Таблиця 5.13 – Витрати на електроенергію

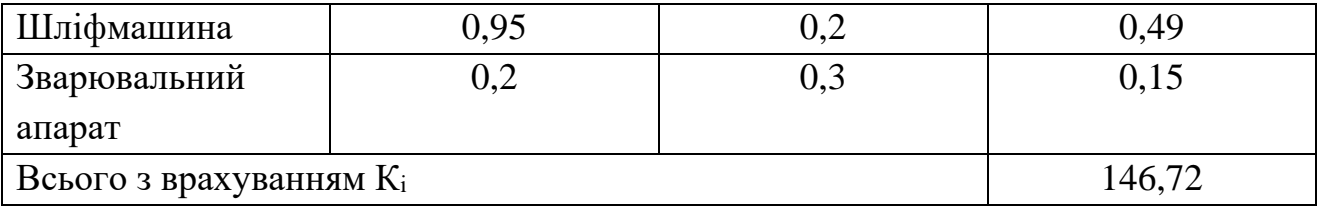

11. Витрати на службові відрядження, витрати на роботи, які виконують сторонні підприємства, установи, організації та інші витрати. Витрати за статтею «Службові відрядження» розраховуються як 20…25% від суми основної заробітної плати дослідників та робітників за формулою:

$$
B_{CB} = (3_0 + 3_p) * \frac{H_{CB}}{100\%},
$$
\n(5.17)

де Нсв – норма нарахування за статтею «Службові відрядження».

$$
B_{CB} = 0.2 * (10955 + 535.7) = 2298.04 \text{ (rph)}
$$

12. Накладні (загальновиробничі) витрати Внзв охоплюють: витрати на управління організацією, оплата службових відряджень, витрати на утримання, ремонт та експлуатацію основних засобів, витрати на опалення, освітлення, водопостачання, охорону праці тощо. Накладні (загальновиробничі) витрати Внзв можна прийняти як (100…150)% від суми основної заробітної плати розробників та робітників, які виконували дану МКНР, тобто:

$$
B_{H3B} = (3_0 + 3_p) \cdot \frac{H_{H3B}}{100\%},
$$
 (5.18)

де Н<sub>нзв</sub> – норма нарахування за статтею «Інші витрати».

$$
B_{H3B} = (10955 + 535,7) \cdot \frac{100}{100\%} = 11490,22 \text{ rph}
$$

Сума всіх попередніх статей витрат дає витрати, які безпосередньо стосуються даного розділу МКНР

$$
B = 10955 + 535,7 + 1263,92 + 2805,91 + 962,55 + 108647,61 + 14452,9 + 20548 + 833,33 + 146,72 + 2298,04 + 11490,22 = 174939,4
$$
r

Прогнозування загальних втрат ЗВ на виконання та впровадження результатів виконаної МКНР здійснюється за формулою:

$$
3B = \frac{B}{\eta},\tag{5.19}
$$

де η – коефіцієнт, який характеризує стадію виконання даної НДР.

Оскільки, робота знаходиться на стадії науково-дослідних робіт, то коефіцієнт  $\beta = 0, 4$ .

Звідси:

$$
3B = \frac{174939.4}{0.4} = 437348.53
$$
 rph

### **5.3 Розрахунок економічної ефективності науково-технічної розробки**

У даному підрозділі кількісно спрогнозуємо, яку вигоду, зиск можна отримати у майбутньому від впровадження результатів виконаної наукової роботи. Розрахуємо збільшення чистого прибутку підприємства ΔП*і*, для кожного із років, протягом яких очікується отримання позитивних результатів від впровадження розробки, за формулою

$$
\Delta \Pi_i = \sum_{1}^{n} \left( \Delta H_o \cdot N + H_o \cdot \Delta N \right)_i \cdot \lambda \cdot \rho \cdot \left( 1 - \frac{\nu}{100} \right)
$$
\n(5.20)

де  $\Delta H_0$  – покращення основного оціночного показника від впровадження результатів розробки у даному році.

N – основний кількісний показник, який визначає діяльність підприємства у даному році до впровадження результатів наукової розробки;

ΔN – покращення основного кількісного показника діяльності підприємства від впровадження результатів розробки:

Ц<sup>о</sup> – основний оціночний показник, який визначає діяльність підприємства у даному році після впровадження результатів наукової розробки;

n – кількість років, протягом яких очікується отримання позитивних результатів від впровадження розробки:

л – коефіцієнт, який враховує сплату податку на додану вартість. Ставка податку на додану вартість дорівнює 20%, а коефіцієнт *л* = 0,8333.

 $p$  – коефіцієнт, який враховує рентабельність продукту.  $p = 0.25$ ;

х – ставка податку на прибуток. У 2021 році – 18%.

Припустимо, що при впроваджені результатів наукової розробки покращується якість програмного продукту для формування індивідуальних тренувань. Припустимо, що ціна від зросте на 5000 грн. Кількість одиниць реалізованої продукції також збільшиться: протягом першого року на 15 шт., протягом другого року – на 12 шт., протягом третього року на 8 шт. Реалізація продукції до впровадження розробки складала 1 шт., а її ціна до складає 260000 грн. Розрахуємо прибуток, яке отримає підприємство протягом трьох років.

$$
\Delta\Pi_1 = [5000 \cdot 1 + (260000 + 5000) \cdot 15] \cdot 0,833 \cdot 0,25 \cdot \left(1 + \frac{18}{100}\right)
$$
  
= 679889,47 rph.  

$$
\Delta\Pi_2 = [5000 \cdot 1 + (260000 + 5000) \cdot (15 + 12)] \cdot 0,833 \cdot 0,25 \cdot \left(1 + \frac{18}{100}\right)
$$
  
= 1227263.6 rph.

 $\Delta\Pi_3 = [5000 \cdot 1 + (260000 + 5000) \cdot (15 + 12 + 8)] \cdot 0,833 \cdot 0,25 \cdot \big(\,1 +$ 18  $\frac{1}{100}$  $= 1589415.8$  грн.

**5.4 Розрахунок ефективності вкладених інвестицій та періоду їх окупності**

Розрахуємо основні показники, які визначають доцільність фінансування наукової розробки певним інвестором, є абсолютна і відносна ефективність вкладених інвестицій та термін їх окупності.

Розрахуємо величину початкових інвестицій PV, які потенційний інвестор має вкласти для впровадження і комерціалізації науково-технічної розробки.

$$
PV = k_{\text{HR}} \cdot 3B,\tag{5.21}
$$

 $k_{\text{H}}$  – коефіцієнт, що враховує витрати інвестора на впровадження науковотехнічної розробки та її комерціалізацію. Це можуть бути витрати на підготовку приміщень, розробку технологій, навчання персоналу, маркетингові заходи тощо  $(k_{\text{HR}} = 2...5)$ .

$$
PV = 2 \cdot 437348,53 = 874697,06
$$

Розрахуємо абсолютну ефективність вкладених інвестицій *Еабс* згідно наступної формули:

$$
E_{abc} = (\Pi \Pi - PV) \tag{5.22}
$$

де ПП – приведена вартість всіх чистих прибутків, що їх отримає підприємство від реалізації результатів наукової розробки, грн.;

$$
\Pi \Pi = \sum_{1}^{T} \frac{\Delta \Pi_i}{\left(1 + \tau\right)^t},\tag{5.23}
$$

де  $\Delta \Pi_i$  – збільшення чистого прибутку у кожному із років, протягом яких виявляються результати виконаної та впровадженої НДЦКР, грн.;

Т-період часу, протягом якою виявляються результати впровадженої НДДКР, роки;

 $\tau$  - ставка дисконтування, за яку можна взяти щорічний прогнозований рівень інфляції в країні; для України цей показник знаходиться на рівні 0,2;

t – період часу (в роках).

$$
\Pi\Pi = \frac{679889,47}{(1+0,2)^1} + \frac{1227263,6}{(1+0,2)^2} + \frac{1589415,8}{(1+0,2)^3} = 2342919,89 \text{ rph.}
$$
  
\n
$$
E_{a6c} = (2342919,89 - 874697,06) = 1468222,84 \text{ rph.}
$$

Оскільки  $E_{abc} > 0$  то вкладання коштів на виконання та впровадження результатів НДДКР може бути доцільним.

Розрахуємо відносну (щорічну) ефективність вкладених в наукову розробку інвестицій  $E_{\textit{s}}$ . Для цього користуються формулою:

$$
E_{s} = \frac{r_{\text{av}}}{\sqrt{1 + \frac{E_{a\text{6c}}}{PV}} - 1},
$$
\n(5.24)

 $T_{\text{ac}}$  – життєвий цикл наукової розробки, роки.

$$
E_{\rm B} = \sqrt[3]{1 + \frac{1468222.84}{874697.06}} - 1 = 0.63 = 63\%
$$

Визначимо мінімальну ставку дисконтування, яка у загальному вигляді визначається за формулою:

$$
\tau = d + f \tag{4.25}
$$

де d – середньозважена ставка за депозитними операціями в комерційних банках; в 2021 році в Україні d=  $(0,14...0,2)$ ;

 $f$  – показник, що характеризує ризикованість вкладень; зазвичай, величина  $f =$  $(0,05...0,1).$ 

$$
\tau_{\min} = 0.18 + 0.05 = 0.23
$$

Так як  $E_s$  >  $\tau_{\min}$  то інвестор може бути зацікавлений у фінансуванні даної наукової розробки.

Розрахуємо термін окупності вкладених у реалізацію наукового проекту інвестицій за формулою:

$$
T_{o\kappa} = \frac{1}{E_e}
$$
\n
$$
T_{o\kappa} = \frac{1}{0.63} = 1.6 \text{ powm}
$$
\n(4.26)

Так як  $T_{\alpha} \leq 3...5$ -ти років, то фінансування даної наукової розробки в принципі є доцільним.

### **5.5 Висновки до економічного розділу**

Було проведено оцінку комерційного потенціалу автоматизованої системи контролю параметрів води в рибоводному басейні, який є на вище середньому рівні. При порівнянні нової розробки з аналогом виявлено, що вона є якіснішою і конкурентоспроможнішою відносно аналога, а також краще по технічним і економічним показникам.

Прогнозування витрат на виконання науково-дослідної роботи по кожній з статей витрат складе 174939,4грн. Загальна ж величина витрат на виконання та впровадження результатів даної НДР буде складати 437348,53 грн.

Вкладені інвестиції в даний проект окупляться через 1,6 роки при прогнозованому прибутку 2342919,89 грн. за три роки.

#### ВИСНОВКИ

У даній магістерській кваліфікаційній роботі було досліджено методи підвищення ефективності автоматизованої системи контролю параметрів води. Зокрема, запропоновано збільшити розміри і кількість рибоводних басейнів, реалізовано можливість паралельного контролю параметрів води в декількох басейнах та розглянуто методи підвищення точності вимірювального каналу мінералізації.

Це автоматизована система контролю параметрів води, яка розроблена у попередній роботі з необхідними змінами відповідно до результатів дослідження в розділі 1. Для поставленої задачі більше підходить електрична структурна схема, представлена на рисунку 2.4. Також виконано розробку електричної функціональної схеми, яка наведена у додатку В.

Досліджено метрологічні характеристики усіх вимірювальних каналів автоматизованої системи контролю параметрів води. В визначено похибку квантування АЦП і відповідних вимірювальних каналів та розраховано поправки для каналів вимірювання концентрації кисню та температури. Визначено статичні характеристики рівнянь перетворення вимірювальних каналів базових параметрів (кислотності води та температури) для дослідження поведінки при неперервних багаторазових вимірюваннях.

Розроблено основні складові та будову Центра контролю та вимірювання параметрів води. Створено та описано алгоритм роботи програмного забезпечення. Програмне забезпечення було розроблено в інтегрованому середовищі Arduino IDE та Visual Studio.

Проведено оцінку комерційного потенціалу автоматизованої системи контролю параметрів води в рибоводному басейні, який є на вище середньому рівні. Було визначено, що вкладені інвестиції в даний проект окупляться через 1,6 роки при прогнозованому прибутку 2342919,89 грн. за три роки.

### СПИСОК ВИКОРИСТАНИХ ДЖЕРЕЛ

1. Автоматизація рибоводних процесів [Електронний ресурс] – Режим доступу до ресурсу: http://niorh.vniro.ru/ru/istoriya/nauchnye-issledovaniya/rybopropusknye-irybozashchitnye-sooruzheniya.

2. Данильчук Г. А. Технологія виробництва аквакультури. – Миколіїв, 2015.

3. Замкнені рибоводні установки [Електронний ресурс] – Режим доступу до ресурсу: http://biblio.arktikfish.com/index.php/fermerskoe-rybovodnoe-khozyajstvo/ 1437-zamknutye-rybovodnye-ustanovki.

4. Брайнбалле Я. Руководство по аквакультуре в установках замкнутого водоснабжения / Якоб Брайнбалле. – Копенгаген, 2010. – 74 с. – (Eurofish).

5. Шарило Ю. Є. Сучасна аквакультура: від теорії до практики / Ю. Є. Шарило.,  $2016. - 119$  c.

6. Замкнені рибоводні установки [Електронний ресурс] – Режим доступу до ресурсу: https://agrostory.com/info-centre/zivotnovodstvo/vyrashchivanie-rybyv-uzv.

7. Рекомендації з виробництва в рециркуляційних аквакультурних системах – Київ: Методично-технологічний центр з аквакультури, 2019. – 67 с.

8. Вивчення впливу гідрохімічного складу води в водоймах [Електронний ресурс] – Режим доступу до ресурсу: https://studwood.ru/1780097/agropromyshlennost /izuchenie\_vliyaniya\_gidrohimicheskogo\_sostava\_vody\_vodoyomah.

9. Шерман І.М.. Теоретичні основи рибництва: підручник – Київ.:, 2011. – с:499. 10. Основні поняття про pH-метрію [Електронний ресурс] – Режим доступу до ресурсу: https://vseosvita.ua/library/ponatta-pro-rn-rozcinu-bez-matematicnihrozrahunkiv-znacenna-rn-dla-harakteristiki-kislotnogo-ci-luznogo-seredovisa-

71560.html.

11. Аналитическое измерение [Електронний ресурс] – Режим доступу до ресурсу: https://www.aliaxis-ui.ru/catalog/promyshlennye-truboprovody/fip/

kontrolno\_izmeritelnye\_pribory\_fls/tehnicheskaya\_informaciya/258/.

12. Измерительные приборы: TDS-метр [Електронний ресурс] – Режим доступу до ресурсу: [http://ecounit.com.ua/artikle\\_100.html.](http://ecounit.com.ua/artikle_100.html)

13. Вплив гідрохімічних показників [Електронний ресурс] – Режим доступу до ресурсу: https://studbooks.net/860801/estestvoznanie/vliyanie\_gidrohimicheskih\_ pokazateley.

14. Starr, Cecie (2005). Biology: Concepts and Applications. Thomson Brooks/Cole. p. 94. ISBN 978-0-534-46226-0.

15. Селье Г. Стресс без дистресса / Г. Селье - М.: Прогресс, 1982. - 122 с.

16. Иванов А. А. Физиология рыб / А. А. Иванов - М.: Мир, 2003. - 284 с.

17. Розен В. Б. Основы эндокринологии / В.Б. Розен - М.: МГУ, 1994. - 384 с.

18. Головина Н. А. Морфофункциональная характеристика крови рыб - объектов аквакультуры: Автореф. дис. ... докт. биол. наук / Н. А. Головина - М .: ВНИИПО РХ, 1996. - 53 с

19. Бойко Н. Е. Вивчення післядії тиреоїдних гормонів і кортизолу на зростання, тиреоїдний статус і показники крові молоді осетра / Н. Є. Бойко // Зап. рибальства.  $-2004$ , C. 500 $-513$ 

20. Влияние монохроматического освещения на рост, физиологические и гематологические показатели молоди сибирского осетра. – 2009. – С. 134 – 140.

21. Худякова Т.А., Крешков А.П Кондуктометрический метод анализа. – М.: Высшая школа, 1975р. –208 с.

22. Дамаскин Б.Б. и др. Практикум по электрохимии. – М.: Высшая школа, 1991. – 287 с.

23. Лопатин Б.А. Теоретические основы электрохимических методов анализа. Учебное пособие для университетов. – М.: Высшая школа, 1975. – 295 с.

24. Походило Є. В. Розвиток теорії та принципів побудови засобів вимірювання імітансу об'єктів кваліметрії: Автореф. дис… д-ра техн. наук: 05.11.05 / Національний ун-т "Львівська політехніка". – Львів, 2004. – 40 с.

25. Лопатин Б.А. Высокочастотное титрирование с многозвенными ячейками. – М.: Химия, 1980 г. – 208 с.

26. Рекомендації з виробництва в рециркуляційних аквакультурних системах – Київ: Методично-технологічний центр з аквакультури, 2019. – 67 с.

27. Arduino Uno [Електронний ресурс] – Режим доступу до ресурсу: http://arduino.ru/Hardware/ArduinoBoardUno.

28. 4-х канальный модуль реле 12В 10А [Електронний ресурс] – Режим доступу до ресурсу: https://arduino.ua/prod791-4h-kanalnii-modyl-rele-12v-10a.

29. Datasheet SSR-25DA 3-32-vdc [Електронний ресурс] – Режим доступу до ресурсу: https://datasheetspdf.com/pdf-file/789331/Fotek/SSR-25DA/1.

30. Boost\_converter [Електронний ресурс] – Режим доступу до ресурсу: https://en.wikipedia.org/wiki/Boost\_converter.

31. Принцип роботи АЦП, [Електронний ресурс] – Режим доступу до ресурсу: https://studfile.net/preview/5285076/page:3/.

32. Нормування похибок та класи точності засобів вимірювальної техніки [Електронний ресурс] – Режим доступу до ресурсу: https://studfile.net/preview/ 3750933/page:4/#7.

33. Васілевський О. М. Основи теорії невизначеності вимірювання / О. М. Васілевський, В. Ю. Кучерук, Є. Т. Володарський. – Вінниця: ВНТУ, 2015. – 230с. 34. Захаров И.П. Неопределенность измерений для чайников и начальников: учеб. Пособие / И.П. Захаров. – Харьков: 2015. – 52 с.

35. Дідич В.М. Потенціометричні засоби вимірювання активності іонів складових елементів гумусу в ґрунті / В.М. Дідич, О.М. Васілевський, В.О.Поджаренко // Вісник Вінницького політехнічного інституту. – No5. – 2008. – С. 5 – 10.

36. Васілевський О.М. Оцінка статичних метрологічних характеристик вимірювального каналу активності іонів [Електронне наукове фахове видання] / О.М.Васілевський, В.М. Дідич, В.О. Поджаренко // Наукові праці Вінницького національного технічного університету. – 2009. - No 4. – Режим доступу до журн.: http://praci.vntu.edu.ua/article/view/1044/99.

37. Васілевський О.М. Елементи теорії побудови потенціометричних засобів вимірювального контролю активності іонів з підвищеною вірогідністю :монографія / О. М. Васілевський, В. М. Дідич. – Вінниця :ВНТУ, 2012. – 170 с. Васілевський О. М. Елементи теорії побудови потенціометрич-них засобів вимірювального контролю активності іонів з підвищеною вірогідністю : [монографія] / О. М. Васілевський, В. М. Дідич. - Вінниця: ВНТУ. – 2013. – 176 с. – ISBN 978-966-641- 505-2.

38. Васілевський О. М., Данилюк Є.О. Дослідження статичних характеристик вимірювального каналу температури на базі перетворювача напруги в частоту // Всеукраїнська науково-технічна конференція молодих вчених у царині метрології «Technical Using of Measurement-2016». – м. Славське. – 2016. – С. 31 - 33.

39. ASP.NET 4.x and ASP.NET Core [Електронний ресурс] – Режим доступу до ресурсу: https://docs.microsoft.com/en-us/aspnet/core/fundamentals/choose-aspnetframework?view=aspnetcore-2.1.

40. How Blynk Works [Електронний ресурс] – Режим доступу до ресурсу: http://docs.blynk.cc/.

41 IOT and Blynk [Електронний ресурс] – Режим доступу до ресурсу: https://blog.kvv213.com/2017/02/fenomen-blynk-i-ego-al-ternativy/.

42. Jorge R Castro. Building a home security system with Arduino: design, build, and maintain a home security system with Arduino Uno / J. R. Castro. – 2015.

43. Visual Studio Downloads [Електронний ресурс] // Microsoft. – 2018. – Режим доступу до ресурсу: https://visualstudio.microsoft.com/downloads/.

44. Brenner P. C99 library support in Visual Studio 2013 / Pat Brenner. // Visual C++ Team Blog. – 2013. – С. https://devblogs.microsoft.com/cppblog/c99–library–support– in–visual–studio–2013/.

45. Best Python IDE For Python Programming. // Pythonic Quest. – 2017. – С. https://web.archive.org/web/20170118054009/http://www.pythonicquest.com/article/be st–python–ide/.

46. Azure Quick Start for .NET Developers, 2019. – 40 с. – (Azure).

47. Directory of Azure Cloud Services [Електронний ресурс] – Режим доступу до ресурсу: https://azure.microsoft.com/en-us/services/.

48. Web App Service [Електронний ресурс] – Режим доступу до ресурсу: https://azure.microsoft.com/en-us/services/app-service/web/.

49. ASP.NET Documentation [Електронний ресурс] – Режим доступу до ресурсу: https://docs.microsoft.com/en-

gb/dotnet/api/microsoft.aspnetcore.http.connections.client.httpconnection?view=aspnetc ore-3.1.

50. Методи і засоби тестування ПЗ [Електронний ресурс] – Режим доступу до ресурсу: https://habr.com/ru/post/279535/.

51. Положення про кваліфікаційні роботи на другому (магістерському) рівні вищої освіти / Уклад. А.О. Семенов, Л.П. Громова, Т.В. Макарова, О.В. Сердюк, – Вінниця: ВНТУ, 2021 – 60с.

52. Методичні вказівки до виконання економічної частини магістерських кваліфікаційних робіт / Уклад. : В. О. Козловський, О. Й. Лесько, В. В. Кавецький. – Вінниця : ВНТУ, 2021. – 42 с.

53. Тітова Н. В. Електромагнітна інформаційна технологія підвищення репродуктивної здатності осетрових при їх промисловому відтворенні [Текст] : автореф. дис. на здобуття наук. ступеня доктора технічних наук : 05.11.17 / Наталія Володимирівна Тітова ; МОН України ; Харківський національний технічний університет сільського господарства імені Петра Василенка. — Харків, 2019. — 49 с. — Бібліогр. : с. 39-44 (42 назви).

54. Тітова Н. В. Вибір та обгрунтування світлодіодних випромінювачів і базових режимів опромінення / Л. Г. Коваль, М. В. Бачинський, Н. В. Тітова // Вісник Хмельницького національного університету. Серія: Технічні науки. – 2017. – No 4 (251). – С. 193-200.

# **ІЛЮСТРАТИВНА ЧАСТИНА**

# АВТОМАТИЗОВАНА СИСТЕМА КОНТРОЛЮ ПАРАМЕТРІВ ВОДИ В РИБОВОДНОМУ БАСЕЙНІ

Вінницький національний технічний університет (повне найменування вищого навчального закладу) Кафедра метрології та промислової автоматики (повна назва кафедри)

## **З А Т В Е Р Д Ж У Ю**

Завідувач кафедри МПА

д.т.н., професор Кучерук В.Ю.

\_\_\_\_\_\_\_\_\_\_\_\_\_\_\_\_\_\_\_\_ (підпис) «  $\rightarrow$  20 p.

# **ТЕХНІЧНЕ ЗАВДАННЯ**

на магістерську кваліфікаційну роботу

**Автоматизована система контролю параметрів води в рибоводному басейні**

08-03.МКР.004.00.000.ТЗ

Керівник магістерської кваліфікаційної роботи

д.т.н., проф. Васілевський О.М.

 $\frac{1}{2021 \text{ p.}}$ 

Розробив студент гр. КІВТ-20м

Гронський А.Ю.

«\_\_\_\_» \_\_\_\_\_\_\_\_\_\_\_\_\_\_\_\_ 2021 р.

Вінниця ВНТУ 2021

### Додаток А (обов'язковий) Технічне завдання на магістерську кваліфікаційну роботу

1 Підстава для проведення робіт

Підставою для виконання магістерської кваліфікаційної роботи на тему: «Автоматизована система контролю параметрів води в рибоводному басейні» є наказ № 277 від 24.09.2021 р.

Термін виконання робіт:

початок 01.09.2021 р. кінець 17.12.2021 р.

2 Мета та вихідні дані для проведення робіт

Метою магістерської кваліфікаційної роботи є проведення досліджень з метою підвищення якості та ефективності автоматизованої системи контролю температури, кислотності, вмісту кисню та шкідливих речовин у воді.

Вихідними даними для проведення робіт є індивідуальне завдання на магістерську кваліфікаційну роботу від 01.09. 2021 р.

3 Етапи виконання робіт

Виконавцем всіх перерахованих в даному розділі етапів є: студент групи КІВТ-20м Гронський Андрій Юрійович факультету комп'ютерних систем та автоматики Вінницького національного технічного університету, а замовником є: кафедра метрології та промислової автоматики.

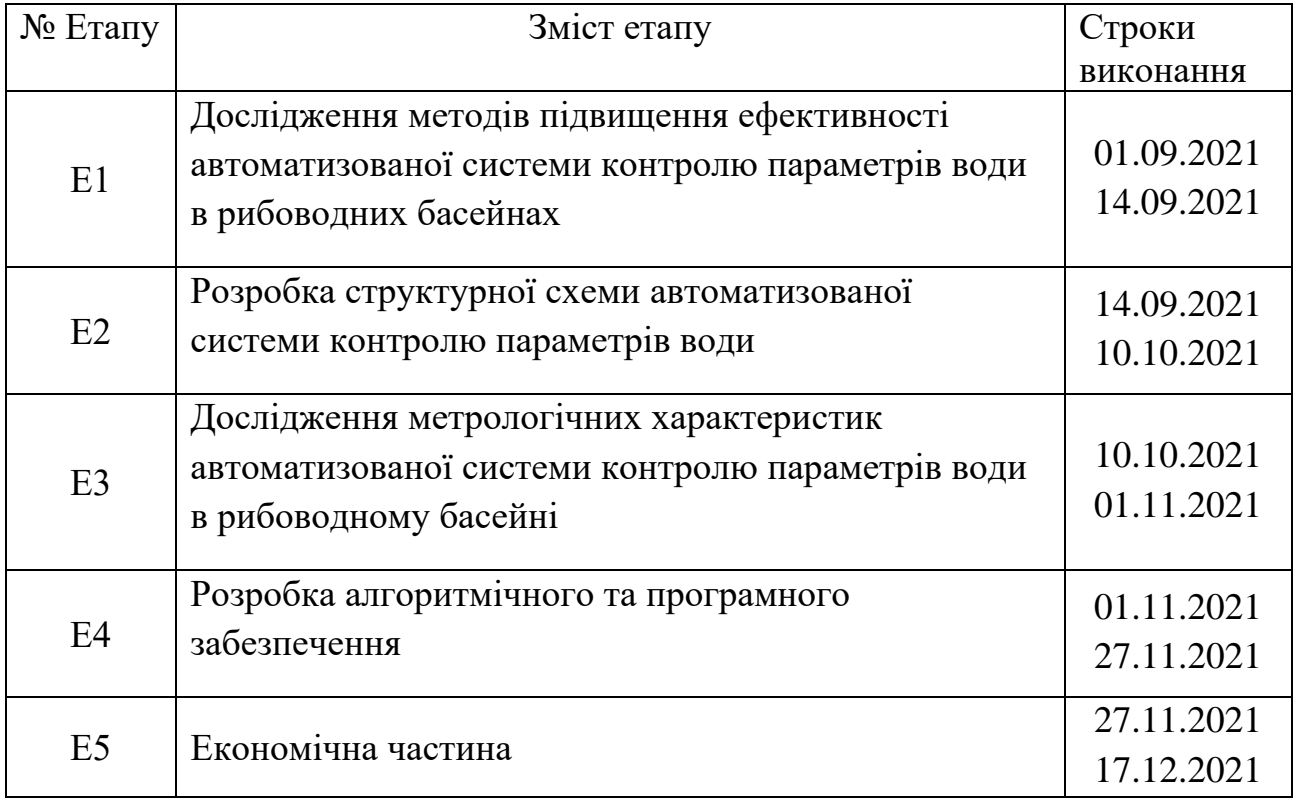

### 4 Призначення і галузь застосування

Рибоводні басейни є необхідним рішенням для інтенсивного виробництва з контрольованим штучним середовищем із значним збільшенням виробництва, однак при технічних неполадках є ризик значних економічних втрат через високу стартову вартість виробництва. Тому, важливим та актуальним завданням, яке у наш час ще повністю не вирішене, є оперативний, автоматизований контроль основних параметрів води в індустріальних рибоводних басейнах.

5 Технічні дані

5.1 Об'єкт дослідження – процес автоматизованого вимірювального контролю параметрів води в декількох індустріальних рибоводних басейнах в межах однієї системи;

 5.2 Предмет дослідження – методи та засоби вимірювального контролю параметрів води в індустріальних рибоводних басейнах;

5.3 Методи дослідження – Теоретичне дослідження процесу виробництва риби та контроль показників води. Дослідження автоматизованого контролю параметрів води та регулювання цих параметрів і достовірності вимірювального контролю з використанням методів теорії вимірювального контролю;

5.4 Тип обладнання – сенсори кислотності, окисно-відновного потенціалу, мінералізації, концентрації розчиненого кисню, рівня води, а також апаратно-обчислювальна платформа Arduino Uno з модулями.

6 Джерела розробки

6.1 Положення про кваліфікаційні роботи на другому (магістерському) рівні вищої освіти / Уклад. А.О. Семенов, Л.П. Громова, Т.В. Макарова, О.В. Сердюк, – Вінниця: ВНТУ, 2021 – 60с.

6.2 Положення про кваліфікаційну роботу у Вінницькому національному технічному університеті / Уклад. О.Н. Романюк, Р.Р. Обертюх, Т.О. Савчук, Л.П. Громова – Вінниця: ВНТУ, 2015 – 27с.

6.3 Методичні вказівки до виконання економічної частини магістерських кваліфікаційних робіт / Уклад. : В. О. Козловський, О. Й. Лесько, В. В. Кавецький. – Вінниця : ВНТУ, 2021. – 42 с.

6.4 ДСТУ ISO 10260:2007 Якість води. Вимірювання біохімічних параметрів.

6.5 ДСТУ 2284:2010 «Риба жива загальні технічні вимоги».

Ст. гр. КІВТ-20м \_\_\_\_\_\_\_\_\_\_\_\_ Гронський А.Ю.

# Додаток Б Плакат Автоматизована система контролю параметрів води в рибоводних басейнах Електрична структурна схема

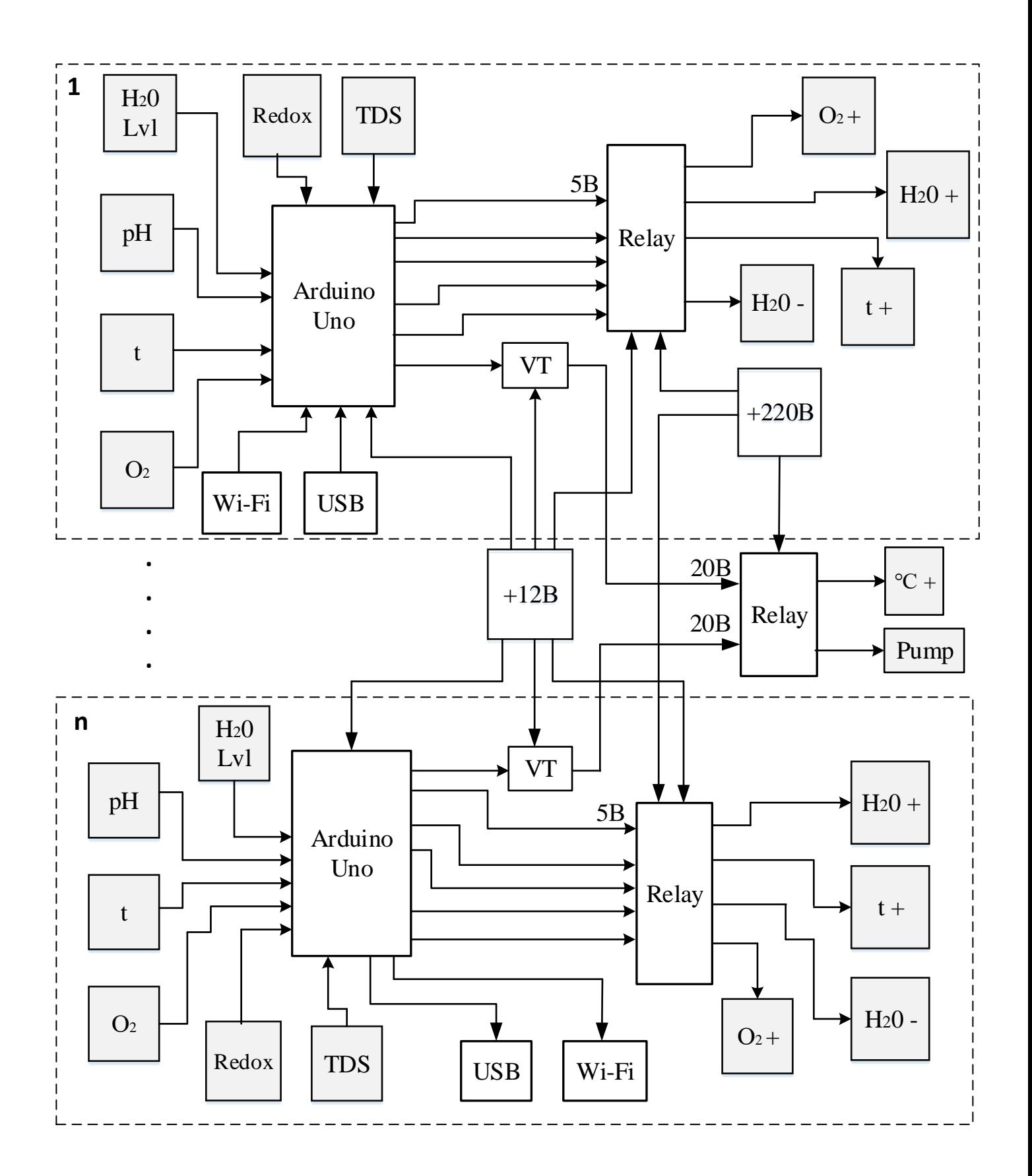

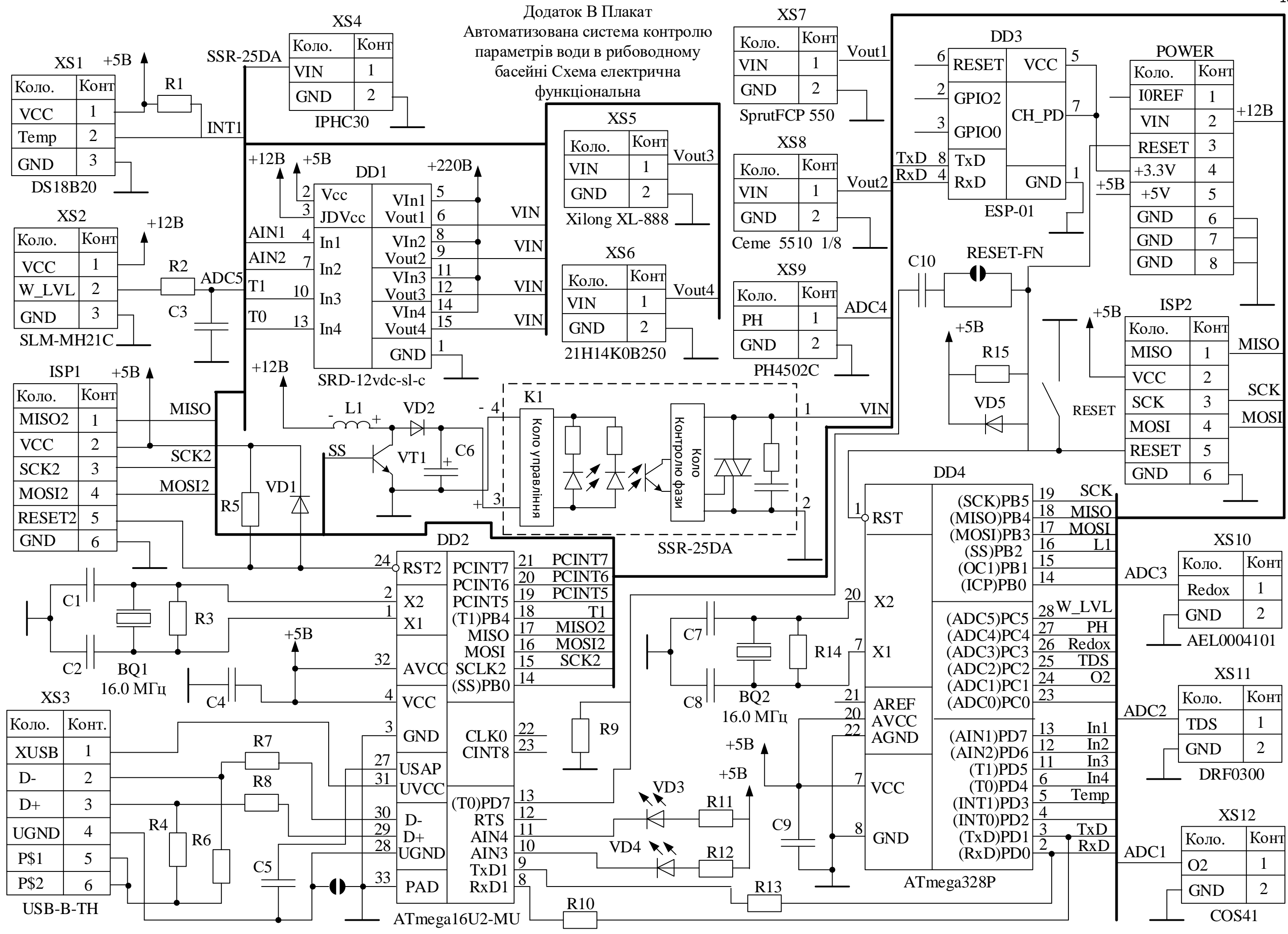

#### 104

# Додаток Г Автоматизована система контролю параметрів води в рибоводних басейнах Перелік елементів

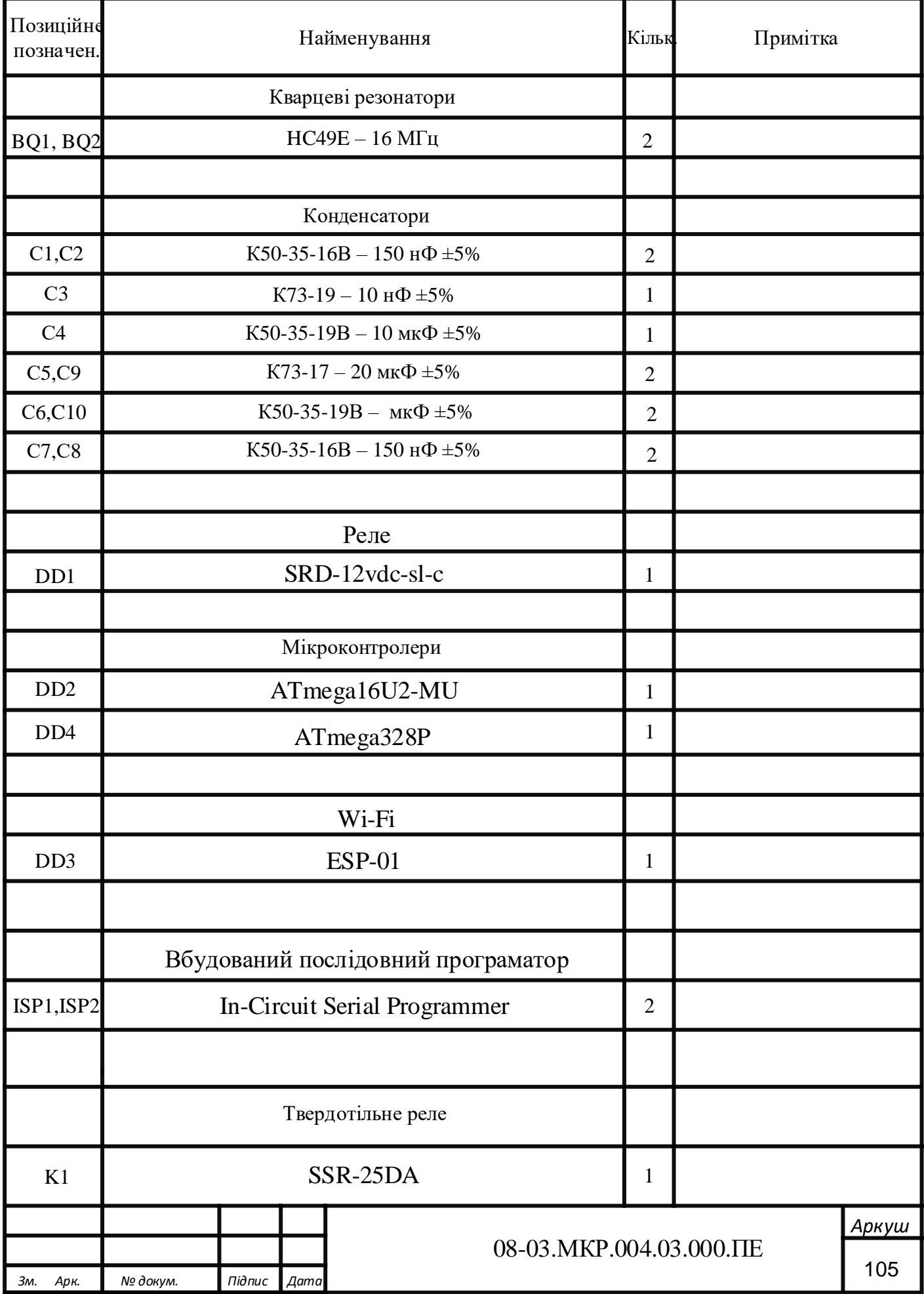

# Додаток Г Автоматизована система контролю параметрів води в рибоводних басейнах Перелік елементів (продовження)

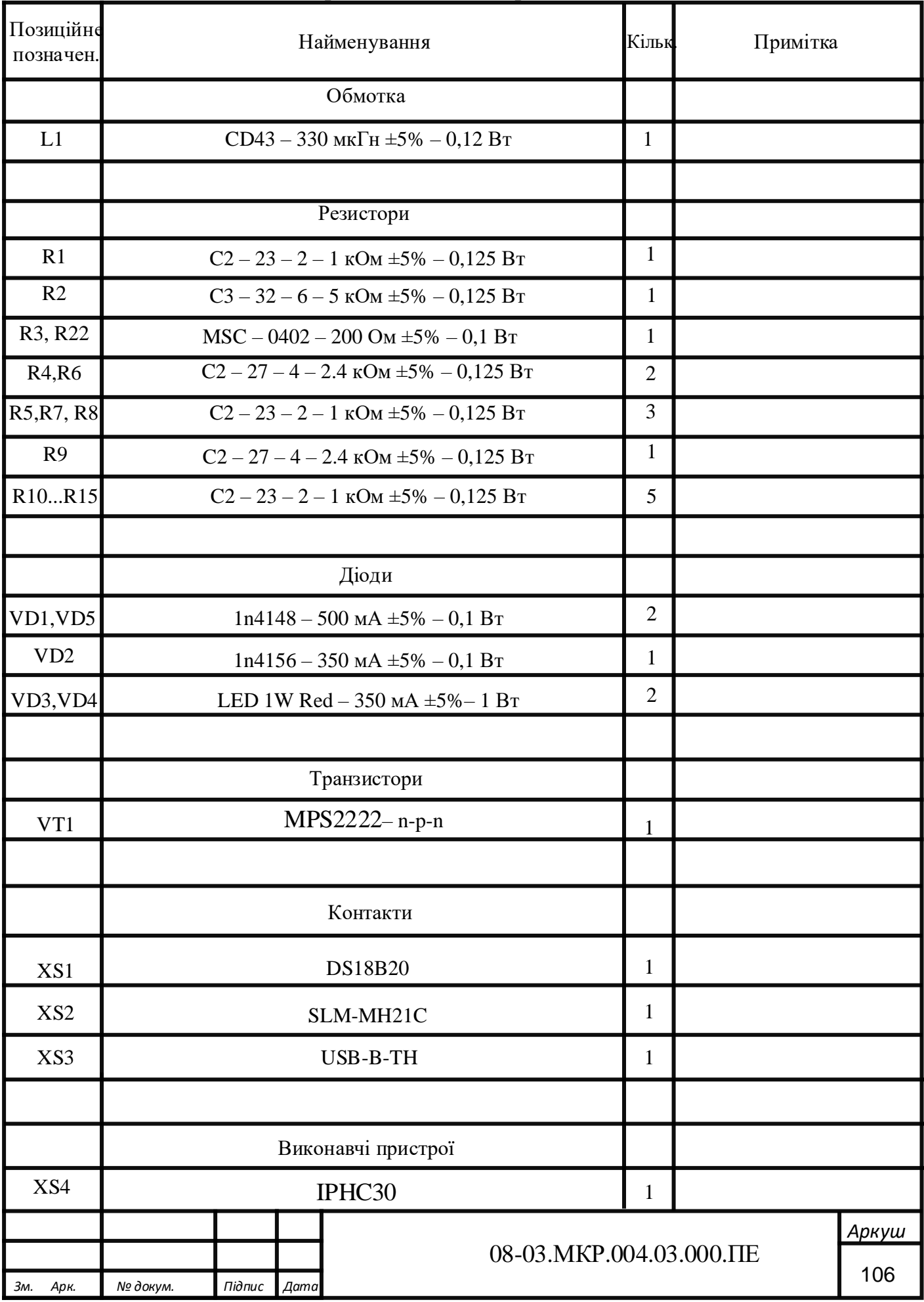

# Додаток Г Автоматизована система контролю параметрів води в рибоводних басейнах Перелік елементів (продовження)

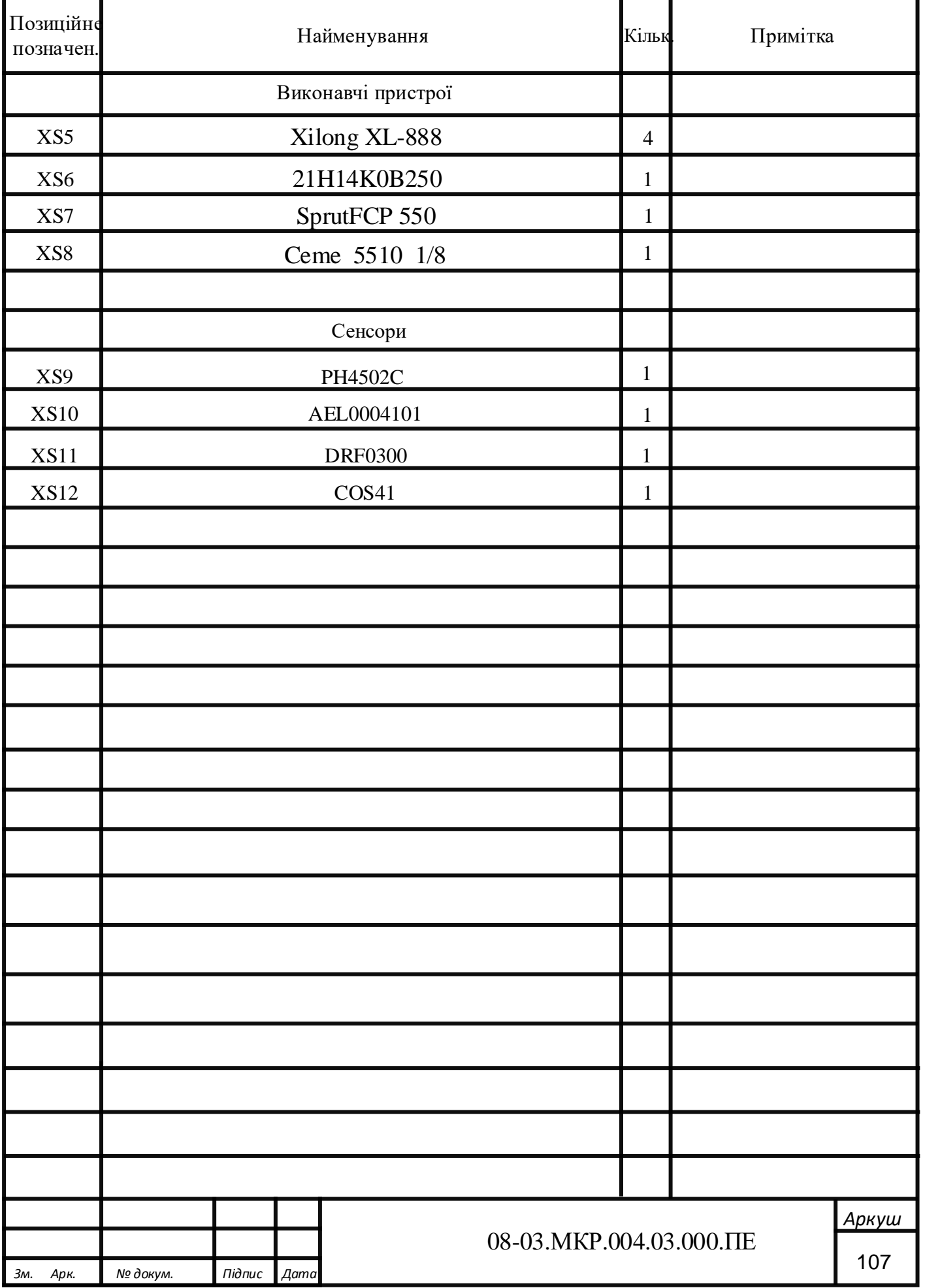

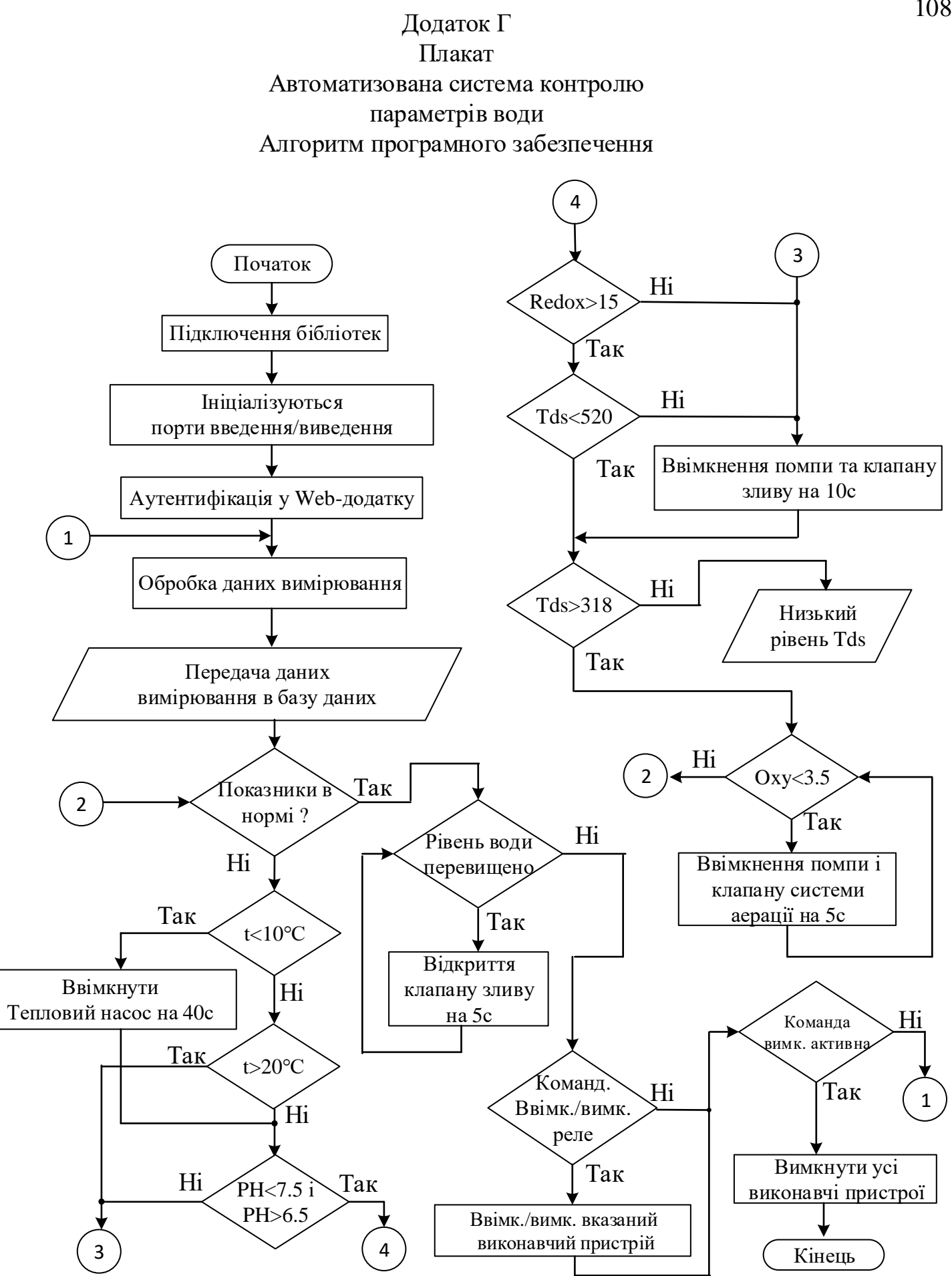

108
## Додаток Е автоматизована система контролю параметрів води в рибоводних басейнах. Лістинг програми

```
\#include <\text{OneWire}.h>
#include <DallasTemperature.h> 
#define ONE_WIRE_BUS 5 
OneWire oneWire(ONE_WIRE_BUS);
// оголошення об'єкту для роботи з бібліотекою DallasTemperature
DallasTemperature sensor(&oneWire);
#define VOLTAGE 5.00 
#define OFFSET 0 
double orpValue;
#define ArrayLenth 40 
#define orpPin 
int orpArray[ArrayLenth];
int orpArrayIndex=0;
double avergearray(int* arr, int number){
  int i;
  int max,min;
  double avg;
 long amount=0;
 if(number < = 0){
   printf("Error number for the array to avraging!/n");
   return 0;
  }
  if(number<5){ 
  for(i=0;i<number;i++){
    amount+=arr[i];
   }
  avg = amount/number;
```

```
 return avg;
  }else{
  if(arr[0] < arr[1]){
   min = arr[0]; max = arr[1]; }
   else{
    min=arr[1];max=arr[0];
    }
  for(i=2;i<number;i++){
   if(arr[i] < min){
     amount+=min; //arr<min
      min=arr[i];
     }else {
    if(arr[i] > max) amount+=max; //arr>max
       max=arr[i];
      }else{
       amount+=arr[i]; //min<=arr<=max
      }
   \frac{1}{i} }//for
  avg = (double)amount/(number-2);\frac{1}{i} return avg;
}
#define ecSensorPin AA1 
float ECvalue,ECvalueRaw;
analogInPin = A0;
int sensorValue = 0;
unsigned long int avgValue;
```
float b;

int buf[10],temp;

#include <avr/pgmspace.h>

#include <EEPROM.h>

#define DoSensorPin A1

#define VREF 5000

float doValue;

```
#define EEPROM_write(address, p) {int i = 0; byte *pp = (byte *)\&(p);for(; i <
```
 $sizeof(p); i++)$  EEPROM.write(address+i, pp[i]); }

#define EEPROM\_read(address, p) {int i = 0; byte \*pp = (byte \*) $\&$ (p);for(; i <

 $sizeof(p); i++) pp[i]=EEPROM.read(address+i);}$ 

#define ReceivedBufferLength 20

char receivedBuffer[ReceivedBufferLength+1];

byte receivedBufferIndex = 0;

#define SCOUNT 30

int analogBuffer[SCOUNT];

```
int analogBufferTemp[SCOUNT];
```
int analogBufferIndex =  $0$ , copyIndex = 0;

#define SaturationDoVoltageAddress 12

#define SaturationDoTemperatureAddress 16

float SaturationDoVoltage,SaturationDoTemperature;

float averageVoltage;

const float SaturationValueTab[41] PROGMEM = { 14.46, 14.22, 13.82, 13.44, 13.09, 12.74, 12.42, 12.11, 11.81, 11.53, 11.26, 11.01, 10.77, 10.53, 10.30, 10.08, 9.86, 9.66, 9.46, 9.27, 9.08, 8.90, 8.73, 8.57, 8.41, 8.25, 8.11, 7.96, 7.82, 7.69,

7.56, 7.43, 7.30, 7.18, 7.07, 6.95, 6.84, 6.73, 6.63, 6.53, 6.41, };

//Змінні для реле int in  $1 = 7$ ; int in  $2 = 6$ ; int in  $3 = 5$ ; int in  $4 = 4$ ;

void setup() {

//ініціалізація роботи Serial-порту

Serial.begin(9600);

//Wi-Fi

pinMode(TXD, OUTPUT);

```
 sensor.begin();
```

```
 // встановлюємо роздільну здатність датчика температури от 9 до 12 біт
  sensor.setResolution(12);
  pinMode(DoSensorPin,INPUT);
  readDoCharacteristicValues(); 
  //ініціалізація змінних для реле
  pinMode(in1, OUTPUT); 
  pinMode(in2, OUTPUT); 
  pinMode(in3, OUTPUT); 
  pinMode(in4, OUTPUT); 
}
void loop() {
  digitalWrite(TXD, HIGH);
```

```
 delay(1000);
  digitalWrite(TXD, LOW);
  delay(1000);
for(int i=0;i<10;i++)
{ 
  buf[i]=analogRead(analogInPin);
 delay(10);}
for(int i=0;i<9;i++)
 {
 for(int j=i+1;j<10;j++)
  {
  if(buf[i]>buf[j])
   {
   temp=buf[i];
   buf[i]=buf[j];
  buf[j]=temp;
   }
  }
 }
avgValue=0;
for(int i=2;i<8;i++)
avgValue+=buf[i];
float pHVol=(float)avgValue*5.0/1024/6;
float phValue = -5.70 * pHVol + 21.34;
Serial.print("sensor = ");
Serial.println(phValue);
  float temperature;
  sensor.requestTemperatures();
```

```
temperature = sensor.getTempCByIndex(0); Serial.print("Temp C: ");
  Serial.println(temperature);
  static unsigned long orpTimer=millis(); 
  static unsigned long printTime=millis();
 if(millis() >= orpTimer) {
   orpTimer=millis()+20;
   orpArray[orpArrayIndex++]=analogRead(orpPin); 
   if (orpArrayIndex==ArrayLenth) {
    orpArrayIndex=0;
   } 
   orpValue=((30*(double)VOLTAGE*1000)-(75*avergearray(orpArray, 
ArrayLenth)*VOLTAGE*1000/1024))/75-OFFSET; 
  }
 if (millis() >= printTime) convert the state of the LED indicator
  {
  printTime=millis()+800;
  Serial.print("ORP: ");
  Serial.print((int)orpValue);
      Serial.println("mV");
     digitalWrite(LED,1-digitalRead(LED));
  }
  float TempCoefficient=1.0+0.0185*(temperature-25.0); 
   float CoefficientVolatge=(float)averageVoltage/TempCoefficient;
   if(CoefficientVolatge<150)Serial.println("No solution!"); 
  if the voltage(compensate)<150,that is <1ms/cm,out of the range
   else if(CoefficientVolatge>3300)Serial.println("Out of the range!"); 
   else
```

```
 {
```

```
 if(CoefficientVolatge<=448)ECcurrent=6.84*CoefficientVolatge-64.32; 
   else if(CoefficientVolatge<=1457)ECcurrent=6.98*CoefficientVolatge-127; 
   else ECcurrent=5.3*CoefficientVolatge+2278; 
   ECcurrent/=1000; 
   Serial.print(ECcurrent,2); 
   Serial.println("ms/cm");
  }
 }
static unsigned long analogSampleTimepoint = millis();
 if(millis()-analogSampleTimepoint > 30U) 
 {
 analogSampleTimepoint = millis;
  analogBuffer[analogBufferIndex] = analogRead(DoSensorPin); 
  analogBufferIndex++;
  if(analogBufferIndex == SCOUNT)
    analogBufferIndex = 0;
 }
static unsigned long tempSampleTimepoint = millis();
 if(millis()-tempSampleTimepoint > 500U) 
 {
  tempSampleTimepoint = millis;
  // temperature = readTemperature(); }
static unsigned long printTimepoint = millis();
 if(millis()-printTimepoint > 1000U)
 {
  printTimepoint = millis(); for(copyIndex=0;copyIndex<SCOUNT;copyIndex++)
   {
    analogBufferTemp[copyIndex]= analogBuffer[copyIndex];
```
}

```
 averageVoltage = getMedianNum(analogBufferTemp,SCOUNT) *
```
(float)VREF / 1024.0; // read the value more stable by the median filtering algorithm

```
 Serial.print(F("Temperature:"));
```
Serial.print(temperature,1);

Serial.print(F("^C"));

 $d\nu$ doValue = pgm\_read\_float\_near( &SaturationValueTab[0] +

```
(int)(SaturationDoTemperature+0.5) ) * averageVoltage / SaturationDoVoltage;
```

```
//calculate the do value, doValue = Voltage / SaturationDoVoltage *
```

```
SaturationDoValue(with temperature compensation)
```

```
 Serial.print(F(", DO Value:"));
```

```
 Serial.print(doValue,2);
```

```
 Serial.println(F("mg/L"));
```

```
 }
```

```
if(serialDataAvailable() > 0)
```
{

byte modeIndex = uartParse $()$ ; //parse the uart command received

```
 doCalibration(modeIndex); // If the correct calibration command is received, 
the calibration function should be called.
```

```
 }
}
boolean serialDataAvailable(void)
{
  char receivedChar;
 static unsigned long received TimeOut = millis;
 while ( Serial.available() > 0 )
  {
   if (millis() - receivedTimeOut > 500U)
   {
```

```
receivedBufferIndex = 0;
    memset(receivedBuffer,0,(ReceivedBufferLength+1));
   }
  receivedTimeOut = millis(); receivedChar = Serial.read();
  if (receivedChar == \ln' || receivedBufferIndex == ReceivedBufferLength)
   {
  receivedBufferIndex = 0;
   strupr(receivedBuffer);
   return true;
   }else{
      receivedBuffer[receivedBufferIndex] = receivedChar;
      receivedBufferIndex++;
   }
  }
  return false;
}
byte uartParse()
{
  byte modeIndex = 0;
   if(strstr(receivedBuffer, "CALIBRATION") != NULL)
     modeIndex = 1;
   else if(strstr(receivedBuffer, "EXIT") != NULL)
     modeIndex = 3;
   else if(strstr(receivedBuffer, "SATCAL") != NULL)
     modeIndex = 2;
   return modeIndex;
}
```
//Перевірка показників

```
 if(temperature<20|temperature>10|phValue<7.5|phValue>6.5
  |orpValue>15|ECcurrent>318|ECcurrent<520|doValue>3.5|)
  {
   if(temperature<10)digitalWrite(in2, HIGH);
   if(temperature>20)digitalWrite(in2, LOW);
  if(\text{phValue} > 7.5|\text{phValue} < 6.5) |orpValue<15|ECcurrent>520){
   digitalWrite(in1, HIGH); // відкриваємо клапан зливу
    digitalWrite(in3, HIGH); // вмикаємо помпу
   }else{
     if(ECcurrent<318) Serial.print(F(">>>Низький рівень TDS"));
      }
  if(doValue<3.5)digitalWrite(in4, HIGH); // вмикаємо клапан системи аерації
    digitalWrite(in3, HIGH); // вмикаємо помпу
    }
   }else{
    //Перевірка рівня води
    while(!digitalRead(SENSOR)) {
         // Робота з реле
        digitalWrite(in1, HIGH); // відкриваємо клапан зливу
        delay(5000); // Ждем 5с
    }
    if(Blynk.Button1==1|Blynk.Button2==1
    |Blynk.Button3==1|Blynk.Button4==1){
      if(Blynk.Button1==1)Blynk.digitalWrite(AIN1,HIGH);
      if(Blynk.Button1==1)Blynk.digitalWrite(AIN2,HIGH);
      if(Blynk.Button1==1)Blynk.digitalWrite(T0,HIGH);
      if(Blynk.Button1==1)Blynk.digitalWrite(T1,HIGH);
    }
```

```
 if(Blynk.Button5==1) //команда вимкнути
   {
    //вимкнення всіх виконавчих пристроїв
    Blynk.digitalWrite(AIN1,LOW);
    Blynk.digitalWrite(AIN2,LOW);
    Blynk.digitalWrite(T0,LOW);
    Blynk.digitalWrite(T1,LOW);
    return 0;
   }
```
}

#### 119

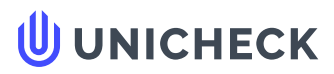

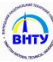

**Ім'я користувача: Маньковська В.С. МПА**

**Дата перевірки: 13.12.2021 19:24:20 EET**

**Дата звіту: 13.12.2021 19:40:56 EET** **ID перевірки: 1009667630**

**Тип перевірки: Doc vs Internet**

**ID користувача: 100001333**

.........................................................................................................**С**..**т**..**о**..**р**.**і**.**н**..**к**..**а**...**7**.**9**......................................................................................................................................................................................

#### **Назва документа: 152ГронськийА.Ю**

Кількість сторінок: 77 Кількість слів: 11707 Кількість символів: 88027 Розмір файлу: 2.20 МВ ID файлу: 1009667031

# **6.16% Схожість**

**Найбільша схожість: 2.88% з Інтернет-джерелом ([http://vlp.com.ua/files/48\\_8.pdf](http://vlp.com.ua/files/48_8.pdf))**

**6.16% Джерела з Інтернету 57**

**Пошук збігів з Бібліотекою не проводився**

# **0% Цитат**

**Вилучення цитат вимкнене**

**Вилучення списку бібліографічних посилань вимкнене**

# **0% Вилучень**

**Немає вилучених джерел**

# **Модифікації**

**Виявлено модифікації тексту. Детальна інформація доступна в онлайн-звіті.**

**Замінені символи 193**